# Een simplificatie van EEG-registratie voor patiënten op de Intensive Care met een postanoxisch coma

Wetenschappelijk verslag Technisch Geneeskundige Opdracht

E.W. Geessinck, J.R.G. van Vlaardingen, L. Janssens

Groep 10

Onder begeleiding van: Dr. M.M. Admiraal Dr. A.F. van Rootselaar Dr. M.C. Tjepkema-Cloostermans MSc. N.S. Cramer Bornemann

Amsterdam UMC, locatie AMC/Universiteit Twente

11 Juli 2023

# Abstract

# Introductie

De voorspellende waarden voor een slechte prognose van een postanoxische comapatiënt zijn middels EEGregistratie wegens de hoge sensitiviteit, in de eerste 12 uur na reanimatie, het meest betrouwbaar. Daarnaast wordt de neurologische uitkomst van een patiënt als goed voorspeld wanneer het EEG 12 uur na reanimatie bijna-continue patronen vertoond. Echter zijn veel van deze patronen al binnen deze 12 uur na reanimatie zichtbaar, dus kan ook binnen 12 uur een goede uitkomst worden voorspeld. Om deze redenen is een EEG binnen 12 uur na reanimatie gewenst. Echter is een EEG-registratie binnen deze tijd na reanimatie niet altijd mogelijk omdat dit gespecialiseerde laboranten vereist, die niet altijd beschikbaar zijn. Daarnaast is het hardware-systeem niet compact en kan de montage voor registratie veel tijd in beslag nemen. Om deze redenen is in dit onderzoek gezocht naar een efficiënter en compacter systeem voor EEG-registratie.

### Methode

Op basis van literatuuronderzoek naar de verschillen tussen de hardware van EEG en ECG, zijn de specificaties uiteengezet. Aan de hand van metingen op een proefpersoon middels EEG-hardware, ofwel een Refa TMSi-versterker, zijn de verkregen signalen bewerkt in Matlab. De signaalbewerkingen zijn karaktistiek voor de signaalbewerkingen in de software van EEG (offline) en de signaalbewerkingen in de hardware van ECG (online). De signalen zijn kwalitatief vergeleken aan de hand van powerspectra.

### Resultaten

Uit de kwalitatieve analyse van de powerspecra is gebleken dat de verschillend bewerkte signalen overeenkomen. De signalen verschillen op basis van de gain en de banddoorlaatfilters. Echter vertonen de signalen, buiten deze verschillen, sterke overeenkomsten.

### Conclusie

De relevante verschillen tussen de hardware systemen in dit onderzoek betreffen de gain, de input impedantie en de samplefrequentie. Deze specificaties hebben invloed op de signaalkwaliteit. Echter blijkt uit de kwalitatieve analyse van dit onderzoek dat ECG-hardware voldoet aan de eisen voor EEG-registratie bij postanoxische comapatiënten. Hiermee kan ECG-hardware fungeren als een gesimplificeerd en compacter alternatief voor het registreren van EEG. Echter is vervolgonderzoek nodig om dit te bevestigen of ontkrachten.

# Inhoudsopgave

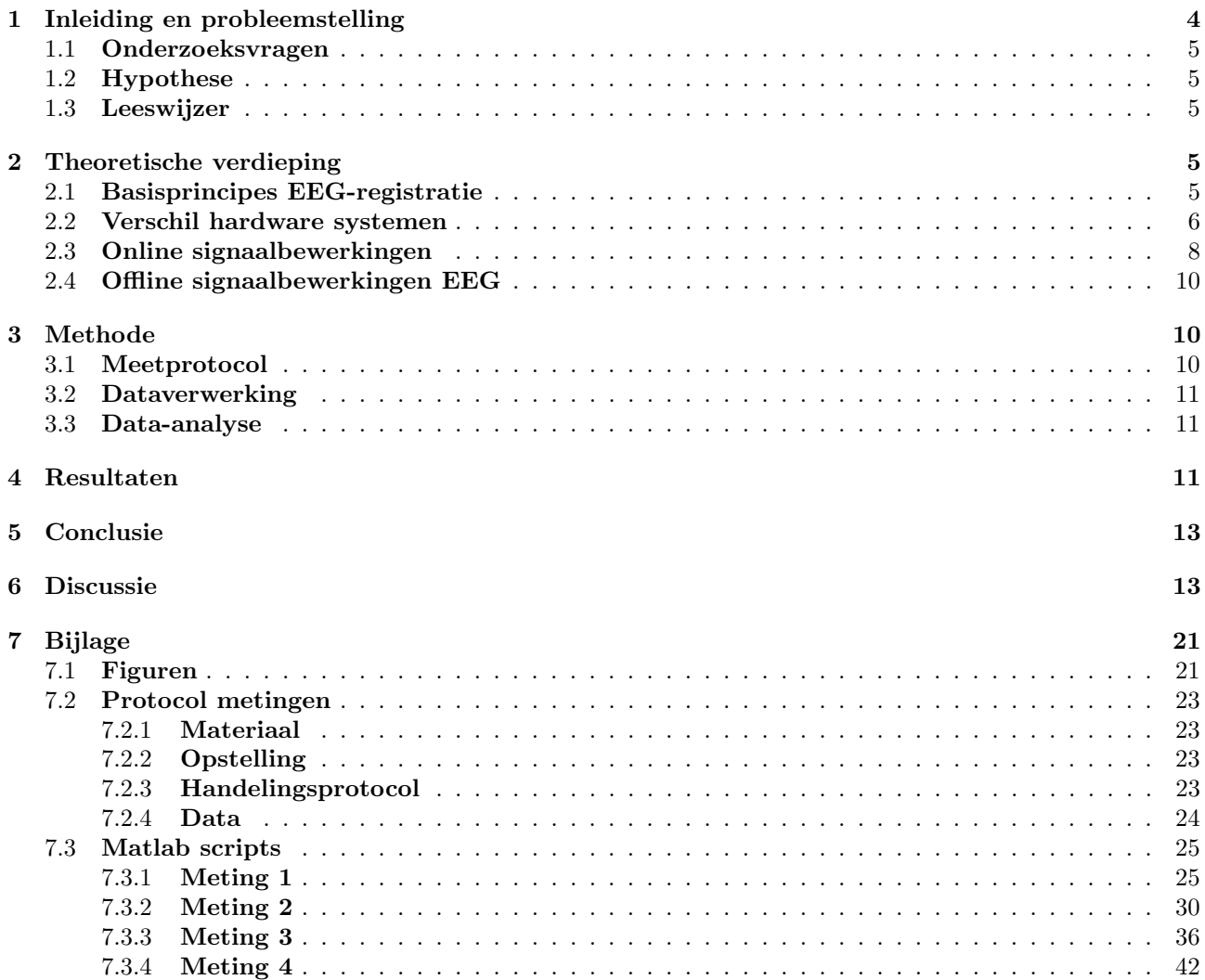

# 1 Inleiding en probleemstelling

Een hartstilstand heeft een hoge mortaliteit. De overlevingskans buiten het ziekenhuis is 1 op 4 [1]. Daarnaast raakt maar liefst 80% van de patiënten die een hartstilstand hebben gehad in een coma en worden opgenomen op de Intensive Care (IC), nadat zij succesvol zijn gereanimeerd [2]. In Nederland zijn dit jaarlijks circa 5000 patiënten. Bij de helft van deze patiënten is de hersenschade ernstig [3]. Een postanoxisch coma wordt veroorzaakt doordat neuronen beschadigd kunnen raken door de afwezigheid van cerebrale bloedcirculatie. Afwezigheid hiervan resulteert direct in een onderbreking van de

hersenactiviteit. De cerebrale bloedcirculatie voorziet de neuronen namelijk van glucose en zuurstof. Wanneer de voorziening hiervan wegvalt, kunnen de neuronen tijdens de hartstilstand binnen enkele seconden beschadigd raken en als gevolg hiervan geen activiteit meer vertonen [4]. Deze schade is irreversibel [5].

Na succesvolle reanimatie zorgt herstel van spontane circulatie, en hiermee cerebrale circulatie, dat organen waaronder de hersenen weer van zuurstof worden voorzien [2]. Patiënten die succesvol zijn gereanimeerd worden met medicatie in coma gehouden zodat vitale functies, welke aangestuurd worden door de hersenen, overgenomen kunnen worden. Hiermee worden

veranderingen in homeostase ook geminimaliseerd. Dit mechanisme heeft als doel secundaire hersenschade te beperken, deze schade is mogelijk reversibel [4, 5, 6]. Naast hersenschade kan ook sprake zijn van circulaire problemen zoals disfunctie van het hart en ischemie van organen [7].

Na opname in het ziekenhuis is het belangrijk om de prognose te bepalen en de mate van hersenschade vast te stellen bij deze patiënten [4]. De onderzoeken waarmee een prognose gesteld wordt zijn: een klinisch onderzoek aan het bed waar de pupilreflex en corneale respons wordt getest, Somato Sensory Evoked Potential (SSEP) en elektro-encefalogram (EEG) [8]. Met behulp van EEG wordt de hersenactiviteit

geregistreerd en op basis van deze activiteit kan worden vastgesteld of inderdaad sprake is van hersenschade en in welke mate [9, 10]. De mate van hersenschade wordt bepaald aan de hand van de patronen die van het EEG zijn af te lezen. Deze patronen geven het functioneren van de neuronen weer en vormen hiermee de

voorspellende waarden voor de neurologische uitkomst van de patiënt [9].

De neurologische uitkomst van een patiënt wordt als slecht voorspeld wanneer het EEG vanaf 12 uur na de reanimatie iso-elektrisch of laaggevolteerd is. De neurologische uitkomst van de patiënt is ook slecht wanneer vanaf 24 uur na reanimatie burst-suppressie optreedt en gegeneraliseerde periodieke ontladingen op een iso-elektrisch grondpatroon zichtbaar zijn [11]. Laaggevoleerd houdt in dat de amplitudes van het EEG-signaal niet meer dan 20 microvolt bedragen [12]. Burst-suppressie houdt in dat het EEG

afgewisseld wordt door perioden van signaal met een hoge amplitude, gevolgd door perioden waarin bijna geen activiteit zichtbaar is [13]. In de eerste 12 uur na een hartstilstand is de sensitiviteit voor prognostisch voorspellende waarden van een slechte uitkomst van het EEG het hoogst. Deze neemt hierna langzaam af [14]. De specificiteit voor het voorspellen van een slechte uitkomst blijft zowel in de eerste 12 uur, als in de uren daarna, gelijk [9, 10, 14].

De neurologische uitkomst van een patiënt wordt als goed voorspeld wanneer het EEG 12 uur na reanimatie bijna-continue patronen vertoond [15]. Echter zijn veel van deze patronen al binnen 12 uur na reanimatie zichtbaar, dus kan ook binnen 12 uur een goede uitkomst worden voorspeld [14]. De sensitiviteit, voor de voorspellende waarde van een goede uitkomst, neemt vanaf 12 uur na reanimatie toe. Echter volstaat de sensitiviteit binnen 12 uur na reanimatie om een goede uitkomst te voorspellen. De specificiteit neemt vanaf 12 uur na reanimatie af [14].

Daarmee is de sensitiviteit en specificiteit verschillend, afhankelijk van de voorspelde uitkomst. Dit is weergegeven in figuur 6 in de bijlage [14].

De voorspellende waarden voor een slechte prognose van de patiënt zijn middels EEG-registratie wegens de hoge sensitiviteit, in de eerste 12 uur na reanimatie, het meest betrouwbaar. Hiermee is een EEG binnen 12 uur na reanimatie gewenst.

Echter is een EEG-registratie binnen 12 uur na reanimatie niet altijd mogelijk omdat hier gespecialiseerde laboranten voor nodig zijn. Daarnaast is het hardwaresysteem niet compact en kan de montage voor registratie veel tijd in beslag nemen [16, 17, 18].

Om nog efficiënter met behulp van een compacter systeem, dat al op de IC aanwezig is, een EEG te registreren, wordt in dit onderzoek gekeken naar de mogelijkheden om met behulp van klinische elektrocardiogram (ECG) hardware, hersenactiviteit te meten. Daarnaast kunnen IC-verpleegkundigen de EEG-registratie uitvoeren waardoor de aanwezigheid van de laboranten ook niet langer een vereiste is. Een ECG-hardware systeem meet soortgelijke signalen als een EEG-systeem: elektrische bio-signalen [19, 20]. Daarnaast vormt ECG-hardware een compacter systeem dat minder ruimte inneemt naast het bed van de patiënt op de IC. Ook maakt dit systeem gebruik van minder elektroden dan het conventionele 10-20 EEGmontage systeem, waardoor de registratie sneller en gemakkelijker gestart zou kunnen worden [20, 21].

Op basis van de benoemde eigenschappen van ECGhardware is de keuze gemaakt om onderzoek te doen naar de inzetbaarheid van klinische ECG-hardware voor het registreren van EEG-signalen. Op deze manier kan EEG-registratie sneller, en dus binnen 12 uur, worden gestart en zou het prognosticeren van postanoxische comapatiënten nog efficiënter kunnen.

Om te onderzoeken of klinische ECG-hardware inzetbaar is voor EEG-registratie is een onderzoeksvraag opgesteld. Om tot de beantwoording van de onderzoeksvraag te komen zijn deelvragen opgesteld.

### 1.1 Onderzoeksvragen

Onderzoeksvraag: Wat zijn de vereisten voor EEGregistratie bij postanoxische comapatiënten en is het mogelijk hiervoor een klinisch ECG-hardware systeem te gebruiken?

Deelvraag 1: Wat is het verschil tussen de hardware van de Refa TMSi-versterker en de hardware van een klinisch ECG-systeem?

Deelvraag 2: Welke signaalbewerkingen worden in de EEG-software na een EEG-registratie toegepast op het gemeten signaal?

Deelvraag 3: Wat zijn de overeenkomsten tussen de signalen verkregen met de Refa TMSiversterker, waarop respectievelijk EEG- en ECGsignaalbewerkingen zijn toegepast in Matlab?

### 1.2 Hypothese

De verwachting is dat klinische ECG-hardware gebruikt kan worden om een EEG-signaal te registreren. Daarmee zou aan de hand van dit onderzoek een meetmethode volgen wat als een efficiënter en compacter alternatief kan dienen voor een EEG-registratie systeem. Echter wordt verwacht dat de signaalkwaliteit verschilt wanneer gemeten wordt met de twee verschillende hardware systemen. Het simuleren van de hardware specificaties van ECG in Matlab in dit onderzoek kan naar verwachting slechts een vermoeden geven van de mogelijkheid dat ECG-hardware kan fungeren als alternatief voor EEG-registratie.

# 1.3 Leeswijzer

Voor verder onderzoek naar EEG-registratie met behulp van klinische ECG-hardware is kennis nodig over de principes en technische aspecten van EEGregistratie. Door middel van literatuuronderzoek worden de EEG-registratie, de montage voor EEGregistratie in de klinische setting, de elektroden die hiervoor worden gebruikt en veelvoorkomende artefacten die het signaal draagt, in hoofdstuk 2.1 uiteengezet.

In hoofdstuk 2.2 en 2.3 wordt een vergelijking gemaakt tussen de specificaties van EEG- en ECGhardware en wordt de online filtering van signalen door de hardware-systemen besproken. Hiermee wordt deelvraag 1 beantwoord. Deze specificaties en bewerkingen zijn typerend voor elk hardware-systeem en hebben invloed op het gemeten signaal. Daarom is

het belangrijk dat deze karakteristieken en signaalbewerkingen worden meegenomen in de vergelijking om uiteindelijk een uitspraak te kunnen doen over de inzetbaarheid van klinische ECG-hardware voor EEGregistratie.

Daarnaast worden in hoofdstuk 2.4 de offline signaalbewerkingen van EEG-signalen besproken. Hiermee wordt deelvraag 2 beantwoord. Dit zijn de signaalbewerkingen die worden toegepast na EEG-registratie. Deze filters worden in de software toegepast in geval van een conventionele EEG-registratie en vormen daarmee een belangrijk onderdeel voor het registeren en leesbaar maken van deze signalen.

Om antwoord op de onderzoeksvraag te verkrijgen wordt in hoofdstuk 3 beschreven hoe, op basis van de theoretische kennis die is opgedaan in hoofdstuk 2, onderzoek naar de klinische inzetbaarheid van ECGhardware voor EEG-registratie praktisch wordt uitgevoerd. Hoofdstuk 3.1 beschrijft op welke manier de metingen zijn uitgevoerd. Vervolgens licht hoofdstuk 3.2 toe welke signaalbewerkingen zijn toegepast op de verkregen signalen. Tot slot wordt in hoofdstuk 3.3 besproken hoe de verkregen signalen worden geanalyseerd.

In hoofdstuk 4 wordt vervolgens besproken welke resultaten zijn verkregen uit de metingen, welke middels een kwalitatieve analyse worden geïnterpreteerd. Met deze resultaten wordt deelvraag 3 beantwoord en hieruit volgt een conclusie op de onderzoeksvraag welke in hoofdstuk 5 wordt besproken.

Tot slot volgt de discussie in hoofdstuk 6 waarin de relevantie van dit onderzoek wordt besproken, welke aspecten in dit onderzoek voor twijfel zorgen wat betreft de resultaten en wordt tot slot een advies aangedragen voor een eventueel vervolgonderzoek.

# 2 Theoretische verdieping

# 2.1 Basisprincipes EEG-registratie

Bij EEG-registratie wordt het totaal van synaptische stromen van duizenden neuronen in de cortex gemeten. Deze opgetelde elektrische stromen omvatten excitatoire post-synaptische potentialen (EPSP) en inhibitoire post-synaptische potentialen (IPSP) en geven een gemeten voltage verschil weer [22]. Over het algemeen worden negatieve voltages gegenereerd op een EEG-registratie door EPSP's. Dit komt omdat de voltage buiten de cel dan negatief is. Positieve voltages worden gegenereerd op een EEG-registratie door IPSP's, omdat de voltage buiten de cel dan positief is [19]. Zie voor EPSP en IPSP figuur 1.

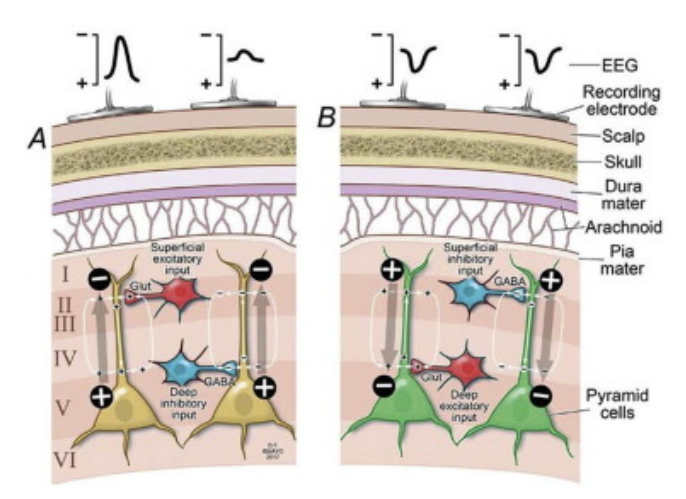

Figure 1: Schematische weergave respectievelijk EPSP en IPSP [23]

De elektroden die worden gebruikt voor EEGregistratie zijn zilveren cup elektroden [24]. Deze elektroden vormen een bijna perfecte niet-polariseerbare elektrode. Dit houdt in dat de potentiaal van de elektrode niet zal afwijken van zijn evenwicht wanneer de elektrode wordt gebruikt [25]. Dit is belangrijk, omdat bij EEG-registratie potentiaalverschillen bepaald worden. Het steeds verder afwijken van het evenwicht staat bekend als elektrode drift [26]. Een perfect niet-polariseerbare elektrode bestaat niet, dus zal drift niet volledig voorkomen kunnen worden [26]. DC-offset komt ook voor bij gebruik van zilverelektroden. Echter is dit een constante fout van de elektrode. DC-offset ontstaat wanneer de zilverelektrode in contact wordt gebracht met de zilverchloride elektrolytgel. Een potentiaalverschil tussen gel en elektrode, en huid en elektrode, ontstaat door een elektrische lading die veroorzaakt wordt door een stroom van ionen van elektrode naar gel. De potentialen die gegenereerd worden resulteren in een DC-offset voltage bij de input van de EEG-versterker en komen dus voor in het signaal. Deze DC-offset resulteert in een afwijkend voltage rondom 0 Hz [27].

Verder kent EEG-registratie verschillende montages en afleidingen om potentialen te bepalen [28]. Een veelvoorkomende afleiding in de klinische setting is de bipolaire afleiding verkregen bij een 10-20 montagesysteem [21]. Deze afleiding binnen het 10-20 montagesysteem heeft als resultaat dat een montage van vijf kettingen van gelinkte elektroden ontstaan op het hoofd [28]. Op deze manier wordt een bipolair patroon gevormd waarbij minimaal achttien kanalen ontstaan [29]. De afleidingen waarvan in dit onderzoek gebruik wordt gemaakt zijn Fp1-F7 en Fp2-F8. De keuze voor deze locaties is gebaseerd op het feit dat op deze locaties, met dit aantal elektroden, genoeg hersenactiviteit gemeten kan worden en hier de haren niet in de weg zitten [30, 31].

### Artefacten

De signalen, verkregen bij EEG-registratie, kunnen

artefacten dragen [32, 33]. Het is wenselijk deze artefacten uit het signaal te filteren, zodat voornamelijk het signaal van interesse overblijft. Filtering van EEG-signaal wordt in hoofdstuk 2.3 en 2.4 verder toegelicht. De artefacten die tijdens EEG-registratie kunnen ontstaan, worden in dit hoofdstuk toegelicht.

Allereerst kan laagfrequente ruis ontstaan door bewegingsartefacten. Hieronder vallen beweging van het hoofd en van de elektroden [32]. Door de huid te behandelen voor de plaatsing van de cup-elektroden, wordt het bewegingsartefact tussen de elektrode en de huid geminimaliseerd. Deze minimalisatie wordt getracht te verwezenlijken door het stratum corneum weg te scrubben [32]. Daarnaast behoren de eerdergenoemde elektrode drift en DC-offset ook tot laagfrequente ruis [26, 27, 32].

Naast de bewegingsartefacten en laagfrequente ruis, dient rekening gehouden te worden met standaard fysiologische artefacten. Voorbeeld hiervan is beweging van het oog, waardoor hoge potentialen ontstaan in de frontale regio van de cortex. Het oog vormt namelijk een dipool wat resulteert in een positieve en negatieve piek in het EEG-signaal bij knipperen [34].

Elektromagnetische interferentie en spierspanningen zorgen voor hoogfrequente ruis. Vaak valt deze ruis buiten de frequenties van 1 tot 30 Hz, welke juist in de hersenen aanwezig zijn [29]. De elektromagnetische interferentie geeft een piek op 50-60 Hz [33]. De hoogfrequentie ruis kan eenvoudig gefilterd worden met behulp van een bandstopfilter [35].

Bij de metingen in dit onderzoek worden spierartefacten en bewegingsartefacten getracht te minimaliseren door metingen uit te voeren wanneer de proefpersoon ligt, met de ogen dicht. Hierdoor is de proefpersoon zo ontspannen mogelijk. Daarnaast wordt bij EEG-registratie gebruik gemaakt van een differentiële versterker. Dit betekent dat de voltage van een elektrode relatief aan een andere elektrode wordt bepaald. Hierdoor wordt overeenkomstige activiteit, gemeten door beide elektroden, en dus mogelijk ruis, geëlimineerd. Dit staat ook wel bekend als common mode rejection [29].

### 2.2 Verschil hardware systemen

Onderstaand worden de specificaties van beide hardware systemen uiteengezet in een tabel waarmee de verschillen tussen deze systemen aangetoond worden [36, 37, 38]. Op basis van deze verschillen wordt een vergelijking gemaakt tussen de twee hardwaresystemen. In dit onderzoek is gekozen voor een Refa TMSi-versterker als EEG-hardware, omdat deze klinisch inzetbaar is, aanwezig is in het TechMed Simulation Centre op de Universiteit Twente (UT) en hiermee gebruikt kan worden voor de metingen in dit onderzoek. De IntelliVue X2 is gekozen als ECG-hardware, omdat deze gebruikt wordt op de IC simulatiekamer in het TechMed Simulation Centre op de UT en wederom klinisch gebruikt wordt.

| Specificaties           | Refa TMSi-versterker                     | Phillips IntelliVue X2                                                                                                    |
|-------------------------|------------------------------------------|----------------------------------------------------------------------------------------------------|
| Number of inputs        | 32                                       | $1(12$ -lead ECG)                                                                                                    |
| RMS Noise               | $<1~\mu$ V                               | Onbekend                                                                                                    |
| Gain                    | 20 x                                     | $44$ dB                                                                                                    |
| Input signal range      | $-150$ mV tot $+150$ mV                  | - 5 mV tot $+5$ mV                                                                                                    |
| Input common mode range | $-2$ V tot $+2$ V                        | $-0.5$ V tot $+0.5$ V                                                                                                    |
| Input impedantie        | $>100$ Mohm                              | $>2$ Mohm RA-LL leads (resp)<br>$>5$ Mohm at all other leads<br>(at 10 Hz including patient cable)                                |
| <b>CMRR</b>             | $>90$ dB                                 | Diagnostic mode:<br>$>86$ dB<br>(with a 51 kOhm/47 nF imbalance)<br>Filter mode:<br>$>106$ dB<br>(with a 51 kOhm/47 nF imbalance) |
| Converter               | ADC                                      | ADC                                                                                                    |
| Isolatie                | $>4000$ V                                |                                                                                                    |
| Resolutie               | 22 bits, ExG 0.0715 $\mu$ V per bit      | Onbekend                                                                                                    |
| Samplefrequentie        | 2048 Hz, 1024 Hz, 512 Hz, 256 Hz, 128 Hz | Onbekend                                                                                                    |

Table 1: Specificaties hardware systemen

De RMS noise is de gemiddelde ruis in de ouput van een systeem [39]. Deze waarde is specifiek voor elk systeem. Voor de TMSi-versterker geldt een gemiddelde ruis kleiner dan één microvolt [36]. De RMS noise voor de IntelliVue X2 is onbekend [37, 38].

Een gain-functie is een schaalfactor die zorgt voor versterking van de gemeten signalen [40]. De TMSiversterker heeft een gainfactor van 20 [36]. De gainfactor van de IntelliVue X2 is maximaal 44 decibel (dB) [37, 38]. De gain kan omgerekend worden van een logaritmische gain naar een lineaire gain. Dit wordt weergegeven aan de hand van formules 1 tot en met 4 [40]. Wanneer wordt uitgegaan van een gain van 40 dB is deze gain-factor exact een factor 5 groter dan de gain van de TMSi-versterker.

$$
40 = 20 \cdot \log(\text{gainfactor}) \tag{1}
$$

$$
2 = \log(\text{gainfactor})\tag{2}
$$

$$
gain factor = 102 \tag{3}
$$

$$
gain factor = 100 \tag{4}
$$

De input signal range geeft een ingangsbereik van voltages aan, welke de signalen kunnen bevatten [41]. In het geval van de TMSi-versterker geldt een bereik van –150 en +150 mV [36, 42]. Voor de IntelliVue X2 geldt een input signal range van  $-5$  tot  $+5$  mV [37, 38]. EEG-signalen hebben voltages van enkele tot tientallen microvolt [31]. Daarmee is de input signal range van zowel de Refa TMSi als van de IntelliVue X2 toereikend voor EEG-registratie. De signalen buiten de range worden niet gedetecteerd en op deze manier wordt ruis zoveel mogelijk uit het signaal weggelaten. Het is een onderdeel van (pre)processen van een signaal [43].

De input common mode range omvat het bereik van common mode ingangssignalen waarbinnen de versterker goed functioneert [44, 45]. De TMSi-versterker heeft een range van  $-2$  tot  $+2$  V [36]. De input common mode range van de IntelliVue X2 betreft  $-0.5$  tot  $+0.5$ V [37, 38]. Signalen die identieke componenten bevatten aan beide ingangen van de versterker, zijn common mode signalen [46]. Common mode ingangssignalen met voltages buiten deze range induceren een afname in gainfunctie van de versterker en worden dus in mindere mate geamplificeerd [44]. EEG-signalen liggen binnen de range van zowel de TMSi-versterker als van de IntelliVue X2. Hiermee vormt deze specificatie voor beide versterkers geen beperkende factor voor het meten van EEG-signaal [31].

De input impedantie is een verhouding tussen de ingangsspanning en de stroom die loopt bij deze ingang. De term impedantie duidt dan op de daadwerkelijke weerstand die een signaal kan ondervinden, wanneer het interacteert met de ingang van de versterker [43]. De input impedantie van de TMSi-versterker is een factor 20 tot 50 groter dan van de IntelliVue X2.

Voor optimalisatie van de signaaloverdracht is een hoge impedantie gewenst. Op deze manier wordt zo min mogelijk weerstand ondervonden bij signaaloverdracht, wat essentieel is voor de signaalkwaliteit [47].

De common mode rejection ratio (CMRR) van een versterker geeft aan in hoeverre de versterker 'in fase' potentialen kan onderdrukken en 'uit fase' potentialen kan versterken. De 'in fase' potentialen worden gekarakteriseerd als ruis [48]. Een CMRR groter dan 90 dB houdt in dat de differentiële gain ten opzichte van de common-mode gain 90 dB groter is. Ofwel het signaal (differentieel) wordt meer versterkt dan de ruis (common) [48]. De waarde van de CMRR bepaald dus hoeveel van het common-mode signaal aanwezig zal zijn in het differentiële signaal  $[49, 48, 50]$ . De CMRR van de twee hardware systemen liggen dichtbij elkaar en zal dus een vergelijkbare invloed hebben.

De resolutie van de TMSi-versterker is 22 bits [36]. Het aantal bits van de IntelliVue X2 is onbekend. Echter wordt in praktijk een resolutie van 15 of 16 bit gebruikt bij ECG [51, 52]. Het aantal bit van een systeem omvat in hoeveel waarden de data kan worden weergegeven. De resolutie kan berekend worden aan de hand van de volgende formule [53, 54]:

$$
resolutie = 2^{bit} \tag{5}
$$

Hieruit volgt: hoe hoger het aantal bit, hoe beter de resolutie. De resolutie van een ECG-hardware is dus lager dan van een TMSi-versterker. Echter wordt in het AUMC gebruik gemaakt van de 'Brainbox 1042 recorder'. Deze heeft een resolutie van 16 bit [55]. Dus zou de resolutie van een ECG-hardware niet beperkend moeten zijn voor de weergave van een EEG-signaal.

De samplefrequentie van de TMSi-versterker staat maximaal op 2048 Hz en minimaal op 128 Hz [36]. In de kliniek wordt voor EEG-registratie een samplefrequentie gehanteerd van 256 Hz [56]. De samplefrequentie van de IntelliVue X2 is onbekend [37, 38]. Uit de literatuur blijkt dat de samplefrequentie van ECGhardware tussen de 250 en 500 Hz ligt [57].

De samplefrequentie is essentieel met betrekking tot aliasing. Wanneer het signaal dat wordt gemeten namelijk niet vaak genoeg wordt gesampled, zullen hogere frequenties als lagere frequenties worden weergegeven [35, 58]. Dus zal bij aliasing de gesampelde data het input signaal niet valide representeren. Om aliasing te voorkomen geldt de voorwaarde dat de samplefrequentie minimaal twee keer groter moet zijn dan de hoogste input frequentie. Deze input frequentie wordt ook wel de Nyquist frequentie genoemd [59].

Gezien de samplefrequentie voor EEG-registratie hoger is dan de minimale samplefrequentie van de ECGhardware zou de samplefrequentie van de IntelliVue X2 een beperkende factor kunnen zijn voor de meting van het EEG-signaal. Echter kan de samplefrequentie in de software worden aangepast en daarmee kan voor dit verschil gecompenseerd worden wanneer gemeten wordt met ECG-hardware.

Samenvattend zijn vooral de verschillen in gain, input impedantie en samplefrequentie van invloed op de signalen. De gain van de IntelliVue X2 is een factor 5 groter. Dit betekent dat alle potentialen gemeten door de IntelliVue X2 ook een factor 5 groter zullen zijn. Dit is direct terug te zien in het signaal in het tijd- en frequentiedomein.

De input impedantie van de TMSi-versterker is groter dan voor de IntelliVue X2. Dit heeft tot gevolg dat het gemeten signaal minder weerstand ondervindt wanneer het wordt doorgegeven aan de TMSi-versterker dan wanneer het wordt doorgegeven aan de IntelliVue X2. Dit heeft tot gevolg dat de signaaloverdracht bij de TMSi-versterker kwalitatief beter is.

De minimale samplefrequentie die wordt gebruikt in ECG-hardware is lager dan de samplefrequentie die standaard wordt gebruikt voor EEG-registratie, wat kan leiden tot aliasing. Hierom kan de samplefrequentie een beperkende factor zijn bij het registreren van EEG-signalen met de IntelliVue X2. Echter kan hiervoor worden gecompenseerd in de software.

# 2.3 Online signaalbewerkingen

### Filters hardware EEG

In de TMSi-versterker vindt filtering plaats van het gemeten signaal op basis van de ingebouwde instellingen van het systeem [36]. In figuur 2 wordt weergegeven dat filtering van signalen, verkregen middels EEG-registratie, op meerdere momenten plaatsvindt. Allereerst worden filters analoog tijdens de EEG-registratie ingezet. Dit wordt ook wel online filtering genoemd en zit dus altijd in het ruwe signaal verwerkt [35]. Daarna vindt digitale filtering, ofwel offline filtering, van het ruwe signaal plaats. Deze filtering wordt respectievelijk aangegeven met groene en rode tekst in figuur 2 [33].

In dit onderzoek wordt 'ruw signaal' als signaal beschouwd dat uit de TMSi-versterker wordt verkregen. Bij de metingen in dit onderzoek wordt alleen gemeten met de TMSi-versterker. Hierdoor is de online filtering van alle gebruikte signalen, voordat deze signalen in Matlab offline worden bewerkt, hetzelfde [35]. De ruwe signalen worden hierom als identiek beschouwd.

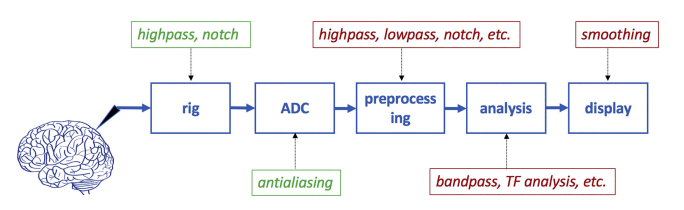

Figure 2: Online en offline filtering EEG [33]

In hoofdstuk 2.4 worden de offline signaalbewerkingen beschreven. Deze zitten dus niet standaard in het signaal verwerkt bij EEG-registratie. Deze bewerkingen worden gebruikt om het signaal dusdanig te bewerken voor een specifiek doeleinde [33].

Algemeen geldt dat het essentieel is dat bij het filteren de frequenties van het gewenste signaal niet overlappen met de frequenties van de ruis. Wanneer deze zich wel in dezelfde frequentierange bevinden, vermindert dit de signaalkwaliteit van het gewenste signaal en daalt de validiteit van de metingen [60]. De signalen die worden gemeten bij EEG-registratie hebben een frequentie van ongeveer 1 tot 30 Hz [29].

Zoals figuur 2 laat zien, bevat de hardware een hoogdoorlaatfilter. Een hoogdoorlaatfilter verlaagt de amplitude van langzame golven zodat laagfrequente ruis uit het signaal verdwijnt [29]. Daarnaast zorgt dit type filter voor een stabielere baseline en voorkomt baseline wander [61]. In dit onderzoek wordt gebruik gemaakt van niet-polariseerbare zilver elektroden. Ondanks dat deze elektroden bijna perfect niet-polariseerbaar zijn, zijn de elektrode/huid-voltages verschillend voor elke elektrode als gevolg van polariserende effecten. Dit zorgt voor laagfrequente ruis tijdens de metingen, welke middels een hoogdoorlaatfilter geminimaliseerd kan worden [32].

De meeste hardware-systemen bevatten daarnaast een notch-filter [33]. Het notch-filter zorgt voor het reduceren van de 50 tot 60 Hz piek. Het verwijdert de amplitude in deze smalle frequentierange door de combinatie van een hoog- en laagdoorlaatfilter. Hierdoor ontstaat een bandstopfilter voor frequenties van 50 tot 60 Hz. Voor analyse van het signaal is het wenselijk om deze frequentie pieken te minimaliseren [61, 60, 29].

Als laatste wordt een laagdoorlaat-anti-aliasing filter gebruikt, voordat de omzetting van een analoog naar een digitaal signaal plaatsvindt middels een A/Dconverter [33]. Dit filter wordt gebruikt om aliasing te voorkomen. Laagdoorlaat filtering zorgt namelijk dat hoge frequenties, ver buiten de range van interesse, niet meegenomen worden waardoor aliasing niet kan plaatsvinden [59]. De meeste EEG-hardware past automatisch tijdens de registratie deze vorm van laagdoorlaatfiltering toe [35]. Echter kan, indien van toepassing, later in de software ook nog aliasing worden voorkomen met behulp van eenzelfde soort filter [33].

In het volgende hoofdstuk worden beknopt de signaalbewerkingen in de hardware van ECG uiteengezet. Deze betreffen de karakteristieke ECGsignaalbewerkingen. Dit zijn dus de online signaalbewerkingen van ECG. Deze online signaalbewerkingen worden in Matlab gesimuleerd.

#### Filters hardware ECG

Ook ECG-signalen zijn gedurende de meting gevoelig voor ruis. Net als bij EEG is de signaalbewerking bij ECG een belangrijk onderdeel voor het leesbaar maken van de gemeten voltages [62]. De gemeten signalen hebben een voltage tussen de 0.5 en 5 mV en de gedetecteerde frequenties zitten in een range van

0.05 tot en met 150 Hz [49, 63]. Het ECG-signaal wordt versterkt door een instrumentatieversterker met een gain-functie. Dit betreft een gain van 44 dB. Zie hiervoor tabel 1. Alleen bepaalde frequenties, in de eerdergenoemde range, worden geamplificeerd en uiteindelijk doorgegeven aan de computer [49, 64].

Verschillende filters worden ingezet om het hartsignaal vrij van ruis en artefacten te maken en zo goed mogelijk weer te kunnen geven. De focus ligt hierbij op een stabiele basislijn, zonder baseline wander, en eliminatie van elektrische interferentie [65, 66].

Bij ECG wordt wederom gebruik gemaakt van een banddoorlaatfilter tijdens de registratie van het signaal. Dit filter laat frequenties van 0.05 Hz tot 100 Hz door. Echter komt het ook voor dat dit vanaf 0.5 Hz of tot 150 Hz gebeurt [62]. In dit onderzoek wordt gebruikt gemaakt van een banddoorlaatfilter van 0.5 tot 100 Hz omdat deze frequenties het meest in de buurt komen van frequenties die EEG-signalen bevatten.

De basislijn kan worden gecorrigeerd door gebruik te maken van een hoogdoorlaatfilter die frequenties onder de 0.5 Hz uit het signaal verwijderd [66, 65]. Een afkapfrequentie van 0.5 Hz berust op een frequentie, lager dan het laagst mogelijke hartritme, zodat elk mogelijk signaal geregistreerd kan worden. De baseline wander wordt uit het signaal gefilterd omdat deze voor bepaalde "slagen" in het signaal zorgen welke niet afkomstig zijn van het hart. Deze slagen kunnen ontstaan door onjuiste bevestiging van de elektroden, bewegingen van de patiënt en ademhalingsbewegingen [66, 65]. Hierdoor ontstaan impedantieverschillen welke invloed hebben op het signaal. In tegenstelling tot de gewenste impedantie van een versterker, is het voor elektroden wenselijk om een lage impedantie te hebben in plaats van een hoge [66]. Met een lage impedantie wordt zo veel mogelijk gewenst signaal gemeten en wordt ruis geminimaliseerd. Daarnaast treden artefacten minder snel op [67]. Impedantieverschillen, of een verkeerde impedantie, zorgen ervoor dat het signaal kwalitatief minder goed wordt gedetecteerd en vervolgens weergegeven.

Ten slotte kan middels een notch-filter elektrische interferentie worden geminimaliseerd zodat de ruis van 50 tot 60 Hz wordt geminimaliseerd. Dit filter wordt op identieke wijze toegepast als bij EEG [68, 69, 50, 49, 70].

### Om ruis ten gevolge van spierspanningen te

verwijderen worden wederom filters gebruikt. Echter blijkt dit vaak ingewikkeld te zijn omdat het ECGsignaal en de ruis die de spieren teweegbrengen, soortgelijke frequenties hebben [66, 65]. Het is echter wel mogelijk om deze frequenties gericht offline te filteren in de software wanneer naar een specifiek gedeelte van het hartsignaal gekeken wordt. Hier is dit onderzoek niet op gericht en wordt dus niet verder toegelicht.

## 2.4 Offline signaalbewerkingen EEG

Nadat het EEG-signaal is geregistreerd, wordt dit offline bewerkt in EEG-software [33]. Door zo veel mogelijk ruis en artefacten uit het signaal te filteren, wordt het signaal interpretatief. Terwijl de online filtering al verwerkt zit in het signaal, kan de offline filtering daarentegen wel worden aangepast in de software [35, 33]. De manier waarop offline filtering wordt toegepast, wordt hieronder toegelicht en geeft

antwoord op deelvraag 2: welke signaalbewerkingen worden in de software na een EEG-registratie toegepast op het gemeten signaal?

Tijdens de offline filtering van het EEG-signaal worden hoog- en laagdoorlaatfilters toegepast, of een combinatie van beide filters [33]. De werking van een hoogdoorlaatfilter is reeds toegelicht in hoofdstuk 2.3. De meest gebruikte afkapfrequentie voor een hoogdoorlaatfilter is 0.1 Hz [71, 35]. De afkapfrequentie moet een factor tien lager zijn dan de laagste frequentie waarin de interesse ligt, dus wordt in dit onderzoek gebruik gemaakt van 0.1 Hz [29, 35].

Een laagdoorlaatfilter verlaagt de amplitude van golven met een hoge snelheid zodat deze hoogfrequente ruis uit het signaal verdwijnt [29]. De afkapfrequentie van een laagdoorlaatfilter is bij EEG-signalen meestal 30 Hz, echter wordt soms ook 40 Hz gebruikt [35]. In dit onderzoek wordt gebruikt gemaakt van een afkapfrequentie van 40 Hz zodat elk mogelijk EEGsignaal kan worden meegenomen in de data-analyse.

Het eerder benoemde banddoorlaatfilter zorgt voor de eliminatie van de elektrische interferentie. Hierdoor wordt indirect al het notch-filter toegepast. Het banddoorlaatfilter van 0.1 tot 40 Hz zwakt de piek van 50 tot 60 Hz af. Echter kan de piek middels een notch-filter nog meer geminimaliseerd worden [33].

# 3 Methode

Om deelvraag 3 te beantwoorden wordt zowel gebruik gemaakt van het literatuuronderzoek waarmee deelvragen 1 en 2 zijn beantwoord, als van metingen op een proefpersoon. Op basis van deze informatie wordt een vergelijking gemaakt tussen de verschillend bewerkte signalen conform de karakteriserende EEG- en ECGsignaalbewerkingen.

# 3.1 Meetprotocol

De metingen in dit onderzoek worden gedaan met de Refa TMSi-versterker [36]. De metingen worden verricht op een gezond proefpersoon. De proefpersoon ligt op een onderzoeksbank in een comfortabele en ontspannen positie met gesloten ogen. Dit wordt gedaan om knipperen te voorkomen. Door knipperen ontstaan namelijk hoge voltages in het EEG omdat het oog een dipool vormt [34].

Frontaal op het hoofd worden vier elektroden en één

grondelektrode geplaatst. De elektroden worden bevestigd op locaties Fp1, Fp2, F7 en F8. Deze locaties zijn gekozen omdat cup-elektroden op een eenvoudige wijze op deze plaatsen bevestigd kunnen worden omdat hier geen haar zit. Daarnaast kan voldoende hersenactiviteit worden gemeten op deze locaties [30, 31]. In figuur 3 zijn de locaties te zien.

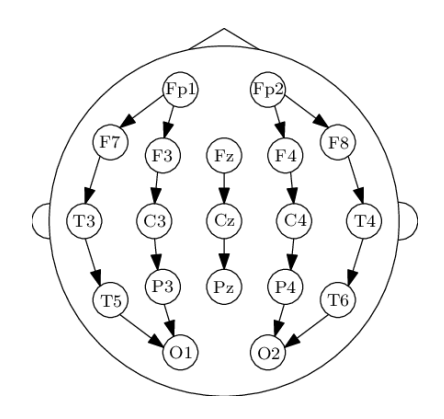

Figure 3: Locaties plaatsing elektroden [72]

De grondelektrode wordt tussen Fp1 en Fp2 geplaatst en is belangrijk voor de CMRR. Alle elektroden worden met de TMSi-versterker verbonden. Indien de meetopstelling gereed is worden per proefpersoon 4 identieke metingen gedaan. In dit onderzoek is, wegens tijdsgebrek, gemeten op één proefpersoon. Elke meting duurt 90 seconden. Zie voor de gehele meetopstelling en het protocol bijlage 7.2.

Nadat de metingen zijn verricht wordt de data ingeladen in Matlab 2020a (Mathworks, Portola Valley, Californië USA). De signalen worden vervolgens op twee manieren bewerkt in de software:

- De signalen gemeten middels de Refa TMSiversterker worden bewerkt volgens de offline EEG-signaalbewerkingen die worden toegepast bij conventionele EEG-registratie. Zie tabel 2.
- De signalen gemeten middels de Refa TMSiversterker worden bewerkt volgens de online ECG-signaalbewerkingen die karakteristiek zijn voor klinisch ECG-hardware én mogelijk zijn om in Matlab te simuleren. Zie tabel 2.

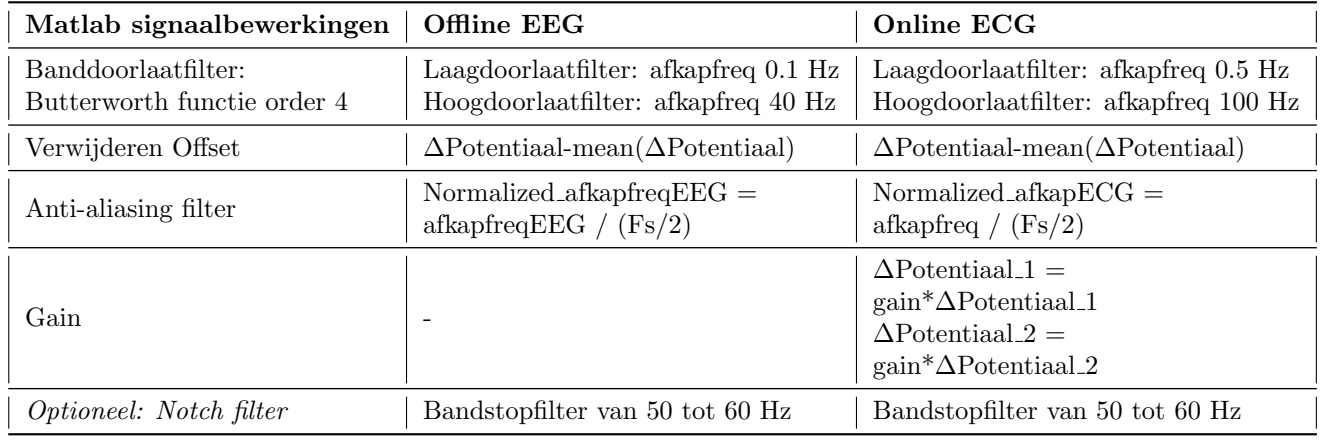

Table 2: Signaalbewerkingen Matlab

# 3.2 Dataverwerking

In tabel 2 worden de signaalbewerkingen weergegeven die toegepast worden op de ruwe signalen in Matlab. De Matlab scripts worden weergegeven in de bijlage in hoofdstuk 7.3.

# 3.3 Data-analyse

Nadat de signalen op twee verschillende manieren zijn bewerkt worden deze signalen, door middel van een Fouriertransformatie, van het tijddomein naar het frequentiedomein omgezet. Op deze manier wordt voor elke meting twee frequentiespectra gemaakt voor de bipolaire afleidingen; Fp1-F7 en Fp2-F8. Voor een kwalitatief betere analyse worden de frequentiespectra omgezet naar powerspectra.

In één powerspectrum worden de EEG- en ECGbewerkte signalen geplot per bipolaire afleiding, voor elke meting. Op basis van overeenkomende, of juist verschillende, karakteristieken in deze powerspectra wordt de overeenkomst tussen de signalen bepaald en deelvraag 3 beantwoord. Voorbeelden van deze karakteristieken betreffen de toegepaste filters, offset, interferentiepatronen (m.b.t. notch) en gain-functie.

Aan de hand van het literatuuronderzoek en de kwalitatieve data-analyse wordt bepaald wat de vereisten zijn voor EEG-registratie bij postanoxische comapatiënten en daarmee kan vervolgens een uitspraak worden gedaan over de mogelijkheid dat klinische ECGhardware kan fungeren als alternatief meetsysteem bij EEG-registratie.

# 4 Resultaten

Een kwalitatieve signaalanalyse van de powerspectra wordt uitgevoerd. In deze powerspectra zijn de ECGen de EEG-bewerkte signalen te zien. De powerspectra worden weergegeven in figuur 4.

In alle powerspectra is zichtbaar dat het ECG-bewerkte signaal hogere voltages heeft dan het EEG-bewerkte signaal. Dit is het gevolg van een 5 keer hogere gain, welke is toegevoegd aan het ECG-bewerkte signaal berekend aan de hand van formule 1 tot en met 4. Echter is het ECG-bewerkte signaal in het powerspectrum niet op elke frequentie exact 5 keer groter.

Daarnaast is in alle powerspectra van de EEGbewerkte signalen de invloed van het banddoorlaatfilter zichtbaar. Een afname van de baseline van het signaal is namelijk zichtbaar. Deze afname begint bij de verschillende powerspectra op verschillende frequenties. De afname begint tussen de 20 en 30 Hz. Bij het ECG-bewerkte signaal is in de powerspectra geen duidelijke afname van de baseline te zien bij een bepaalde frequentie.

Verder zijn in alle powerspectra, in beide signalen, twee karakteriserende pieken zichtbaar. Dit zijn pieken rond 9.5 Hz en op 50 Hz.

Tot slot zijn in alle powerspectra, in beide signalen, pieken zichtbaar met frequenties tussen de 0 en 1 Hz, met relatief de hoogste voltages. Deze pieken komen zowel voor bij de ECG- als de EEG-bewerkte signalen. Dit kan duiden op DC-offset van het signaal en drift van de elektroden.

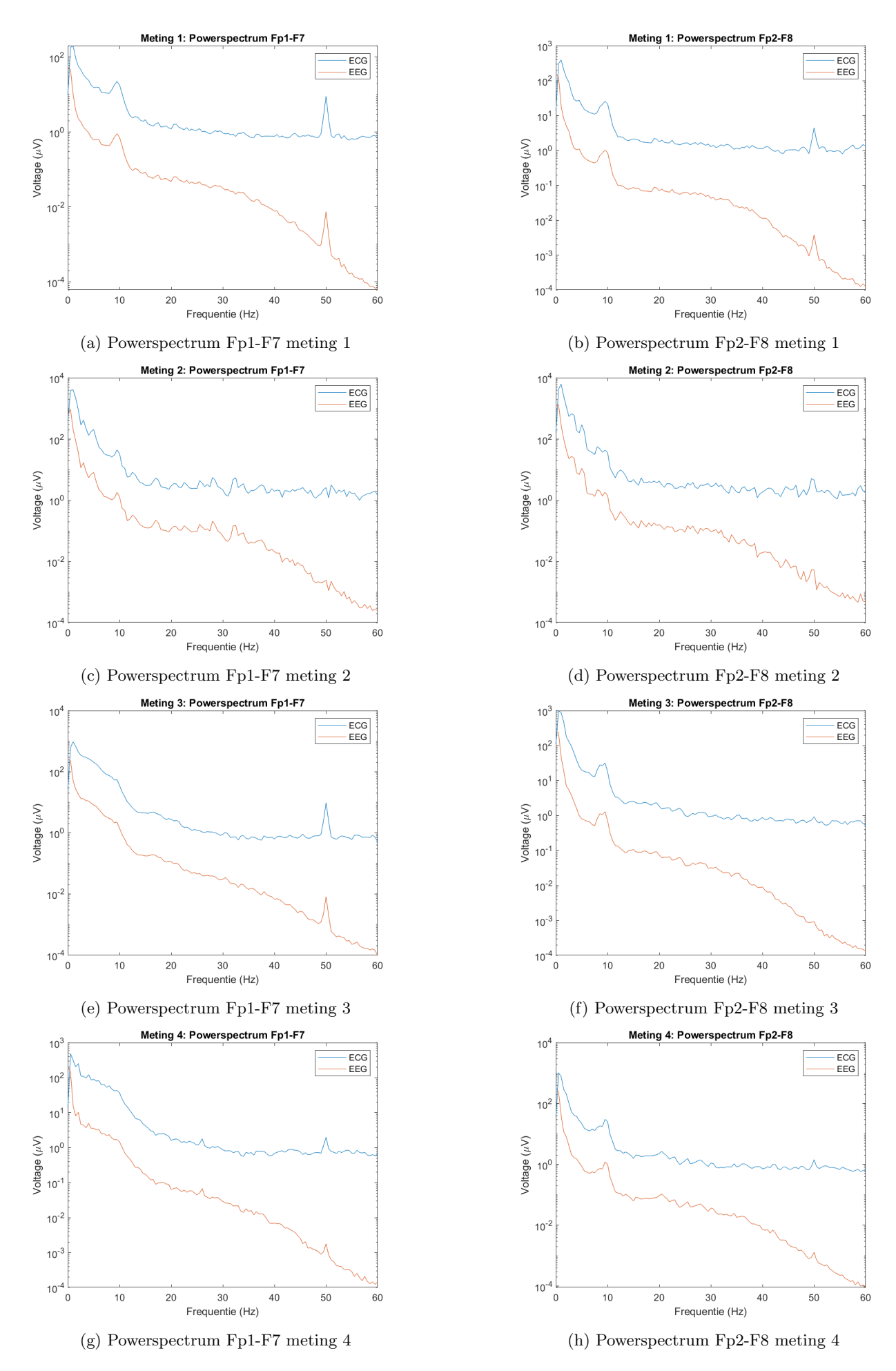

Figure 4: Powerspectra bipolaire afleidingen

# 5 Conclusie

Op basis van literatuuronderzoek en de metingen zijn de verschillen tussen de twee hardware-systemen aangetoond. De relevante verschillen in dit onderzoek tussen de EEG- en ECG-hardware betreffen de gain, de input impedantie en de samplefrequentie. Deze specificaties hebben invloed op de kwaliteit van de signalen die zijn verkregen middels EEG-registratie. Echter blijkt uit de kwalitatieve signaalanalyse dat de verschillend-bewerkte signalen overeenkomen, los van het verschil in de gainfactor en het banddoorlaatfilter. Hieruit wordt geconcludeerd dat de ECGhardware aan de vereisten voor EEG-registratie bij postanoxische comapatiënten voldoet. Daarmee kan het ECG-meetsysteem fungeren als een gesimplificeerd en compacter alternatief voor het registreren van EEG.

In dit onderzoek is enkel met de TMSi-versterker gemeten. Bepaalde specificaties van het ECG-hardware systeem kunnen niet gesimuleerd worden in Matlab en daarmee niet in de signalen verwerkt worden. De eigenschappen waar dit om gaat zijn RMS noise, input impedantie, isolatie, CMRR, input signal range en de input common mode range. Om de invloed van deze specificaties op de meting van EEG-signalen te bepalen is vervolgonderzoek vereist. In verder onderzoek wordt geadviseerd om te meten met beide hardware systemen om de invloed van alle specificaties te kunnen onderzoeken. Op basis van deze uitkomsten kan geconcludeerd worden of ECG-hardware als alternatief kan fungeren voor het registreren van EEGsignalen bij postanoxische comapatiënten. Hierdoor zou een EEG-registratie binnen 12 uur na reanimatie gestart kunnen worden zodat de betrouwbaarheid voor een slechte uitkomst het hoogst is en sneller een goede uitkomst kan worden voorspeld. Daarnaast kan het prognosticeren van postanoxische comapatiënten op deze manier efficiënter plaatsvinden middels een compacter systeem met een gesimplificeerde montage.

# 6 Discussie

Onderstaand worden de bevindingen van de dataanalyse, de relevantie van de resulaten en de validiteit van de resultaten besproken. Daarnaast worden de tekortkomingen van dit onderzoek besproken en huidige ontwikkelingen voor simplificering van EEG aangestipt. Tot slot worden aanbevelingen gedaan voor vervolgonderzoek.

# Bevindingen data-analyse

Uit de data-analyse is gebleken dat het ECG-bewerkte signaal niet op elke frequentie exact 5 keer groter is. Dit kan komen doordat de gainfactor van 5, die in het tijddomein aan het ECG-bewerkte signaal is toegevoegd, een lineaire eigenschap is. De powerspectra worden in het frequentiedomein weergegeven en dus zijn de signalen Fouriergetransformeerd. Hierdoor komt de gainfunctie op sommige frequenties anders

tot uiting. Dit komt ondere andere doordat bij een domeinomzetting signaalverlies kan optreden. Ook wel bekend als "spectral leakage" [73]. Deze leakage van signaal wordt veroorzaakt doordat bij de omzetting van het tijd- naar frequentiedomein, het signaal in zogenaamde windows gesampled wordt. Bij deze sampling wordt uitgegaan van de gemiddelde component van het signaal. Alle componenten van het signaal die ver van de gemiddelde component afliggen, worden niet of in mindere mate, meegenomen bij deze windowing. Dit wordt gedaan zodat verschillende windows met verschillende signaalcomponenten op elkaar aansluiten. Dit heeft voor sommige windows tot gevolg dat signaal wordt afgesneden, waardoor tijdens de omzetting een stuk signaal verloren kan gaan en hiermee het aandeel in frequentie van je signaal daalt. Dit maakt de amplitude van je signaal in het powerspecrum voor bepaalde frequenties minder hoog [73, 74].

Daarnaast is gebleken dat in de powerspecra van de EEG-bewerkte signalen duidelijk de werking van het toegepaste banddoorlaatfilter zichtbaar is, doordat een afname van de baseline naar voren komt. Het banddoorlaatfilter dat op de EEG-bewerkte signalen is toegepast heeft een range van 0.1 tot 40 Hz. Daarnaast is de order van het banddoorlaatfilter hoog, namelijk 4. Dit zorgt ervoor dat frequenties richting 40 Hz scherp worden afgekapt. In het ene powerspectrum begint de afname van de baseline bij een lagere frequentie dan bij het andere powerspectrum. Dit is het gevolg van de verschillende frequenties die aanwezig zijn in elk gemeten signaal.

In de ECG-bewerkte signalen is in de powerspectra geen duidelijke afname van de baseline zichtbaar. Dit heeft te maken met de toepassing van een banddoorlaatfilter met een range van 0.5 tot 100 Hz. De powerspectra lopen van 0 tot 60 Hz waardoor een afname van de baseline niet naar voren kan komen.

Verder zijn twee karakteriserende pieken naar voren gekomen in alle powerspectra van alle signalen. De pieken zijn zichtbaar rond de 9.5 Hz en op 50 Hz.

De pieken rond 9.5 Hz zouden verklaard kunnen worden door de aanwezigheid van een alfraritme in het signaal. Normaliter is het alfaritme vooral occiptaal aanwezig bij gezonde personen en ligt dit ritme tussen de 8 en 13 Hz [75]. Echter zijn de metingen uitgevoerd met de ogen dicht, waardoor alfagolven dominanter in het EEG-signaal aanwezig zijn op plekken anders dan occipitaal [76]. De piek op 9.5 Hz zou dus kunnen duiden op een alfaritme [77]. Echter is het

kenmerkend dat veel soorten hersenritmen aanwezig zijn in de signalen afkomstig van frontale kanalen. Vandaar dat het lastig is om een gegronde uitspraak te doen over deze piek [31].

De pieken bij alle metingen op 50 Hz zijn typerend voor storingen afkomstig van andere elektrische apparatuur en het lichtnet. Normaliter worden deze 50 Hz storingen geminimaliseerd door een notch-filter en een CMRR welke is ingebouwd in de TMSi-versterker. Ondanks dat deze filters zijn toegepast op de signalen, is

deze verstoring niet volledig uit het signaal verwijderd [29, 78, 79, 80, 33]. Echter zijn de amplituden op 50 Hz minimaal dus hebben het notch-filter en de CMRR de pieken geminimaliseerd.

Tot slot kunnen de, relatief, hoogste pieken in de powerspectra tussen de 0 en 1 Hz duiden op DC-offset van de signalen veroorzaakt door de elektroden [27]. Echter is dit niet naar verwachting omdat de offset in Matlab verwijderd zou moeten zijn uit het signaal. Op basis van deze pieken kan worden vastgesteld dat het signaal nog niet voldoende is bewerkt om deze offset daadwerkelijk eruit te halen.

Daarnaast kan elektrode drift ook een rol spelen en de pieken in dit frequentiegebied verklaren [26, 32, 27]. De gebruikte elektroden zijn nagenoeg perfect nietpolariseerbaar. Echter kunnen alsnog kleine verschillen ontstaan in de gemeten potentialen door de elektroden [26].

### Relevantie resultaten

Dit onderzoek is uitgevoerd om een simpelere, efficiëntere en compactere manier van EEG-registratie te onderzoeken. Uit de conclusie van dit onderzoek is gebleken dat ECG-hardware voldoet aan de eisen voor EEG-registratie. Uit de resultaten is namelijk gebleken dat de signalen, na de signaalbewerkingen in Matlab, overeenkomen. Slechts de gain en het banddoorlaatfilter karakteristiek voor EEG- of ECG-hardware zorgen voor de verschillen.

Vanuit dit onderzoek kan meegenomen worden naar vervolgonderzoek dat het mogelijk is om vergelijkbare signalen middels EEG- en gesimuleerde ECG-hardware te meten. Op basis van dit gegeven kan verondersteld worden dat ECG-hardware kan dienen als een alternatief voor meten van EEG-signalen. Echter kan op basis van dit onderzoek, opzichzelfstaand, slechts een vermoeden worden uitgesproken naar aanleiding van de specificaties van de twee soorten hardware en de metingen. Echter kan het in de toekomst veelbelovend zijn in het prognosticeren van postanoxische comapatiënten op de IC, indien de efficiëntie en simplificering

een streven blijft op deze afdeling.

### Klinische relevantie voor postanoxische comapatiënten

De hersenschade van een postanoxisch comapatiënt wordt voorspeld aan de hand van een aantal

karakteristieke patronen welke zichtbaar zijn in het EEG. Een slechte uitkomst wordt gekenmerkt op een EEG door de volgende patronen; iso-elektrisch of suppressie-EEG, lage voltages, bursts suppressies met identieke bursts en gegeneraliseerde periodieke ontladingen (GPD's) op iso-elektrisch grondpatroon [11, 81]. In tabel 3 worden de voltages weergegeven van deze karakteristieke hersenpatronen. Los van het feit dat ECG-hardware kan fungeren als een alternatief voor EEG-registratie, is een tweede vraag of deze hardware ook inzetbaar is voor het prognosticeren van postanoxische comapatiënten. Daarbij is het essentieel dat de prognostische waarden, weergegeven in tabel 3, gemeten kunnen worden middels de ECG-hardware. In tabel 1 is weergegeven dat de input signaal range van de IntelliVue X2 –5 tot +5 mV betreft. Dit houdt in dat binnen deze bandbreedte verschillen tussen de input signalen bepaald kunnen worden. De

inputsignalen zijn hier de potentialen die gemeten worden met de cup-elektroden. Kortom de voltages weergegeven in tabel 3 kunnen gedetecteerd worden met de IntelliVue X2 met de gegeven waarden. Daarnaast is de input common mode range van de IntelliVue X2 tussen de  $-0.5$  en  $+0.5$  V. Op basis van deze bandbreedte kan wederom verondersteld worden dat het mogelijk is dat de voltages, weergegeven in tabel 3, meetbaar zijn indien ECG-hardware wordt gebruikt. Daarmee is de ECG-hardware toereikend voor het prognosticeren van postanoxische comapatiënten. Echter dient middels vervolgonderzoek aangetoond te worden of de signaalkwaliteit van de signalen gemeten met conventionele EEG-hardware ook met ECGhardware behouden kan worden. Indien de signaalkwaliteit drastisch afneemt, zal dit ook invloed hebben op de betrouwbaarheid van de gestelde prognose omdat patronen minder goed afleesbaar zijn.

| EEG karakteristiek                    | Typerende voltages $\mu$ V              |  |
|---------------------------------------|-----------------------------------------|--|
| Iso-elektrisch of suppressie-EEG      | $<$ 5 $\mu$ V                           |  |
| Laag voltage EEG                      | $\langle 20 \mu V$                      |  |
| Burst suppressie met identieke bursts | $<$ 10 $\mu$ V                          |  |
|                                       | met bursts van 50-300 $\mu$ V           |  |
| GPD's op iso-elektrisch grondpatroon  | Gegeneraliseerde, synchrone potentialen |  |

Table 3: EEG karakteristieken voor een slechte uitkomst voor postanoxische comapatiënten

#### Validiteit resultaten

De validiteit van de resultaten van de metingen kan in twijfel worden getrokken. Kennis over het aflezen van EEG-registratie ontbreekt in dit onderzoek, waardoor niet bepaald kan worden of daadwerkelijk EEG-signaal gemeten is. De signalen die zijn geïmplementeerd in dit onderzoek zijn wel middels EEG-registratie verkregen, maar of deze daadwerkelijk EEG-signaal dragen is onbekend. Het is namelijk ook mogelijk dat andere signalen zijn gedetecteerd. Denk bijvoorbeeld aan signalen afkomstig van spierspanningen van het voorhoofd en ruis. Door de afwezigheid van deze kennis, komt de validiteit van de resultaten in het geding.

Zoals in de bijlage in figuur 7 te zien is, dragen de gemeten signalen relatief veel ruis ten opzichte van EEG-signalen in de klinische praktijk. In de signalen is namelijk een hoge dichtheid aan pieken te zien. De signalen geplot in het tijddomein zijn daardoor als 'niet leesbaar' beschouwd. Op basis van deze discutabele signalen is gekozen voor een kwalitatieve analyse van de verkregen powerspectra zodat naar veelvoorkomende frequenties in de signalen gekeken kan worden. Dit maakt de kwalitatieve analyse van de signalen makkelijker omdat gekeken kan worden naar het aandeel van specifieke frequenties.

#### Tekortkomingen

In dit onderzoek zijn een aantal tekortkomingen aan het licht gekomen. Deze worden hieronder toegelicht.

Allereerst zijn de metingen verricht zonder gebruik van een monitor. Hierdoor zijn de signalen niet in beeld gebracht voordat de metingen zijn gestart. De signalen zijn pas zichtbaar nadat de metingen in Matlab ingeladen zijn. Op basis van deze meetopstelling is geen 'live' feedback gegeven waardoor geen correctie mogelijk is geweest voor artefacten en ruis in de signalen. Meten met een monitor geeft de mogelijkheid om het signaal direct weer te geven waarna signaalverstoringen geminimaliseerd kunnen worden.

Daarnaast is in dit onderzoek niet gemeten met de twee verschillende hardware systemen. Dit heeft tot gevolg dat niet alle verschillen in specificaties van de hardware systemen in dit onderzoek meegenomen zijn. De verschillen in specificaties die wel meegenomen zijn, zijn in Matlab in de signalen verwerkt. Het gaat hierbij om de gain. Daarnaast zijn verschillende banddoorlaatfilters toegepast op de signalen. Deze banddoorlaatfilters zijn specifiek voor de verschillende doeleinden van de hardware systemen.

Verder is in dit onderzoek gekozen voor een frontale montage met vier elektroden en een grondelektrode. Daarnaast is gemeten op een gezond proefpersoon. Omdat veel soorten ritmen frontaal aanwezig zijn bij gezonde personen, kan moeilijk een uitspraak worden gedaan over mogelijke hersenritmen die aanwezig zijn [31]. Hierdoor is het lastig om met zekerheid de kwaliteit van het signaal te bepalen omdat specifieke ritmen niet geëxtraheerd kunnen worden uit het signaal.

Nog een tekortkoming is dat voor de metingen geen weerstandsmeting is uitgevoerd. Een weerstandsmeting geeft een indicatie van de weerstand bij de overgang van de huid naar de elektrode. Hierdoor kan worden nagegaan of daadwerkelijk goed contact is gemaakt tussen elektrode en huid en dus geen signaalverlies optreedt bij deze overgang [32]. In dit onderzoek kan hierdoor niet met zekerheid een uitspraak worden gedaan over de mate van weerstand die de elektroden ondervinden tijdens de metingen en of signaalverlies is opgetreden.

Tot slot is in dit onderzoek uiteindelijk, door tijdsgebrek, alleen een kwalitatieve analyse van de

powerspectra uitgevoerd. Echter kan een kwantitatieve analyse de mate van overeenkomst tussen de signalen weergeven. Deze mate van overeenkomst kan worden bepaald middels de correlatie tussen de verschillendbewerkte signalen in het tijdsdomein en de coherentie tussen powerspectra van de verschillend bewerkte signalen.

Een kwantitatieve analyse die in dit onderzoek wel is uitgevoerd, is het bepalen van de signal to noise ratio (SNR) van de EEG- en ECG-bewerkte signalen. De insteek van deze uitkomstmaat is om aan te tonen hoeveel gewenst signaal, ofwel EEG-signaal, aanwezig is in vergelijking met de hoeveelheid ruis. De SNR is daarmee een maat voor de signaalkwaliteit. In tabel 4 worden de waarden van de berekende SNR weergegeven per meting voor elke afleiding.

| Metingen       | SNR EEG             | <b>SNR ECG</b>      |
|----------------|---------------------|---------------------|
|                | $Fp1-F7: -47.78 dB$ | Fp1-F7: -38.23 dB   |
|                | $Fp2-F8: -34.30 dB$ | Fp2-F8: -26.27 dB   |
| $\mathfrak{D}$ | Fp1-F7: -47.29 dB   | Fp1-F7: -38.86 dB   |
|                | Fp2-F8: -3765 dB    | Fp2-F8: -29.74 dB   |
| 3              | $Fp1-F7: -51.57 dB$ | $Fp1-F7: -43.26 dB$ |
|                | Fp2-F8: -43.73 dB   | Fp2-F8: -36.23 dB   |
| 4              | Fp1-F7: -52.18 dB   | Fp1-F7: -43.26 dB   |
|                | Fp2-F8: -43.78 dB   | Fp2-F8: -34.31 dB   |
| Gemiddeld      | $Fp1-F7: -49.71 dB$ | Fp1-F7: -40.90 dB   |
|                | Fp2-F8: -39.87 dB   | Fp2-F8: -31.64 dB   |

Table 4: SNR berekend aan de hand van formule 6 van bipolaire afleidingen Fp1-F7 en Fp2-F8 voor alle metingen

De SNR wordt aan de hand van de volgende formule berekend in Decibel (dB) [82]:

$$
r = mag2db(rssq(xi(:))/rssq(y(:)))\tag{6}
$$

In formule 6 fungeert het ECG- of EEG-bewerkte signaal als input voor xi en het ongefilterde signaal als input voor y [82]. De SNR heeft normaliter waarden die positief, negatief of nul zijn. De ratio's in dit onderzoek hebben een negatieve waarde. Dit betekent dat de signalen meer ruis bevatten dan gewenst signaal [40]. Door de signaalbewerkingen, waaronder de toegepaste banddoorlaatfilters, wordt het gewenste signaal relatief minder groot dan het ongefilterde signaal wat nog ruis draagt. Door het filter worden namelijk alleen nog specifieke frequenties doorgelaten in een bepaalde range. Deze range is voor het ECG-bewerkte signaal breder dan voor het EEG-bewerkte signaal waardoor de SNR van ECG hoger is. Op basis van de negatieve waarden van de SNR en de signaalbewerkingen, is de SNR geen gepaste uitkomstmaat om de signalen kwantitatief met elkaar te vergelijken.

#### Huidige ontwikkelingen

Op het gebied van het simplificeren van EEGregistratie op de IC, is ook onderzoek gedaan naar andere alternatieven. Een voorbeeld hiervan is een headset (Cereb Air $(\widehat{R})$ , AE 120 A, Nihon Kohden Europe, Rosbach, Germany) welke acht elektroden bevat en draadloos is verbonden met het EEG-registratie systeem. Zie hiervoor figuur 5a. Gezien gebruik wordt gemaakt van een draadloos systeem, zorgt deze headset dat minder ruimte wordt ingenomen aan het bed van de patiënt. Daarnaast is deze headset makkelijk te plaatsen op het hoofd van de patiënt. Dit maakt het starten van een EEG-registratie gemakkelijker en efficiënter en zou mogelijk door elke zorgverlener op de

IC gedaan kunnen worden [81].

Een andere ontwikkeling is een draadloze EEGversterker (Bittium BrainStatus™). Deze versterker is ontworpen om EEG-registratie snel te kunnen starten. Daarnaast wordt hierbij gebruik gemaakt van een

Bittium BrainStatus™-elektrode. Dit systeem is te zien in figuur 5b. Deze elektrode bestaat uit één stuk en wordt onder de haarlijn bevestigd, waardoor de plaatsing van de elektrode snel en gemakkelijk kan plaatsvinden [83].

Overeenkomsten tussen het gebruik van klinische ECGhardware voor EEG-registratie en deze twee

ontwikkelingen, zijn de vereenvoudigde montage en de efficiëntere manier waarop EEG-registratie kan worden gestart. Daarnaast wordt de ruimte rondom de bedzijde van de patiënt ook bij deze twee ontwikkelingen geoptimaliseerd door een compacter systeem te gebruiken.

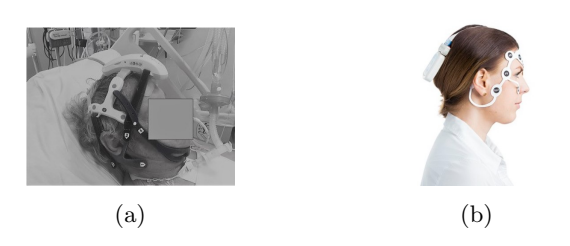

Figure 5: Huidige ontwikkelingen in de vereenvoudiging van conventionele EEG-registratie. Figuur 5a: draadloze headset met acht elektroden [81]. Figuur 5b: draadloze EEG-versterker Bittium BrainStatus™ [83].

#### Aanbeveling en toekomstvisie

Ondanks verschillende tekortkomingen en de validiteit van dit onderzoek, is met de metingen en de

literatuur aangetoond dat een signaal geregistreerd kan worden middels ECG-hardware. Dit is geconcludeerd aan de hand van de resultaten van de simulatie van ECG-hardware in Matlab. Een aantal specificaties zijn buiten beschouwing gebleven en daarvan is de invloed op het geregistreerde signaal niet aangetoond. Mede omdat de hardware van ECG slechts gesimuleerd is in Matlab en de metingen dus met een enkele hardware zijn verricht, heerst enkel een vermoeden dat

daadwerkelijk een EEG-registratie kan plaatsvinden middels ECG-hardware. Om dit vermoeden te bevestigen of ontkrachten is vervolgonderzoek nodig. Op basis van dit onderzoek wordt een aanbeveling gedaan voor belangrijke vereisten die meegenomen kunnen worden in vervolgonderzoek naar de inzetbaarheid van ECG-hardware voor het registreren van EEG.

In dit onderzoek is gebruik gemaakt van enkel de TMSi-versterker. Hierdoor zijn alleen de specificaties van de TMSi-versterker op de signalen tot uiting gekomen. Een aantal essentiële specificaties van de IntelliVue X2 zijn hierdoor buiten beschouwing gebleven. Deze specificaties zijn te zien in tabel 1. Voor de gain is het echter wel mogelijk geweest om deze in de ECG-bewerkte signalen te verwerken. De andere specificaties kunnen niet in Matlab in het signaal worden gebracht middels een simulatie, omdat deze tijdens de registratie zelf van invloed zijn of niet kunnen worden gesimuleerd. Echter zouden deze

specificaties van invloed kunnen zijn op de kwaliteit van de signalen. Deze invloeden zijn in dit onderzoek niet aangetoond doordat de IntelliVue X2 meetapparatuur niet beschikbaar is gesteld door het TechMed Simulation Centre. Om daadwerkelijk een goede vergelijking te maken voor EEG-registratie middels EEG- en ECG-hardware, moeten de invloeden van het verschil in alle specificaties meegenomen worden. Advies voor vervolgonderzoek is dan ook om met beide hardware systemen te meten om zo een kwalitatief betere vergelijking te maken.

Om de validiteit van de metingen en de resultaten te verhogen is in het vervolg advies nodig van deskundigen. Hierdoor kan geverifieerd worden of daadwerkelijk EEG-signaal is gemeten. Daarmee is het een pré dat onderzoek wordt uitgevoerd, dan wel ondersteund, door deskundigen met kennis over EEG-signalen. In het kader van dit onderzoek zou het gewenst zijn wanneer deze deskundigen ervaring hebben met het EEG van postanoxische comapatiënten. Met behulp van deze deskundigheid kan de kwaliteit van de signalen worden geoptimaliseerd en kunnen artefacten

vroegtijdig worden opgemerkt. Deze kunnen dan, ter plekke of in volgende metingen, worden geminimaliseerd of zelfs voorkomen. Daarnaast is 'live' feedback, met behulp van een monitor, tijdens de

registratie gewenst. Dit maakt de vergelijking van de EEG-signalen meer valide en reproduceerbaar voor de

#### kliniek.

Daarnaast wordt geadviseerd om zowel een kwantitatieve als een kwalitatieve analyse van de signalen uit te voeren. Allereerst wordt aangeraden om, net als in dit onderzoek, de signalen kwalitatief te

vergelijken. Echter is het advies dat dit, zoals reeds benoemd, wordt gedaan door deskundigen. Daarnaast wordt geadviseerd om de signalen vervolgens kwantitatief te vergelijken door middel van het bepalen van de correlatie in het tijdspectrum en de coherentie in het frequentiespectrum. Op deze manier kan de daadwerkelijke mate van overeenkomst tussen de

signalen op een kwantitatieve manier bepaald worden. Hierdoor worden de resultaten zowel interpretatief als objectief vergeleken en kan een gegronde uitspraak worden gedaan over de mate van overeenkomst.

Het uiteindelijke doel van dit onderzoek is het

efficiënter meten van hersenactiviteit bij

comapatiënten middels een compacter systeem. Bij deze patiënten is het alfaritme naar voren verplaatst. Hierdoor volstaat enkel frontaal meten, wanneer onderzoek wordt gedaan naar EEG-registratie middels ECG-hardware [84]. Daarnaast is het elektroden gebruik minimaal bij deze montage, wat de voorbereidingen van de registratie inkort. Verder kunnen alsnog specifieke golven worden onderscheiden in het EEG.

In dit onderzoek zijn metingen uitgevoerd op een gezond proefpersoon waar frontaal veel soorten ritmen aanwezig zijn. Bij gezonde personen die wakker zijn is het alfaritme occipitaal meer actief dan bij postanoxische comapatiënten [84, 75]. Indien bij vervolgonderzoek de metingen wederom op gezonde proefpersonen worden verricht, en dus niet bij postanoxische comapatiënten, wordt geadviseerd om verder onderzoek te doen naar het gebruik van een cap of elektroden die juist aan de achterkant van het hoofd worden geplakt. Op basis hiervan kan vastgesteld worden of de

signalen kwalitatief beter zijn doordat bijvoorbeeld het alfaritme wél onderscheiden kan worden van de overige hersenritmen. Op basis van deze voorstellen kan met een grotere validiteit en dus betrouwbaarheid een conclusie worden getrokken of een EEG-registratie met behulp van klinische ECG-hardware mogelijk is.

# References

- [1] Overlevingskans en kwaliteit van leven Nederlandse Reanimatie Raad.
- [2] Raquel Menezes Fernandes, Daniel Nuñez, Nuno Marques, Cláudia Camila Dias, and Cristina Granja. Surviving cardiac arrest: What happens after admission to the intensive care unit? Revista Portuguesa de Cardiologia, 40(5):317–325, 5 2021.
- [3] Coma na een reanimatie (hartstilstand).
- [4] Claudio Sandroni, Tobias Cronberg, and Mypinder Sekhon. Brain injury after cardiac arrest: pathophysiology, treatment, and prognosis. Intensive Care Medicine, 47(12):1393, 12 2021.
- [5] Andy Temple and Richard Porter. Predicting neurological outcome and survival after cardiac arrest. Continuing Education in Anaesthesia Critical Care & Pain, 12(6):283–287, 12 2012.
- [6] Cardiac arrest My Life After ICU.
- [7] Theresa Henson, Cameron Rawanduzy, Marco Salazar, Adonai Sebastian, Harli Weber, Fawaz Al-Mufti, and Stephan A. Mayer. Outcome and prognostication after cardiac arrest. Annals of the New York Academy of Sciences, 1508(1):23–34, 2 2022.
- [8] The Utility of EEG in Prognosis Post-Cardiac Arrest - Practical Neurology.
- [9] Federatie Medisch Specialisten. Prognose van postanoxisch coma, 2019.
- [10] Claudio Sandroni, Tobias Cronberg, and Jeannette Hofmeijer. EEG monitoring after cardiac arrest. Intensive Care Medicine, 48(10):1439–1442, 10 2022.
- [11] Prognose van postanoxisch coma, 2012.
- [12] Mw. dr. J. Hofmeijer, mw. dr. M.C. Tjepkema-Cloostermans3, prof. dr. N. Gaspard, and prof. dr. ir. M.J.A.M. van Putten. EEG binnen 24 uur na hartstilstand is een betrouwbare voorspeller van uitkomst van postanoxisch coma. 8 2015.
- [13] Jeannette Hofmeijer, Marleen C. Tjepkema-Cloostermans, and Michel J.A.M. van Putten. Burst-suppression with identical bursts: a distinct EEG pattern with poor outcome in postanoxic coma. Clinical neurophysiology : official journal of the International Federation of Clinical Neurophysiology, 125(5):947–954, 2014.
- [14] Barry J. Ruijter, Marleen C. Tjepkema-Cloostermans, Selma C. Tromp, Walter M. van den Bergh, Norbert A. Foudraine, Francois H. M. Kornips, Gea Drost, Erik Scholten, Frank H. Bosch, Albertus Beishuizen, Michel J. A. M. van Putten, and Jeannette Hofmeijer. Early

electroencephalography for outcome prediction of postanoxic coma: A prospective cohort study. Annals of Neurology, 86(2):203–214, 8 2019.

- [15] M. Spalletti, R. Carrai, M. Scarpino, C. Cossu, A. Ammannati, M. Ciapetti, L. Tadini Buoninsegni, A. Peris, S. Valente, A. Grippo, and A. Amantini. Single electroencephalographic patterns as specific and time-dependent indicators of good and poor outcome after cardiac arrest. Clinical Neurophysiology, 127(7):2610–2617, 7 2016.
- [16] Danny M W Hilkman, Walther N K A van Mook, and Vivianne H J M van Kranen-Mastenbroek. Continuous electroencephalographic-monitoring in the ICU: an overview of current strengths and future challenges. Current opinion in anaesthesiology, 30(2):192–199, 4 2017.
- [17] Danny M W Hilkman, Walther N K A van Mook, Werner H Mess, and Vivianne H J M van Kranen-Mastenbroek. The Use of Continuous EEG Monitoring in Intensive Care Units in The Netherlands: A National Survey. Neurocritical care, 29(2):195– 202, 10 2018.
- [18] Akshay Bagai, Bryan F McNally, Sana M Al-Khatib, J Brent Myers, Sunghee Kim, Lena Karlsson, Christian Torp-Pedersen, Mads Wissenberg, Sean van Diepen, Emil L Fosbol, Lisa Monk, Benjamin S Abella, Christopher B Granger, and James G Jollis. Temporal differences in out-ofhospital cardiac arrest incidence and survival. Circulation, 128(24):2595–2602, 12 2013.
- [19] Basic EEG Electrophysiology.
- [20] Euan A Ashley and Josef Niebauer. Conquering the ECG. 2004.
- [21] Jayant N. Acharya and Vinita J. Acharya. Overview of EEG Montages and Principles of Localization. Journal of Clinical Neurophysiology, 36(5):325–329, 9 2019.
- [22] Al Sawaf A, Gudlavalleti A, and Murr N. EEG Basal Cortical Rhythms. StatPearls, 2023.
- [23] W. O. Tatum, G. Rubboli, P. W. Kaplan, S. M. Mirsatari, K. Radhakrishnan, D. Gloss, L. O. Caboclo, F. W. Drislane, M. Koutroumanidis, D. L. Schomer, D. Kastelijn-Nolst Trenite, Mark Cook, and S. Beniczky. Clinical utility of EEG in diagnosing and monitoring epilepsy in adults. Clinical Neurophysiology, 129(5):1056– 1082, 5 2018.
- [24] M. A. Lopez-Gordo, D. Sanchez Morillo, and F. Pelayo Valle. Dry EEG Electrodes. Sensors 2014, Vol. 14, Pages 12847-12870, 14(7):12847– 12870, 7 2014.
- [25] Electrochemistry I.
- [26] Carrie A Joyce, Irina F Gorodnitsky, and Marta Kutas. Automatic removal of eye movement and blink artifacts from EEG data using blind component separation. 2003.
- [27] Ernst Niedermeyer and Fernando Lopes Da Silva. Electroencephalography: basic principles, clinical applications and related field. Lippincott Williams & Wilkins, Philadelphia, 5th edition, 2005.
- [28] EEG Montages and Technical Components.
- [29] Erik K. St. Louis, Lauren C. Frey, Jeffrey W. Britton, Lauren C. Frey, Jennifer L. Hopp, Pearce Korb, Mohamad Z. Koubeissi, William E. Lievens, Elia M. Pestana-Knight, and Erik K. St. Louis. Appendix 2. Principles of Digital EEG. 2016.
- [30] Marleen C Tjepkema-Cloostermans, Jeannette Hofmeijer, Harold W Hom, Frank H Bosch, and Michel J A M van Putten. Predicting Outcome in Postanoxic Coma: Are Ten EEG Electrodes Enough? Journal of clinical neurophysiology : official publication of the American Electroencephalographic Society, 34(3):207–212, 5 2017.
- [31] Chetan S. Nayak and Arayamparambil C. Anilkumar. EEG Normal Waveforms. StatPearls, pages 1–6, 4 2023.
- [32] Michel J. A. M. van Putten. Essentials of Neurophysiology. Springer Berlin Heidelberg, Berlin, Heidelberg, 2009.
- [33] Alain de Cheveigné and Israel Nelken. Filters: When, Why, and How (Not) to Use Them. Neuron, 102(2):280–293, 4 2019.
- [34] Erik K. St. Louis, Lauren C. Frey, Jeffrey W. Britton, Lauren C. Frey, Jennifer L. Hopp, Pearce Korb, Mohamad Z. Koubeissi, William E. Lievens, Elia M. Pestana-Knight, and Erik K. St. Louis. The Normal EEG. 2016.
- [35] Aaron J Newman. Filtering EEG Data Data Science for Psychology and Neuroscience — in Python.
- [36] Refa Technical Specifications REVISION 4 2017.
- [37] IntelliVue X2 Multi-Measurement Module Philips M3002A Technical Data Sheet.
- [38] P a t i e n t M o n i t o r i n g IN-STRUCTIONS FOR USE IntelliVue X2 Multi-Measurement Module Release G.0 with Software Revision G.0x.xx.
- [39] What is RMS Noise and How Does it Compare to the Standard Deviation? — Advanced PCB Design  $Blog - Ca$ .
- [40] Decibels is the Power Gain of Ampliers and Filters.
- [41] The most important features of EEG systems explained — Bitbrain.
- [42] EEG Amplifier REFA TMSi.
- [43] D.I. Crecraft and S. Gergely. Amplifiers and feedback. Analog Electronics, pages 72–96, 1 2002.
- [44] What is the common-mode input voltage of an op-amp? — Toshiba Electronic Devices & Storage Corporation — Asia-English.
- [45] Input and output limitations Non-linear behavior — Video — TI.com.
- [46] Definition of Common-Mode Signals Analog Devices.
- [47] Dr.ir. J. le Feber and Dr.ir. T. Heida. Syllabus Technische Geneeskunde Thema: Meten en verwerken van signalen, 2021.
- [48] Chapter 1.2 EEG instrumentation.
- [49] M. M. Laks, R. Arzbaecher, J. J. Bailey, D. B. Geselowitz, and A. S. Berson. Recommendations for safe current limits for electrocardiographs. A statement for healthcare professionals from the Committee on Electrocardiography, American Heart Association. Circulation, 93(4):837– 839, 1996.
- [50] M M Abdul Jamil, C F Soon, A Achilleos, M Youseffi, and F Javid. Electrocardiograph (ECG) Circuit Design and Software-based Processing using LabVIEW.
- [51] Federica Censi, Giovanni Calcagnini, Ivan Corazza, Eugenio Mattei, Michele Triventi, Pietro Bartolini, and Giuseppe Boriani. On the resolution of ECG acquisition systems for the reliable analysis of the P-wave. Physiological measurement, 33(2), 2012.
- [52] Federica Censi, Giovanni Calcagnini, Michele Triventi, Eugenio Mattei, Pietro Bartolini, Ivan Corazza, and Giuseppe Boriani. WHICH RES-OLUTION FOR RELIABLE ECG P-WAVE ANALYSIS IN ATRIAL FIBRILLATION?
- [53] Borís Burle, Laure Spieser, Clémence Roger, Laurence Casini, Thierry Hasbroucq, and Franck Vidal. Spatial and temporal resolutions of EEG: Is it really black and white? A scalp current density view. International Journal of Psychophysiology, 97(3):210, 9 2015.
- [54] ADC and Resolution SPECTRUM Instrumentation.
- [55] Neurology OSG bvba.
- [56] Jonathan J Halford, Dragos Sabau, Frank Drislane, Tammy N Tsuchida, and Saurabh R Sinha. American Clinical Neurophysiology Society Guideline 4: Recording Clinical EEG on Digital Media.
- [57] G. P. Pizzuti, S. Cifaldi, and G. Nolfe. Digital sampling rate and ECG analysis. Journal of Biomedical Engineering, 7(3):247–250, 7 1985.
- [58] George Ellis. The z-Domain. *Control System De*sign Guide, pages 73–96, 1 2012.
- [59] Anti-aliasing Filter Design and Applications in Sampling — Advanced PCB Design Blog — Cadence.
- [60] P Goode. Medical devices and systems. CRC Press Taylor and Francis group, Boca Raton, third edition, 2006.
- [61] iWorx TA Control Module (IX-TA-220) Front Panel iWorx TA Control Module Front Panel iWorx TA-220 Control Module Hardware Manual.
- [62] Larisa G. Tereshchenko and Mark E. Josephson. Frequency Content and Characteristics of Ventricular Conduction. Journal of electrocardiology, 48(6):933, 2015.
- [63] Elin Trägårdh and Todd T Schlegel. Highfrequency ECG.
- [64] Howard Austerlitz. Analog Signal Conditioning. Data Acquisition Techniques Using PCs, pages 29–50, 1 2003.
- [65] Rahul Kher. Signal Processing Techniques for Removing Noise from ECG Signals. J Biomed Eng Res, 3:101, 2019.
- [66] Leif So¨rnmo and So¨ So¨rnmo. ELECTROCAR-DIOGRAM (ECG) SIGNAL PROCESSING.
- [67] How can I inspect the electrode impedances of my data? - FieldTrip toolbox.
- [68] Basheeruddin Shah Shaik, Vijay Kumar Chakka, Srikanth Goli, and A. Satyanarayana Reddy. Removal of Narrowband Interference (PLI in ECG Signal) Using Ramanujan Periodic Transform (RPT). 7 2017.
- [69] A. C. Metting van Rijn, A. Peper, and C. A. Grimbergen. High-quality recording of bioelectric events. Part 1. Interference reduction, theory and practice. Medical  $\mathcal B$  biological engineering  $\mathcal B$  computing, 28(5):389–397, 9 1990.
- [70] Winncy Y Du and Winston Jose. Design of an ECG sensor circuitry for cardiovascular disease diagnosis. International Journal of Biosensors & Bioelectronics, Volume 2(Issue 4), 5 2017.
- [71] Joram van Driel, Christian N.L. Olivers, and Johannes J. Fahrenfort. High-pass filtering artifacts in multivariate classification of neural time series data. Journal of neuroscience methods, 352, 3 2021.
- [72] Ana Borovac, Thomas Philip Runarsson, Gardar Thorvardsson, and Steinn Gudmundsson. Neonatal seizure detection algorithms: The effect of channel count. 8(2):604–607, 2022.
- [73] Brian McFee. 6.4. Spectral leakage and windowing — Digital Signals Theory.
- [74] F.J. Harris. On the use of windows for harmonic analysis with the discrete Fourier transform. Proceedings of the IEEE, 66(1):51–83, 1978.
- [75] Analysis of spectral characteristics in different brain structures.
- [76] O. M. Bazanova and D. Vernon. Interpreting EEG alpha activity. Neuroscience & Biobehavioral Reviews, 44:94–110, 7 2014.
- [77] M Teplan. FUNDAMENTALS OF EEG MEA-SUREMENT. Technical Report 2, 2002.
- [78] What is a notch filter in EEG? Quora.
- [79] Notch filter BIOPAC.
- [80] Ground vs. reference for EEG recording BIOPAC.
- [81] Anselmo Caricato, Giacomo Della Marca, Eleonora Ioannoni, Serena Silva, Tiziana Benzi Markushi, Eleonora Stival, Daniele Guerino Biasucci, Nicola Montano, Camilla Gelormini, and Isabella Melchionda. Continuous EEG monitoring by a new simplified wireless headset in intensive care unit. BMC Anesthesiology, 20(1), 12 2020.
- [82] Signal-to-noise ratio MATLAB snr MathWorks Benelux.
- [83] Wireless EEG Amplifier Fast and Easy Brain Monitoring — Bittium BrainStatus<sup>™</sup>.
- [84] V J Iragui and C B McCutchen. Physiologic and prognostic significance of "alpha coma". Journal of Neurology, Neurosurgery & Psychiatry, 46(7):632–638, 7 1983.
- [85] Gizem Yilmaz, Pekcan Ungan, Oğuz Sebik, Paulius Uginğius, and Kemal S. Türker. Interference of tonic muscle activity on the EEG: a single motor unit study. Frontiers in Human Neuroscience, 8(JULY), 7 2014.

# 7 Bijlage

# 7.1 Figuren

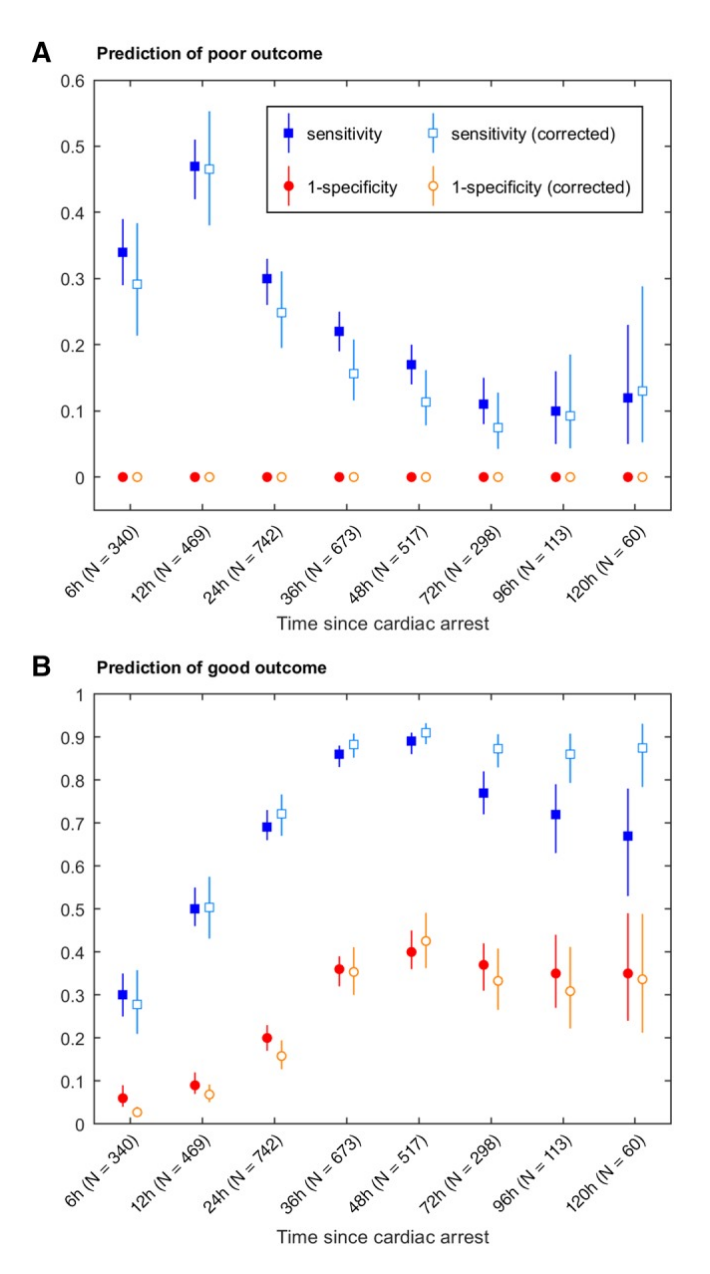

Figure 6: Sensitiviteit en specificiteit van EEG voor de voorspellende waarden bij postanoxische comapatiënten [14]

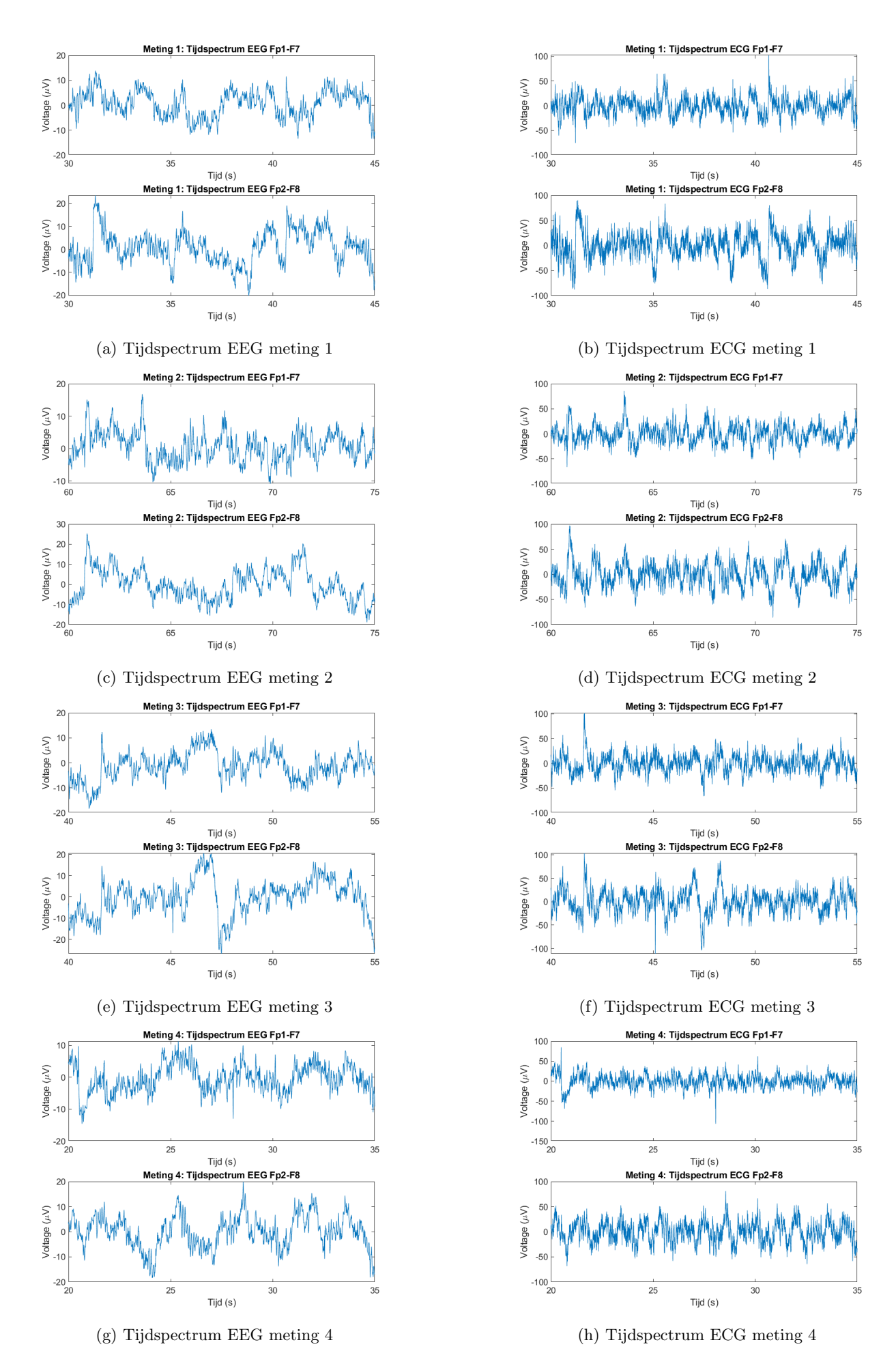

Figure 7: Signalen weergegeven in het tijdomein voor afleidingen Fp1-F7 en Fp2-F8 voor elke meting

# 7.2 Protocol metingen

Om antwoord te kunnen geven op de hoofdvraag zullen metingen worden uitgevoerd. In de volgende hoofdstukken zal de opstelling en het protocol van de metingen verder toegelicht worden.

De metingen zijn nodig om te bepalen of klinische ECG-hardware gebruikt zou kunnen worden voor EEGregistratie. De data die uit de metingen wordt verkregen, zal worden bewerkt en geanalyseerd met behulp van Matlab.

# 7.2.1 Materiaal

- 4 Ag/AgCl cup elektroden
- 1 zelfklevende Ag/AgCl elektrode (45 x 42 mm)

Locatie van de cup elektroden: Fp1, F7, Fp2, F8 Locatie van de zelfklevende elektrode: midden voorhoofd

- EEG-headbox; REFA-TMSi 95-0108-332-12, REFA8-32e 2048 Hz
- Stroomkabel
- Laptop met Matlab2020a

TMSi Matlab toolbox USB-stick

- EEG-elektrolyt gel
- Nuprep skin preparation gel
- Tape
- Onderzoekskamer
- Onderzoekstafel
- Handdoek

# 7.2.2 Opstelling

De locaties voor de bevestiging van Ag/AgCl-elektroden zijn: Fp1, Fp2, F7 en F8. De grond elektrode wordt midden op het voorhoofd geplakt, tussen Fp1 en Fp2 in. De reden dat alleen voor deze locaties is gekozen, is omdat de cup elektroden op deze locaties makkelijk te bevestigen zijn. Daarnaast kan op deze locaties genoeg hersenactiviteit gemeten worden [30, 31]. Ook kan middels dit minimale elektrode gebruik onderzocht worden of dit aantal elektroden wel volstaat voor EEG-registratie. Bij ECG-registratie worden namelijk minder elektroden gebruikt dan doorgaans bij EEG-registratie wordt gedaan [20, 21].

Bij een EEG-registratie wordt gebruik gemaakt van een grond elektrode. Deze is belangrijk voor de common mode rejection ratio (CMRR). De grond elektrode wordt bij een EEG-registratie vaak bevestigd op het voorhoofd. Deze elektrode wordt ook op de TMSi-versterker aangesloten op de input "patient ground".

De metingen worden uitgevoerd op een proefpersoon. De proefpersoon zal in een liggende positie op de onderzoekstafel plaatsnemen. Een handdoek wordt onder de nek gelegd om zo veel mogelijk spierspanningen rond het hoofd en de nek, gedurende de metingen, te voorkomen [85]. Tijdens de metingen zal de proefpersoon zijn ogen gesloten houden en worden vingertoppen van een ander persoon op de oogleden geplaatst om oogbewegingen te minimaliseren. Oogbewegingen zorgen voor het ontstaan van artefacten omdat het oog een dipool vormt. Vandaar het plaatsen van de vingers op de oogleden om, zodoende, dit artefact te minimaliseren [34].

# 7.2.3 Handelingsprotocol

Vier metingen per proefpersoon worden uitgevoerd. Het meetprotocol wordt hieronder stapsgewijs beschreven.

- Sluit de 4 EEG cup elektroden aan de Refa TMSi-versterker op de volgende inputs:
	- Fp1
	- Fp2
	- F2
	- F8
- Koppel de grond elektrode aan de TMSi-versterker op locatie "patient ground"
- Scrub de huid op de locaties waar de elektrode aangebracht dienen te worden. Breng gel aan op de elektroden, en plak de EEG cup elektroden met behulp van tape op de locaties op het hoofd.
- Plak de zelfklevende Ag/AgCl grondelektrode op het midden van het voorhoofd zodat deze zich tussen Fp1 en Fp2 bevindt
- Opstarten software
	- Koppel de Refa TMSi-recorder aan de computer met Matlab

Open de TMSi map en –toolkit in Matlab

- De meting wordt gestart door het script te runnen
- De proefpersoon neemt plaats op de platte onderzoeksbank in een liggende positie op de rug. Leg een handdoek in de nek. Laat de proefpersoon zijn ogen sluiten

NB: Laat bij elke meting een derde persoon zijn vingertoppen op de gesloten oogleden leggen, tenzij anders aangegeven.

• Opmerkingen voor start van de meting:

Houd een stopwatch gereed. Time voor een meting 90 seconden

Bij de start van de meting tikt, iemand anders dan de proefpersoon, op een elektrode zodat een startpunt in de meting zichtbaar is

Na 90 seconden tikt iemand anders dan de proefpersoon, op een elektrode zodat een eindpunt in de meting zichtbaar is

Laat het Matlab TMSi-script runnen indien gereed, zodat de meting kan worden gestart. Wanneer het script wordt gerund wordt een grafiek geopend waarin een tijd/microvolt registratie kan worden gedaan

Wanneer de meting klaar is sluit je de grafiek en geef je de meting een naam zodat Matlab deze meting op kan slaan in de workspace als een .poly5 bestand

- Herhaal de meting 3 keer
- Sla de data op een USB-stick op

### 7.2.4 Data

De hersenactiviteit bestaat uit frequenties tussen ongeveer 1 en 30 Hz en wordt weergegeven in voltages per tijdseenheid [29]. Voor het analyseren en bewerken van de data, zullen filters en andere signaalbewerkingen toegepast worden.

## 7.3 Matlab scripts

#### 7.3.1 Meting 1

stringstyle1 clear all

```
stringstyle2 close all
stringstyle3 %% ECG meting 1
stringstyle4 % Data inladen en samples van de 5 gewenste kanalen selecteren
stringstyle5 data1 = TMSi . Poly5 . read ( ' Meting1Lieke . Poly5 ');
stringstyle6 samplestotaal1 = data1.samples;
stringstyle7 samples1 = samplestotaal1 ([25:28 33], :);
stringstyle8 % Als je specifieke kolommen wil hebben doe je met []
stringstyle9 % Als je alle kolommen wil doe je : dus zonder haakjes
stringstyle10
stringstyle11 % Samples van elk kanaal apart selecteren
stringstyle12 samplesFp1 = samples1([1], :);
stringstyle13 samplesF7 = samples1 ([2] ,:) ;
stringstyle14 samplesFp2 = samples1([3], :);
stringstyle15 samplesF8 = samples1([4],:);
stringstyle16 samplesgrond = samples1([5],:);
stringstyle17
stringstyle18 Fs = 2048; % Samplefrequentie , eigenschap van meetsysteem
stringstyle19 Ts = 1/Fs; %Om aan het tijddomein te komen
stringstyle20
stringstyle21 % Bipolaire afleidingen
\frac{1}{2}stringstyle22 %X-as defini ren (tijd): van 0 tot alle samples zijn bereikt
stringstyle23 % Van samples naar tijd: samples/Fs
stringstyle24 % Gemiddelde nemen van beide tijden
stringstyle25 t1ECG = (((0: length(samplesFp1)-1)/Fs)+(0:length(samplesF7)-1)/Fs))/2;stringstyle26 t2ECG = (((0: length(samplesFp2) - 1)/Fs) + ((0: length(samplesF8) - 1)/Fs));
\text{stringstyle} potentiaalverschil1ECG = (samplesFp1 - samplesF7);
\text{stringstyle}\texttt{s} potentiaalverschil2ECG = (samplesFp2 - samplesF8);
stringstyle29
stringstyle30 % Gain naar 100 brengen
stringstyle31 potentiaalverschil1_gain = ( potentiaalverschil1ECG ) .*5;
stringstyle32 potentiaalverschil2_gain = (potentiaalverschil2ECG).*5;
stringstyle33
stringstyle34 % Figuren tijddomein ongefilterd
stringstyle35 figure (1);
stringstyle36 subplot (2,1,1);
stringstyle37 plot (t1ECG, potentiaalverschil1_gain);
stringstyle38 xlim ([30 45]) ; % Meest stabiele 15 seconden van de meting
stringstyle39 xlabel ('Tijd (s)');
stringstyle40 ylabel ('Voltage (\muV)');
stringstyle41 title ('Tijdspectrum ECG Fp1-F7 meting 1');
stringstyle42
stringstyle43 subplot (2,1,2);
stringstyle44 plot (t2ECG, potentiaalverschil2_gain);
stringstyle45 xlim ([30 45]) ; % Meest stabiele 15 seconden van de meting
stringstyle46 xlabel ('Tijd (s)');
stringstyle47 ylabel ('Voltage (\muV)');
stringstyle48 title ('Tijdspectrum ECG Fp2-F8 meting 1');
stringstyle49
stringstyle50 % Omzetting naar powerspectrum in frequentiedomein
stringstyle51 %Met Fs*(0:(L/2))/L wordt de frequentie-as berekend
stringstyle52 % Frequentie -as: gelijk verdeelde freq 's van 0 tot helft Fs
stringstyle53 % Functie fft dient voor fouriertransformatie naar freqdomein
stringstyle54 % Powerspectrum (P): versterkt spectrum door kwadraat te nemen
stringstyle55 %abs (Y/L).<sup>2</sup>2: gedeeld door L om powerspectrum te normaliseren
stringstyle56 %P(1:L/2+1): 1e helft van powerspectrum eruithalen tot aan Nyquist freq.
stringstyle57 L1ECG = (length (potentiaalverschil1_gain));
stringstyle58 L2ECG = ( length ( potentiaalverschil2_gain ));
stringstyle59 f1ECG = (Fs*(0:(L1ECG/2))/L1ECG);stringstyle60 f2ECG = (Fs*(0:(L2ECG/2))/L2ECG);stringstyle61 Y1ECG = (fft(potentiaalverschil1_gain));
stringstyle62 Y2ECG = (fft(potentiaalverschil2_gain));
stringstyle63 P1ECG = abs(Y1ECG/L1ECG).^2;
stringstyle64 P2ECG = abs(Y2ECG/L2ECG). ^2;
\text{stringstyle}= P1ECG = P1ECG (1:L1ECG/2+1);
stringstyle66 P2ECG = P2ECG (1:L2ECG/2+1);
stringstyle67
stringstyle68 % Figuren powerspectrum in frequentiedomein ongefilterd
stringstyle69 figure (2);
stringstyle70 subplot (2, 1, 1);
stringstyle71 plot (f1ECG, P1ECG);
stringstyle72 semilogy (f1ECG, P1ECG); %Logaritmische schaal y-as
```

```
stringstyle73 xlim ([0 60]) ; % Frequenties van 0 -60 Hz ( incl elek . interf .)
 stringstyle74 xlabel ('Frequentie (Hz)');
 stringstyle75 ylabel ('Voltage (\muV)');
stringstyle76 title ('Powerspectrum ECG Fp1-F7 meting 1');
stringstyle77
 stringstyle78 subplot (2, 1, 2);
stringstyle79 plot (f2ECG, P2ECG);
stringstyle80 semilogy (f2ECG, P2ECG); % Logaritmische schaal y-as
stringstyle81 xlim ([0 60]) ; % Frequenties van 0 -60 Hz ( incl elek . interf .)
stringstyle82 xlabel ('Frequentie (Hz)');
 stringstyle83 ylabel ('Voltage (\muV)');
stringstyle84 title ('Powerspectrum ECG Fp2-F8 meting 1');
stringstyle85
stringstyle86 % Smoothing powerspectrum
 \text{stringstyle} [pECG1,f5ECG] = pwelch(potentiaalverschil1_gain,Fs*2,Fs,Fs*2,Fs);
 \text{stringstyle}88 [pECG2,f6ECG] = pwelch (potentiaalverschil2_gain,Fs*2,Fs,Fs*2,Fs);
stringstyle89
stringstyle90 %Figuren smooth powerspectrum
 stringstyle91 figure (3);
stringstyle92 subplot (2,1,1);
stringstyle93 semilogy (f5ECG, pECG1); % Logaritmische schaal y-as
stringstyle94 xlim ([0 60]) ; % Frequenties van 0 -60 Hz ( incl elek . interf .)
stringstyle95 xlabel ('Frequentie (Hz)');
stringstyle96 ylabel ('Voltage (\muV)');
stringstyle97 title ('Smooth powerspectrum ECG Fp1-F7 meting 1');
stringstyle98
stringstyle99 subplot (2,1,2);
stringstyle100 semilogy (f6ECG, pECG2); %Logaritmische schaal y-as
stringstyle101 xlim ([0 60]) ; % Frequenties van 0 -60 Hz ( incl elek . interf .)
stringstyle102 xlabel ('Frequentie (Hz)');
stringstyle103 ylabel ('Voltage (\muV)');
stringstyle104 title ('Smooth powerspectrum ECG Fp2-F8 meting 1');
stringstyle105
stringstyle106 % Verwijderen offset: gemiddelde (constante) waarde van signaal afhalen door
stringstyle107 % potentiaalverschil_gain - mean ( potentiaalverschil_gain ) te doen
stringstyle108 potentiaalverschilECG1_offsetvrij = potentiaalverschil1_gain - mean ( potentiaalverschil1_gain );
stringstyle109 potentiaalverschilECG2_offsetvrij = potentiaalverschil2_gain - mean (potentiaalverschil2_gain);
stringstyle110
stringstyle111 % Toepassen filters in tijddomein
stringstyle112 order = 4; %Filter order, scherpte van afkappen
stringstyle113 afkapfreqmaximaalECG = 100; % Laagdoorlaat afkapfrequentie (Hz)
stringstyle114 afkapfreqminimaalECG = 0.5; % Hoogdoorlaat afkapfrequentie (Hz)
stringstyle115
stringstyle116 % Normaliseren afkapfrequentie
stringstyle117 \sqrt[k]{F} s / 2 = rekening houden met anti-aliasing
stringstyle118 normalized_afkapfreqmaximaalECG = afkapfreqmaximaalECG / ( Fs / 2) ;
stringstyle119 normalized_afkapfreqminimaalECG = afkapfreqminimaalECG / ( Fs / 2) ;
stringstyle120
stringstyle121 % Ontwerp butterworth filter
stringstyle122 % Combinatie laagdoorlaat en hoogdoorlaat vormt banddoorlaat
stringstyle123 [b1ECG, a1ECG] = butter (order, normalized_afkapfreqmaximaalECG, 'low');
stringstyle124 [b2ECG, a2ECG] = butter (order, normalized_afkapfreqminimaalECG, 'high');
stringstyle125
stringstyle126 %Filters op het signaal toepassen
stringstyle127 laagfiltered_ECG1 = filtfilt (b1ECG, a1ECG, potentiaalverschilECG1_offsetvrij);
stringstyle128 laagfiltered_ECG2 = filtfilt (b1ECG, a1ECG, potentiaalverschilECG2_offsetvrij);
stringstyle129 volledigbewerkt_ECG1 = filtfilt ( b2ECG , a2ECG , laagfiltered_ECG1 );
stringstyle130 volledigbewerkt_ECG2 = filtfilt (b2ECG, a2ECG, laagfiltered_ECG2);
stringstyle131
stringstyle132 % Figuren tijddomein volledig bewerkt
stringstyle133 figure (4);
stringstyle134 subplot (2,1,1);
stringstyle135 plot (t1ECG, volledigbewerkt_ECG1);
stringstyle136 xlim ([30 45]) ; % Meest stabiele 15 seconden van de meting
stringstyle137 xlabel ('Tijd (s)');
stringstyle138 ylabel ('Voltage (\muV)');
stringstyle139 title ( ' Meting 1: Tijdspectrum ECG Fp1 - F7 ');
stringstyle140
stringstyle141 subplot (2,1,2);
stringstyle142 plot (t2ECG, volledigbewerkt_ECG2);
stringstyle143 xlim ([30 45]) ; % Meest stabiele 15 seconden van de meting
stringstyle144 xlabel ('Tijd (s)');
stringstyle145 ylabel ('Voltage (\muV)');
stringstyle146 title ('Meting 1: Tijdspectrum ECG Fp2-F8');
stringstyle147 saveas (gcf , ' Definitief_tijdspectrum_ECG_meting_1_volledig_bewerkt . png ')
stringstyle148
```

```
stringstyle149 % Omzetting naar powerspectrum in frequentiedomein
stringstyle150 % Met Fs*(0:(L/2))/L wordt de frequentie-as berekend
stringstyle151 % Frequentie -as: gelijk verdeelde freq 's van 0 tot helft Fs
stringstyle152 % Functie fft dient voor fouriertransformatie naar freqdomein
stringstyle153 % Powerspectrum (P): versterkt spectrum door kwadraat te nemen
stringstyle154 % abs (Y/L) .^2: gedeeld door L om powerspectrum te normaliseren
stringstyle155 \%P(1:L/2+1): 1e helft van powerspectrum eruithalen tot aan Nyquist freq.
stringstyle156 L3ECG = length (volledigbewerkt_ECG1);
stringstyle157 L4ECG = length (volledigbewerkt_ECG2);
stringstyle158 f3ECG = Fs * (0:(L3ECG/2))/L3ECG;
stringstyle159 f4ECG = Fs * (0:(L4ECG/2))/L4ECG;
stringstyle160 Y3ECG = fft(volledigbewerkt_ECG1);
stringstyle161 Y4ECG = fft(volledigbewerkt_ECG2);
stringstyle162 P3ECG = abs(Y3ECG/L3ECG).^2;
stringstyle163 P4ECG = abs(Y4ECG/L4ECG). <sup>2</sup>;
\frac{1}{100} P3ECG = P3ECG (1: L3ECG / 2+1) :
\text{stringstyle} P4ECG = P4ECG (1: L4ECG/2+1);
stringstyle166
stringstyle167 % Figuren powerspectrum in frequentiedomein volledig bewerkt
stringstyle168 figure (5);
stringstyle169 subplot (2, 1, 1);
stringstyle170 plot (f3ECG, P3ECG);
stringstyle171 semilogy (f3ECG, P3ECG); %Logaritmische schaal y-as
stringstyle172 xlim ([0 60]) ; % Frequenties van 0 -60 Hz ( incl elek . interf .)
stringstyle173 xlabel ('Frequentie (Hz)');
stringstyle174 ylabel ('Voltage (\muV)');
stringstyle175 title ('Powerspectrum ECG Fp1-F7 meting 1');
stringstyle176
stringstyle177 subplot (2, 1, 2);
stringstyle178 plot (f4ECG, P4ECG);
stringstyle179 semilogy (f4ECG, P4ECG); %Logaritmische schaal y-as
stringstyle180 xlim ([0 60]) ; % Frequenties van 0 -60 Hz ( incl elek . interf .)
stringstyle181 xlabel ('Frequentie (Hz)');
stringstyle182 ylabel ('Voltage (\muV)');
stringstyle183 title ('Powerspectrum ECG Fp2-F8 meting 1');
stringstyle184
stringstyle185 % Smoothing powerspectrum
stringstyle186 [ pvolledigbewerkt_ECG1 , f7ECG ] = pwelch ( volledigbewerkt_ECG1 , Fs *2 , Fs , Fs *2 , Fs );
stringstyle187 [pvolledigbewerkt_ECG2, f8ECG] = pwelch (volledigbewerkt_ECG2, Fs*2, Fs, Fs*2, Fs);
stringstyle188
stringstyle189 %Figuren smooth powerspectrum
stringstyle190 figure (6):
stringstyle191 subplot (2,1,1);
stringstyle192 semilogy (f7ECG, pvolledigbewerkt_ECG1); % Logaritmische schaal y-as
stringstyle193 xlim ([0 60]) ; % Frequenties van 0 -60 Hz ( incl elek . interf .)
stringstyle194 xlabel ('Frequentie (Hz)');
stringstyle195 ylabel ('Voltage (\muV)');
stringstyle196 title ('Smooth powerspectrum ECG Fp1-F7 meting 1');
stringstyle197
stringstyle198 subplot (2,1,2);
stringstyle199 semilogy (f8ECG, pvolledigbewerkt_ECG2); % Logaritmische schaal y-as
stringstyle200 xlim ([0 60]); %Frequenties van 0-60 Hz (incl elek. interf.)
\sigmastringstyle201 xlabel ('Frequentie (Hz)');
stringstyle202 ylabel ('Voltage (\muV)');
stringstyle203 title ('Smooth powerspectrum ECG Fp2-F8 meting 1');
stringstyle204
stringstyle205 % Berekening SNR
stringstyle206 SNR1ECG = snr ( volledigbewerkt_ECG1 , potentiaalverschil1ECG )
stringstyle207 SNR2ECG = snr ( volledigbewerkt_ECG2 , potentiaalverschil2ECG )
stringstyle208
stringstyle209 %% EEG meting 1
stringstyle210 % Data inladen en samples van de 5 gewenste kanalen selecteren
stringstyle211 data1 = TMSi . Poly5 . read ( ' Meting1Lieke . Poly5 ');
stringstyle212 samplestotaal1 = data1.samples;
stringstyle213 samples1 = samplestotaal1 ([25:28 33], :);
stringstyle214 % Als je specifieke kolommen wil hebben doe je met []
stringstyle215 % Als je alle kolommen wil doe je : dus zonder haakjes
stringstyle216
stringstyle217 % Samples van elk kanaal apart selecteren
stringstyle218 samplesFp1 = samples1([1],:);
stringstyle219 samplesF7 = samples1([2], :);
stringstyle220 samplesFp2 = samples1([3],:);
stringstyle221 samplesF8 = samples1([4], :);
stringstyle222 samplesgrond = samples1([5],:);
stringstyle223
stringstyle224 Fs = 2048; % Samplefrequentie , eigenschap van meetsysteem
```

```
stringstyle225 TS = 1/Fs; %Om aan tijddomein te komen
stringstyle226
stringstyle227 % Bipolaire afleidingen
stringstyle228 %X-as defini ren (tijd): van 0 tot alle samples zijn bereikt
stringstyle229 % Van samples naar tijd: samples/Fs
stringstyle230 % Gemiddelde nemen van beide tijden
stingstyle231 t1 = (((0:length(samplesFp1)-1)/Fs) + ((0:length(samplesF7)-1)/Fs));
stringstyle232 t2 = ((((0: length (samplesFp2)-1)/Fs)+((0: length (samplesF8)-1)/Fs))/2);
stringstyle233 potentiaalverschil1 = (samplesFp1 - samplesF7);
stringstyle234 potentiaalverschil2 = (samplesFp2 - samplesF8);
stringstyle235
stringstyle236 %Figuren tijddomein ongefilterd
stringstyle237 figure (1);
stringstyle238 subplot (2,1,1);
stringstyle239 plot (t1, potentiaalverschil1);
stringstyle240 xlim ([30 45]) ; % Meest stabiele 15 seconden van de meting
stringstyle241 xlabel ('Tijd (s)');
stringstyle242 ylabel ('Voltage (\muV)');
stringstyle243 title ('Tijdspectrum EEG Fp1-F7 meting 1');
stringstyle244
stringstyle245 subplot (2,1,2);
stringstyle246 plot (t2, potentiaalverschil2);
stringstyle247 xlim ([30 45]) ; % Meest stabiele 15 seconden van de meting
stringstyle248 xlabel ('Tijd (s)');
stringstyle249 ylabel ('Voltage (\muV)');
stringstyle250 title ('Tijdspectrum EEG Fp2-F8 meting 1');
stringstyle251
stringstyle252 % Omzetting naar powerspectrum in frequentiedomein
stringstyle253 %Met Fs*(0:(L/2))/L wordt de frequentie-as berekend
stringstyle254 % Frequentie -as: gelijk verdeelde freq 's van 0 tot helft Fs
stringstyle255 % Functie fft dient voor fouriertransformatie naar freqdomein
stringstyle256 % Powerspectrum (P): versterkt spectrum door kwadraat te nemen
stringstyle257 % abs (Y/L) .^2: gedeeld door L om powerspectrum te normaliseren
stringstyle258 %P(1:L/2+1): 1e helft van powerspectrum eruithalen tot aan Nyquist freq.
stringstyle259 L1 = (length (potentiaalverschil1));
stringstyle260 L2 = (length (potentiaalverschil2));
stringstyle261 f1 = Fs * (0:(L1/2))/L1;
stringstyle262 f2 = Fs * (0:(L2/2)) / L2;stringstyle263 Y1 = fft (potentiaalverschil1);
stringstyle264 Y2 = fft (potentiaalverschil2);
stringstyle265 P1 = abs (Y1/L1) .^2;stringstyle266 P2 = abs (Y2/L2). ^2;
stringstyle267 P1 = P1 (1:L1/2+1);stringstyle268 P2 = P2 (1:L2/2+1);
stringstyle269
stringstyle270 % Figuren powerspectrum in frequentiedomein ongefilterd
stringstyle271 figure (2);
stringstyle272 subplot (2, 1, 1);
stringstyle273 plot (f1, P1);
stringstyle274 semilogy ( f1 , P1 ); % Logaritmische schaal y-as
_{\rm{stringstyle}275} xlim([0 60]); \% Frequenties van 0-60 Hz (incl elek. interf.)
stringstyle276 xlabel ('Frequentie (Hz)');
stringstyle277 ylabel ('Voltage (\muV)');
stringstyle278 title ('Powerspectrum EEG Fp1-F7 meting 1');
stringstyle279
stringstyle280 subplot (2, 1, 2);
stringstyle281 plot (f2, P2);
stringstyle282 semilogy (f2, P2); % Logaritmische schaal y-as
stringstyle283 xlim ([0 60]); %Frequenties van 0-60 Hz (incl elek. interf.)
stringstyle284 xlabel ('Frequentie (Hz)');
stringstyle285 ylabel ('Voltage (\muV)');
stringstyle286 title ('Powerspectrum EEG Fp2-F8 meting 1');
stringstyle287
stringstyle288 % Smoothing powerspectrum
stringstyle289 [pEEG1, f5] = pwelch (potentiaalverschil1, Fs*2, Fs, Fs*2, Fs);
stringstyle290 [pEEG2, f6] = pwelch (potentiaalverschil2, Fs*2, Fs, Fs*2, Fs);
stringstyle291
stringstyle292 %Figuren smooth powerspectrum
stringstyle293 figure (3):
stringstyle294 subplot (2,1,1);
stringstyle295 semilogy (f5, pEEG1); %Logaritmische schaal y-as
stringstyle296 xlim ([0 60]); %Frequenties van 0-60 Hz (incl elek. interf.)
stringstyle297 xlabel ('Frequentie (Hz)');
stringstyle298 ylabel ('Voltage (\muV)');
stringstyle299 title ('Smooth powerspectrum EEG Fp1-F7 meting 1');
stringstyle300
```

```
stringstyle301 subplot (2,1,2);
stringstyle302 semilogy (f6, pEEG2); %Logaritmische schaal y-as
stringstyle303 xlim ([0 60]); %Frequenties van 0-60 Hz (incl elek. interf.)
stringstyle304 xlabel ('Frequentie (Hz)');
stringstyle305 ylabel ('Voltage (\muV)');
stringstyle306 title ('Smooth powerspectrum EEG Fp2-F8 meting 1');
stringstyle307
stringstyle308 % Verwijderen offset : gemiddelde ( constante ) waarde van signaal afhalen door
stringstyle309 % potentiaalverschil - mean (potentiaalverschil) te doen
stringstyle310 potentiaalverschilEEG1_offsetvrij = potentiaalverschil1 - mean ( potentiaalverschil1 );
stringstyle311 potentiaalverschilEEG2_offsetvrij = potentiaalverschil2 - mean ( potentiaalverschil2 );
stringstyle312
stringstyle313 % Toepassen filters in tijddomein
stringstyle314 order = 4; % Filter order , scherpte van afkappen
stringstyle315 afkapfreqmaximaal = 40; % Laagdoorlaat afkapfrequentie (Hz)
stringstyle316 afkapfreqminimaal = 0.1; % Hoogdoorlaat afkapfrequentie (Hz)
stringstyle317
stringstyle318 % Normaliseren afkapfrequentie
stringstyle319 %Fs /2 = rekening houden met anti - aliasing % Ontwerp butterworth filter
stringstyle320 % Combinatie laagdoorlaat en hoogdoorlaat vormt banddoorlaat
stringstyle321 normalized_afkapfreqmaximaal = afkapfreqmaximaal / (Fs / 2);
stringstyle322 normalized_afkapfreqminimaal = afkapfreqminimaal / (Fs / 2);
stringstyle323
stringstyle324 % Ontwerp butterworth filter
stringstyle325 % Combinatie laagdoorlaat en hoogdoorlaat vormt banddoorlaat
stringstyle326 [b1, a1] = butter (order, normalized_afkapfreqmaximaal, 'low');
stringstyle327 [b2, a2] = butter (order, normalized_afkapfreqminimaal, 'high');
stringstyle328
stringstyle329 % Filters op signaal toepassen
stringstyle330 laagfiltered_EEG1 = filtfilt (b1, a1, potentiaalverschilEEG1_offsetvrij);
_{\rm stringstyle}31 laagfiltered_EEG2 = filtfilt(b1, a1, potentiaalverschilEEG2_offsetvrij);
stringstyle332 volledigbewerkt_EEG1 = filtfilt (b2 , a2 , laagfiltered_EEG1 ) ;
stringstyle333 volledigbewerkt_EEG2 = filtfilt (b2, a2, laagfiltered_EEG2);
stringstyle334
stringstyle335 % Figuren tijddomein volledig bewerkt
stringstyle336 figure (4);
stringstyle337 subplot (2,1,1);
stringstyle338 plot (t1, volledigbewerkt_EEG1);
stringstyle339 xlim ([30 45]) ; % Meest stabiele 15 seconden van de meting
stringstyle340 xlabel ('Tijd (s)');
stringstyle341 ylabel ('Voltage (\muV)');
stringstyle342 title ('Meting 1: Tijdspectrum EEG Fp1-F7');
stringstyle343
stringstyle344 subplot (2,1,2);
stringstyle345 plot (t2, volledigbewerkt_EEG2);
stringstyle346 xlim ([30 45]) ; % Meest stabiele 15 seconden van de meting
stringstyle347 xlabel ('Tijd (s)');
stringstyle348 ylabel ('Voltage (\muV)');
stringstyle349 title ('Meting 1: Tijdspectrum EEG Fp2-F8');
stringstyle350 saveas (gcf , ' Definitief_tijdspectrum_EEG_meting_1_volledig_bewerkt . png ')
stringstyle351
stringstyle352 % Omzetting naar powerspectrum in frequentiedomein
stringstyle353 % Met Fs*(0:(L/2))/L wordt de frequentie-as berekend
stringstyle354 % Frequentie -as: gelijk verdeelde freq 's van 0 tot helft Fs
stringstyle355 % Functie fft dient voor fouriertransformatie naar freqdomein
stringstyle356 % Powerspectrum (P): versterkt spectrum door kwadraat te nemen
stringstyle357 % abs (Y/L) .^2: gedeeld door L om powerspectrum te normaliseren
stringstyle358 ''_sP(1:L/2+1): 1e helft van powerspectrum eruithalen tot aan Nyquist freq.
stringstyle359 L3 = length (volledigbewerkt_EEG1);
stringstyle360 L4 = length (volledigbewerkt_EEG2);
stringstyle361 f3 = Fs * (0:(L3/2)) / L3;
stringstyle362 f4 = Fs * (0:(L4/2))/L4;stringstyle363 Y3 = fft (volledigbewerkt_EEG1);
stringstyle364 Y4 = fft (volledigbewerkt_EEG2);
stringstyle365 P3 = abs (Y3/L3). ^2;
stringstyle366 P4 = abs (Y4/L4) .^2;stringstyle367 P3 = P3(1:L3/2+1);
stringstyle368 P4 = P4(1:L4/2+1);stringstyle369
stringstyle370 % Figuren powerspectrum in frequentiedomein volledig bewerkt
stringstyle371 figure (5);
stringstyle372 subplot (2, 1, 1);
stringstyle373 plot (f3, P3);
stringstyle374 semilogy (f3, P3); % Logaritmische schaal y-as
stringstyle375 xlim ([0 60]) ; % Frequenties van 0 -60 Hz ( incl elek . interf .)
stringstyle376 xlabel ('Frequentie (Hz)');
```

```
stringstyle377 ylabel ('Voltage (\muV)');
stringstyle378 title ('Powerspectrum EEG Fp1-F7 meting 1');
stringstyle379
stringstyle380 subplot (2, 1, 2);
stringstyle381 plot (f4, P4);
stringstyle382 semilogy (f4, P4); % Logaritmische schaal y-as
stringstyle383 xlim ([0 60]); %Frequenties van 0-60 Hz (incl elek. interf.)
stringstyle384 xlabel ('Frequentie (Hz)');
stringstyle385 ylabel ('Voltage (\muV)');
stringstyle386 title ('Powerspectrum EEG Fp2-F8 meting 1');
stringstyle387
stringstyle388 % Smoothing powerspectrum
stringstyle389 [pvolledigbewerkt_EEG1, f7] = pwelch (volledigbewerkt_EEG1, Fs*2, Fs, Fs*2, Fs);
stringstyle390 [pvolledigbewerkt_EEG2, f8] = pwelch (volledigbewerkt_EEG2, Fs*2, Fs, Fs*2, Fs);
stringstyle391
stringstyle392 %Figuren smooth powerspectrum
stringstyle393 figure (6);
stringstyle394 subplot (2,1,1);
stringstyle395 semilogy (f7, pvolledigbewerkt_EEG1); %Logaritmische schaal y-as
stringstyle396 xlim ([0 60]); %Frequenties van 0-60 Hz (incl elek. interf.)
stringstyle397 xlabel ('Frequentie (Hz)');
stringstyle398 ylabel ('Voltage (\muV)');
stringstyle399 title ('Smooth powerspectrum EEG Fp1-F7 meting 1');
stringstyle400
stringstyle401 subplot (2,1,2);
stringstyle402 semilogy (f8, pvolledigbewerkt_EEG2); %Logaritmische schaal y-as
stringstyle403 xlim ([0 60]) ; % Frequenties van 0 -60 Hz ( incl elek . interf .)
stringstyle404 xlabel ('Frequentie (Hz)');
stringstyle405 vlabel ('Voltage (\muV)');
stringstyle406 title ('Smooth powerspectrum EEG Fp2-F8 meting 1');
stringstyle407
stringstyle408 % Berekening SNR
stringstyle409 SNR1 = snr (volledigbewerkt_EEG1, potentiaalverschil1)
stringstyle410 SNR2 = snr(volledigbewerkt_EEG2, potentiaalverschil2)
stringstyle411
stringstyle412 %% ECG en EEG gecombineerd smooth powerspectrum meting 1
stringstyle413 %Figuur smooth powerspectrum Fp1-F7
stringstyle414 figure (1);
stringstyle415 semilogy (f7ECG, pvolledigbewerkt_ECG1);
stringstyle416 xlim ([0 60]); %Frequenties van 0-60 Hz (incl elek. interf.)
stringstyle417 xlabel ('Frequentie (Hz)');
stringstyle418 ylabel ('Voltage (\muV)');
stringstyle419 title ('Meting 1: Powerspectrum Fp1-F7');
stringstyle420 hold on
stringstyle421 semilogy (f7, pvolledigbewerkt_EEG1);
stringstyle422 xlim ([0 60]) ; % Frequenties van 0 -60 Hz ( incl elek . interf .)
stringstyle423 xlabel ('Frequentie (Hz)');
stringstyle424 ylabel ('Voltage (\muV)');
stringstyle425 title ('Meting 1: Powerspectrum Fp1-F7');
stringstyle426 legend ('ECG','EEG');
_{\rm stringstyle}27 saveas(gcf, 'Definitief_powerspectrum_Fp1_F7_meting_1_volledig_bewerkt.png')
stringstyle428
stringstyle429 %Figuur smooth powerspectrum Fp2-F8
stringstyle430 figure (2);
stringstyle431 semilogy (f8ECG, pvolledigbewerkt_ECG2);
stringstyle432 xlim ([0 60]); %Frequenties van 0-60 Hz (incl elek. interf.)
stringstyle433 xlabel ('Frequentie (Hz)');
stringstyle434 ylabel ('Voltage (\muV)');
stringstyle435 title ('Meting 1: Powerspectrum Fp2-F8');
stringstyle436 hold on
stringstyle437 semilogy (f8, pvolledigbewerkt_EEG2);
stringstyle438 xlim ([0 60]); %Frequenties van 0-60 Hz (incl elek. interf.)
stringstyle439 xlabel ('Frequentie (Hz)');
stringstyle440 ylabel ('Voltage (\muV)');
stringstyle441 title ('Meting 1: Powerspectrum Fp2-F8');
stringstyle442 legend ('ECG','EEG');
_{\rm stringstyle}443 saveas(gcf, 'Definitief_powerspectrum_Fp2_F8_meting_1_volledig_bewerkt.png')
                                                  Listing 1: Matlab script meting 1
```
#### 7.3.2 Meting 2

stringstyle1 clear all stringstyle2 close all stringstyle3 %% ECG meting 2

```
stringstyle4 % Data inladen en samples van de 5 gewenste kanalen selecteren
stringstyle5 data2 = TMSi. Poly5.read ('Meting2Lieke. Poly5');
 stringstyle6 samplestotaal2 = data2.samples;
stringstyle7 samples2 = samplestotaal2 ([25:28 33], :);
stringstyle8 % Als je specifieke kolommen wil hebben doe je met []
stringstyle9 % Als je alle kolommen wil doe je : dus zonder haakjes
stringstyle10
stringstyle11 % Samples van elk kanaal apart selecteren
\text{stringstyle} samplesFp1 = samples2([1],:);
stringstyle13 samplesF7 = samples2([2], :);
stringstyle14 samplesFp2 = samples2([3], :);
stringstyle15 samplesF8 = samples2([4],:);
stringstyle16 samplesgrond = samples2([5],:);
stringstyle17
stringstyle18 Fs = 2048; % Samplefrequentie , eigenschap van meetsysteem
stringstyle19 Ts = 1/ Fs ; %Om aan het tijddomein te komen
stringstyle20
stringstyle21 %Bipolaire afleidingen
stringstyle22 %X-as defini ren (tijd): van 0 tot alle samples zijn bereikt
stringstyle23 % Van samples naar tijd: samples/Fs
stringstyle24 % Gemiddelde nemen van beide tijden
stringstyle25 t1ECG = ((((0: length (samplesFp1)-1)/Fs)+((0: length (samplesF7)-1)/Fs))/2);
stringstyle26 t2ECG = ((((0: length (samplesFp2)-1)/Fs)+((0: length (samplesF8)-1)/Fs))/2);
stringstyle27 potentiaalverschil1ECG = (samplesFp1 - samplesF7);
stringstyle28 potentiaalverschil2ECG = (samplesFp2 - samplesF8);
stringstyle29
stringstyle30 %Gain naar 100 brengen
stringstyle31 potentiaalverschil1_gain = ( potentiaalverschil1ECG ) .*5;
stringstyle32 potentiaalverschil2_gain = (potentiaalverschil2ECG).*5;
stringstyle33
stringstyle34 %Figuren tijddomein ongefilterd
stringstyle35 figure (1) ;
stringstyle36 subplot (2,1,1);
stringstyle37 plot (t1ECG, potentiaalverschil1_gain);
stringstyle38 xlim ([60 75]) ; % Meest stabiele 15 seconden van de meting
stringstyle39 xlabel('Tijd (s)');
stringstyle40 ylabel ('Voltage (\muV)');
stringstyle41 title ('Tijdspectrum ECG Fp1-F7 meting 2');
stringstyle42
stringstyle43 subplot (2,1,2);
stringstyle44 plot (t2ECG, potentiaalverschil2_gain);
stringstyle45 xlim ([60 75]) ; % Meest stabiele 15 seconden van de meting
stringstyle46 xlabel ('Tijd (s)');
stringstyle47 ylabel ('Voltage (\muV)');
stringstyle48 title ('Tijdspectrum ECG Fp2-F8 meting 2');
stringstyle49
stringstyle50 % Omzetting naar powerspectrum in frequentiedomein
stringstyle51 % Met Fs *(0:( L /2) )/L wordt de frequentie -as berekend
stringstyle52 % Frequentie -as: gelijk verdeelde freq 's van 0 tot helft Fs
stringstyle53 % Functie fft dient voor fouriertransformatie naar freqdomein
stringstyle54 % Powerspectrum (P): versterkt spectrum door kwadraat te nemen
stringstyle55 %abs (Y/L) .<sup>^</sup>2: gedeeld door L om powerspectrum te normaliseren
stringstyle56 %P(1:L/2+1): 1e helft van powerspectrum eruithalen tot aan Nyquist freq.
stringstyle57 L1ECG = (length (potentiaalverschil1_gain));
stringstyle58 L2ECG = (length (potentiaalverschil2_gain));
stringstyle59 f1ECG = (Fs*(0:(L1ECG/2))/L1ECG);
stringstyle60 f2ECG = (Fs * (0: (L2ECG / 2) ) / L2ECG);
stringstyle61 Y1ECG = (fft(potentiaalverschil1_gain));
stringstyle62 Y2ECG = (fft(potentiaalverschil2_gain));
stringstyle63 P1ECG = abs(Y1ECG/L1ECG). ^2;
\frac{1}{\text{stringstyle}} P2ECG = abs(Y2ECG/L2ECG).^2;
\text{stringstyle} P1ECG = P1ECG (1:L1ECG/2+1);
stringstyle66 P2ECG = P2ECG (1:L2ECG/2+1);
stringstyle67
stringstyle68 % Figuren powerspectrum in frequentiedomein ongefilterd
stringstyle69 figure (2);
stringstyle70 subplot (2, 1, 1);
stringstyle71 plot (f1ECG, P1ECG);
stringstyle72 semilogy (f1ECG, P1ECG); % Logaritmische schaal v-as
stringstyle73 xlim ([0 60]) ; % Frequenties van 0 -60 Hz ( incl elek . interf .)
stringstyle74 xlabel ('Frequentie (Hz)');
stringstyle75 ylabel ('Voltage (\muV)');
stringstyle76 title ('Powerspectrum ECG Fp1-F7 meting 2');
stringstyle77
stringstyle78 subplot (2, 1, 2);
stringstyle79 plot (f2ECG, P2ECG);
```

```
stringstyle80 semilogy (f2ECG, P2ECG); % Logaritmische schaal y-as
stringstyle81 xlim ([0 60]); %Frequenties van 0-60 Hz (incl elek. interf.)
 stringstyle82 xlabel ('Frequentie (Hz)');
stringstyle83 ylabel ('Voltage (\muV)');
 stringstyle84 title ('Powerspectrum ECG Fp2-F8 meting 2');
 stringstyle85
stringstyle86 % Smoothing powerspectrum
stringstyle87 [pECG1,f5ECG] = pwelch (potentiaalverschil1_gain, Fs*2, Fs, Fs*2, Fs);
 stringstyle88 [pECG2, f6ECG] = pwelch (potentiaalverschil2_gain, Fs *2, Fs, Fs *2, Fs);
 stringstyle89
 stringstyle90 %Figuren smooth powerspectrum
stringstyle91 figure (3);
stringstyle92 subplot (2,1,1);
stringstyle93 semilogy (f5ECG, pECG1); %Logaritmische schaal y-as
stringstyle94 xlim ([0 60]) ; % Frequenties van 0 -60 Hz ( incl elek . interf .)
stringstyle95 xlabel ('Frequentie (Hz)');
stringstyle96 ylabel ('Voltage (\muV)');
stringstyle97 title ('Smooth powerspectrum ECG Fp1-F7 meting 2');
stringstyle98
stringstyle99 subplot (2,1,2);
stringstyle100 semilogy (f6ECG, pECG2); % Logaritmische schaal y-as
stringstyle101 xlim ([0 60]) ; % Frequenties van 0 -60 Hz ( incl elek . interf .)
stringstyle102 xlabel ('Frequentie (Hz)');
stringstyle103 ylabel ('Voltage (\muV)');
stringstyle104 title ('Smooth powerspectrum ECG Fp2-F8 meting 2');
stringstyle105
stringstyle106 % Verwijderen offset : gemiddelde ( constante ) waarde van signaal afhalen door
stringstyle107 % potentiaalverschil_gain - mean ( potentiaalverschil_gain ) te doen
stringstyle108 potentiaalverschilECG1_offsetvrij = potentiaalverschil1_gain-mean (potentiaalverschil1_gain);
stringstyle109 potentiaalverschilECG2_offsetvrij = potentiaalverschil2_gain - mean (potentiaalverschil2_gain);
stringstyle110
stringstyle111 % Toepassen filters in tijddomein
stringstyle112 orderECG = 4; % Filter order , scherpte van afkappen
stringstyle113 afkapfreqmaximaalECG = 100; % Laagdoorlaat afkapfrequentie (Hz)
_{\rm{stringstyle}} afkapfreqminimaalECG = 0.5; %Hoogdoorlaat afkapfrequentie (Hz)
stringstyle115
stringstyle116 % Normaliseren afkapfrequentie
stringstyle117 \sqrt[k]{F}s/2 = rekening houden met anti-aliasing
stringstyle118 normalized_afkapfreqmaximaalECG = afkapfreqmaximaalECG / ( Fs / 2) ;
stringstyle119 normalized_afkapfreqminimaalECG = afkapfreqminimaalECG / ( Fs / 2) ;
stringstyle120
stringstyle121 % Ontwerp butterworth filter
stringstyle122 % Combinatie laagdoorlaat en hoogdoorlaat vormt banddoorlaat
stringstyle123 [b1ECG, a1ECG] = butter (orderECG, normalized_afkapfreqmaximaalECG, 'low');
stringstyle124 [b2ECG, a2ECG] = butter (orderECG, normalized_afkapfreqminimaalECG, 'high');
stringstyle125
stringstyle126 %Filters op het signaal toepassen
stringstyle127 laagfiltered_ECG1 = filtfilt (b1ECG, a1ECG, potentiaalverschilECG1_offsetvrij);
stringstyle128 laagfiltered_ECG2 = filtfilt (b1ECG, a1ECG, potentiaalverschilECG2_offsetvrij);
stringstyle129 volledigbewerkt_ECG1 = filtfilt ( b2ECG , a2ECG , laagfiltered_ECG1 );
stringstyle130 volledigbewerkt_ECG2 = filtfilt ( b2ECG , a2ECG , laagfiltered_ECG2 );
stringstyle131
stringstyle132 %Figuren tijddomein volledig bewerkt
stringstyle133 figure (4);
stringstyle134 subplot (2,1,1);
stringstyle135 plot (t1ECG, volledigbewerkt_ECG1);
stringstyle136 xlim ([60 75]) ; % Meest stabiele 15 seconden van de meting
stringstyle137 xlabel ('Tijd (s)');
stringstyle138 ylabel ('Voltage (\muV)');
stringstyle139 title ('Meting 2: Tijdspectrum ECG Fp1-F7');
stringstyle140
stringstyle141 subplot (2,1,2);
stringstyle142 plot (t2ECG, volledigbewerkt_ECG2);
stringstyle143 xlim ([60 75]) ; % Meest stabiele 15 seconden van de meting
stringstyle144 xlabel ('Tijd (s)');
stringstyle145 ylabel ('Voltage (\muV)');
_{\rm stringstyle}146 title('Meting 2: Tijdspectrum ECG Fp2-F8');
stringstyle147 saveas (gcf , ' Definitief_tijdspectrum_ECG_meting_2_volledig_bewerkt . png ')
stringstyle148
stringstyle149 % Omzetting naar powerspectrum in frequentiedomein
stringstyle150 %Met Fs*(0:(L/2))/L wordt de frequentie-as berekend
stringstyle151 % Frequentie -as: gelijk verdeelde freq 's van 0 tot helft Fs
stringstyle152 % Functie fft dient voor fouriertransformatie naar freqdomein
stringstyle153 % Powerspectrum (P): versterkt spectrum door kwadraat te nemen
stringstyle154 % abs (Y/L) .^2: gedeeld door L om powerspectrum te normaliseren
stringstyle155 {}_b^{p}(1:L/2+1): 1e helft van powerspectrum eruithalen tot aan Nyquist freq.
```

```
stringstyle156 L3ECG = length (volledigbewerkt_ECG1);
stringstyle157 L4ECG = length ( volledigbewerkt_ECG2 );
stringstyle158 f3ECG = Fs * (0:(L3ECG/2))/L3ECG;stringstyle159 f4ECG = Fs * (0:(L4ECG/2))/L4ECG;
stringstyle160 Y3ECG = fft(volledigbewerkt_ECG1);
stringstyle161 Y4ECG = fft(volledigbewerkt_ECG2);
stringstyle162 P3ECG = abs(Y3ECG/L3ECG).^2;
stringstyle163 P4ECG = abs (Y4ECG/L4ECG). ^2;
\text{stringstyle} P3ECG = P3ECG (1:L3ECG/2+1);
stringstyle165 P4ECG = P4ECG (1: LAECG/2+1);stringstyle166
stringstyle167 % Figuren powerspectrum in frequentiedomein volledig bewerkt
stringstyle168 figure (5);
stringstyle169 subplot (2, 1, 1);
stringstyle170 plot (f3ECG, P3ECG);
stringstyle171 semilogy (f3ECG, P3ECG); % Logaritmische schaal y-as
stringstyle172 xlim ([0 60]) ; % Frequenties van 0 -60 Hz ( incl elek . interf .)
stringstyle173 xlabel ('Frequentie (Hz)');
stringstyle174 ylabel ('Voltage (\muV)');
stringstyle175 title ('Powerspectrum ECG Fp1-F7 meting 2');
stringstyle176
stringstyle177 subplot (2, 1, 2);
stringstyle178 plot (f4ECG, P4ECG);
stringstyle179 semilogy (f4ECG, P4ECG); % Logaritmische schaal y-as
stringstyle180 xlim ([0 60]) ; % Frequenties van 0 -60 Hz ( incl elek . interf .)
stringstyle181 xlabel ('Frequentie (Hz)');
stringstyle182 ylabel ('Voltage (\muV)');
stringstyle183 title ('Powerspectrum ECG Fp2-F8 meting 2');
stringstyle184
stringstyle185 % Smoothing powerspectrum
stringstyle186 [ pvolledigbewerkt_ECG1 , f7ECG ] = pwelch ( volledigbewerkt_ECG1 , Fs *2 , Fs , Fs *2 , Fs );
stringstyle187 [pvolledigbewerkt_ECG2, f8ECG] = pwelch (volledigbewerkt_ECG2, Fs, Fs, Fs, Fs);
stringstyle188
stringstyle189 %Figuren smooth powerspectrum
stringstyle190 figure (6);
stringstyle191 subplot (2,1,1);
stringstyle192 semilogy (f7ECG, pvolledigbewerkt_ECG1); % Logaritmische schaal y-as
stringstyle193 xlim ([0 60]) ; % Frequenties van 0 -60 Hz ( incl elek . interf .)
stringstyle194 xlabel ('Frequentie (Hz)');
stringstyle195 ylabel ('Voltage (\muV)');
stringstyle196 title ('Smooth powerspectrum ECG Fp1-F7 meting 2');
stringstyle197
stringstyle198 subplot (2,1,2);
stringstyle199 semilogy (f8ECG, pvolledigbewerkt_ECG2); % Logaritmische schaal y-as
stringstyle200 xlim ([0 60]); %Frequenties van 0-60 Hz (incl elek. interf.)
stringstyle201 xlabel ('Frequentie (Hz)');
stringstyle202 ylabel ('Voltage (\muV)');
stringstyle203 title ('Smooth powerspectrum ECG Fp2-F8 meting 2');
stringstyle204
stringstyle205 % Berekening SNR
stringstyle206 SNR1ECG = snr ( volledigbewerkt_ECG1 , potentiaalverschil1ECG )
stringstyle207 SNR2ECG = snr ( volledigbewerkt_ECG2 , potentiaalverschil2ECG )
stringstyle208
stringstyle209 %% EEG meting 2
stringstyle210 % Data inladen en samples van de 5 gewenste kanalen selecteren
stringstyle211 data2 = TMSi. Poly5.read ('Meting2Lieke. Poly5');
stringstyle212 samplestotaal2 = data2.samples;
stringstyle213 samples2 = samplestotaal2 ([25:28 33],:);
stringstyle214 % Als je specifieke kolommen wil hebben doe je met []
stringstyle215 % Als je alle kolommen wil doe je : dus zonder haakjes
stringstyle216
stringstyle217 % Samples van elk kanaal apart selecteren
stringstyle218 samplesFp1 = samples2 ([1] ,:) ;
\frac{1}{\text{stringsstyle}} samplesF7 = samples2([2], :);
stringstyle220 samplesFp2 = samples2 ([3] ,:) ;
stringstyle221 samplesF8 = samples2([4], :);
stringstyle222 samplesgrond = samples2([5], :);
stringstyle223
stringstyle224 Fs = 2048; % Samplefrequentie , eigenschap van meetsysteem
stringstyle225 Ts = 1/Fs; %Om aan tijddomein te komen
stringstyle226
stringstyle227 % Bipolaire afleidingen
stringstyle228 %X-as defini ren (tijd): van 0 tot alle samples zijn bereikt
stringstyle229 % Van samples naar tijd : samples /Fs
stringstyle230 % Gemiddelde nemen van beide tijden
st1 = (((0: length(samplesFp1)-1)/Fs) + ((0: length(samplesF7)-1)/Fs));
```

```
stringstyle232 t2 = (((0: length(samplesFp2)-1)/Fs) + ((0: length(samplesF8)-1)/Fs))/2);
stringstyle233 potentiaalverschil1 = ( samplesFp1 - samplesF7 );
stringstyle234 potentiaalverschil2 = ( samplesFp2 - samplesF8 );
stringstyle235
stringstyle236 %Figuren tijddomein ongefilterd
stringstyle237 figure (1);
stringstyle238 subplot (2,1,1);
stringstyle239 plot (t1, potentiaalverschil1);
stringstyle240 xlim ([60 75]) ; % Meest stabiele 15 seconden van de meting
stringstyle241 xlabel ('Tijd (s)');
stringstyle242 ylabel ('Voltage (\muV)');
stringstyle243 title ('Tijdspectrum EEG Fp1-F7 meting 2');
stringstyle244
stringstyle245 subplot (2,1,2);
_{\text{stringstyle}}246 \texttt{plot(t2, potential2});
stringstyle247 xlim ([60 75]) ; % Meest stabiele 15 seconden van de meting
stringstyle248 xlabel ('Tijd (s)');
stringstyle249 ylabel ('Voltage (\muV)');
stringstyle250 title ('Tijdspectrum EEG Fp2-F8 meting 2');
stringstyle251
stringstyle252 % Omzetting naar powerspectrum in frequentiedomein
stringstyle253 % Met Fs*(0:(L/2))/L wordt de frequentie-as berekend
stringstyle254 % Frequentie -as: gelijk verdeelde freq 's van 0 tot helft Fs
stringstyle255 % Functie fft dient voor fouriertransformatie naar freqdomein
stringstyle256 % Powerspectrum (P): versterkt spectrum door kwadraat te nemen
stringstyle257 % abs (Y/L).<sup>2</sup>2: gedeeld door L om powerspectrum te normaliseren
stringstyle258 ''_sP(1:L/2+1): 1e helft van powerspectrum eruithalen tot aan Nyquist freq.
stringstyle259 L1 = (length (potentiaalverschil1));
stringstyle260 L2 = (length (potentiaalverschil2));
stringstyle261 f1 = Fs * (0:(L1/2)) / L1;stringstyle262 f2 = Fs * (0:(L2/2)) / L2;stringstyle263 Y1 = fft (potentiaalverschil1);
stringstyle264 YZ = fft (potentialverschild);
stringstyle265 P1 = abs (Y1/L1) .^2;stringstyle266 P2 = abs (Y2/L2).^2;
stringstyle267 P1 = P1 (1:L1/2+1);stringstyle268 P2 = P2(1:L2/2+1);
stringstyle269
stringstyle270 % Figuren powerspectrum in frequentiedomein ongefilterd
stringstyle271 figure (2);
stringstyle272 subplot (2, 1, 1);
stringstyle273 plot (f1, P1);
stringstyle274 semilogy (f1, P1); % Logaritmische schaal y-as
stringstyle275 xlim ([0 60]) ; % Frequenties van 0 -60 Hz ( incl elek . interf .)
stringstyle276 xlabel ('Frequentie (Hz)');
stringstyle277 ylabel ('Voltage (\muV)');
stringstyle278 title ('Powerspectrum EEG Fp1-F7 meting 2');
stringstyle279
stringstyle280 subplot (2, 1, 2);
stringstyle281 plot (f2, P2);
stringstyle282 semilogy (f2, P2); % Logaritmische schaal y-as
stringstyle283 xlim ([0 60]); %Frequenties van 0-60 Hz (incl elek. interf.)
stringstyle284 xlabel ('Frequentie (Hz)');
stringstyle285 ylabel ('Voltage (\muV)');
stringstyle286 title ('Powerspectrum EEG Fp2-F8 meting 2');
stringstyle287
stringstyle288 % Smoothing powerspectrum
stringstyle289 [pEEG1, f5] = pwelch (potentiaalverschil1, Fs*2, Fs, Fs*2, Fs);
stringstyle290 [pEEG2, f6] = pwelch (potentiaalverschil2, Fs*2, Fs, Fs*2, Fs);
stringstyle291
stringstyle292 %Figuren smooth powerspectrum
stringstyle293 figure (3);
stringstyle294 subplot (2,1,1);
stringstyle295 semilogy (f5, pEEG1); %Logaritmische schaal v-as
stringstyle296 xlim ([0 60]) ; % Frequenties van 0 -60 Hz ( incl elek . interf .)
stringstyle297 xlabel ('Frequentie (Hz)');
stringstyle298 ylabel ('Voltage (\muV)');
stringstyle299 title ('Smooth powerspectrum EEG Fp1-F7 meting 2');
stringstyle300
stringstyle301 subplot (2,1,2);
stringstyle302 semilogy (f6, pEEG2); %Logaritmische schaal y-as
stringstyle303 xlim ([0 60]); %Frequenties van 0-60 Hz (incl elek. interf.)
stringstyle304 xlabel ('Frequentie (Hz)');
stringstyle305 ylabel ('Voltage (\muV)');
stringstyle306 title ('Smooth powerspectrum EEG Fp2-F8 meting 2');
stringstyle307
```

```
stringstyle308 %Verwijderen offset: gemiddelde (constante) waarde van signaal afhalen door
_{\rm stringstyle309} %potentiaalverschil - mean (potentiaalverschil) te doen
_{\rm stringstyle}() potentiaalverschil\rm{EEG1\_offset}vrij = potentiaalverschil1 -mean (potentiaalverschil1);
stringstyle311 potentiaalverschilEEG2_offsetvrij = potentiaalverschil2 - mean ( potentiaalverschil2 );
stringstyle312
stringstyle313 % Toepassen filters in tijddomein
stringstyle314 order = 4; % Filter order , scherpte van afkappen
stringstyle315 afkapfreqmaximaal = 40; % Laagdoorlaat afkapfrequentie (Hz)
stringstyle316 afkapfreqminimaal = 0.1; % Hoogdoorlaat afkapfrequentie (Hz)
stringstyle317
stringstyle318 % Normaliseren afkapfrequentie
stringstyle319 %Fs /2 = rekening houden met anti - aliasing
stringstyle320 normalized_afkapfreqmaximaal = afkapfreqmaximaal / (Fs / 2);
stringstyle321 normalized_afkapfreqminimaal = afkapfreqminimaal / ( Fs / 2) ;
stringstyle322
stringstyle323 % Ontwerp butterworth filter
stringstyle324 % Combinatie laagdoorlaat en hoogdoorlaat vormt banddoorlaat
\text{stringstyle} [b1, a1] = butter (order, normalized_afkapfreqmaximaal, 'low');
\text{stringstyle} [b2, a2] = butter (order, normalized_afkapfreqminimaal, 'high');
stringstyle327
stringstyle328 %Filters op signaal toepassen
stringstyle329 laagfiltered_EEG1 = filtfilt(b1, a1, potentiaalverschilEEG1_offsetvrij);
_{\rm stringstyle}30 laagfiltered_EEG2 = filtfilt(b1, a1, potentiaalverschilEEG2_offsetvrij);
stringstyle331 volledigbewerkt_EEG1 = filtfilt (b2 , a2 , laagfiltered_EEG1 ) ;
stringstyle332 volledigbewerkt_EEG2 = filtfilt (b2 , a2 , laagfiltered_EEG2 ) ;
stringstyle333
stringstyle334 % Figuren tijddomein volledig bewerkt
stringstyle335 figure (4);
stringstyle336 subplot (2,1,1);
stringstyle337 plot (t1, volledigbewerkt_EEG1);
stringstyle338 xlim ([60 75]) ; % Meest stabiele 15 seconden van de meting
stringstyle339 xlabel ('Tijd (s)');
stringstyle340 ylabel ('Voltage (\muV)');
stringstyle341 title ('Meting 2: Tijdspectrum EEG Fp1-F7');
stringstyle342
stringstyle343 subplot (2,1,2);
stringstyle344 plot (t2, volledigbewerkt_EEG2);
stringstyle345 xlim ([60 75]) ; % Meest stabiele 15 seconden van de meting
stringstyle346 xlabel ('Tijd (s)');
stringstyle347 ylabel ('Voltage (\muV)');
stringstyle348 title ('Meting 2: Tijdspectrum EEG Fp2-F8');
stringstyle349 saveas (gcf , ' Definitief_tijdspectrum_EEG_meting_2_volledig_bewerkt . png ')
stringstyle350
stringstyle351 % Omzetting naar powerspectrum in frequentiedomein
stringstyle352 %Met Fs*(0:(L/2))/L wordt de frequentie-as berekend
stringstyle353 % Frequentie -as: gelijk verdeelde freq 's van 0 tot helft Fs
stringstyle354 % Functie fft dient voor fouriertransformatie naar freqdomein
stringstyle355 % Powerspectrum (P): versterkt spectrum door kwadraat te nemen
stringstyle356 %abs (Y/L) .^2: gedeeld door L om powerspectrum te normaliseren
stringstyle357 %P(1:L/2+1): 1e helft van powerspectrum eruithalen tot aan Nyquist freq.
stringstyle358 L3 = length (volledigbewerkt_EEG1);
stringstyle359 L4 = length (volledigbewerkt_EEG2);
stringstyle360 f3 = Fs * (0:(L3/2)) / L3;
stringstyle361 f4 = Fs * (0:(L4/2))/L4;
stringstyle362 Y3 = fft (volledigbewerkt_EEG1);
stringstyle363 Y4 = fft (volledigbewerkt_EEG2);
stringstyle364 P3 = abs (Y3/L3) . 2;stringstyle365 P4 = abs (Y4/L4). <sup>2</sup>;
stringstyle366 P3 = P3 (1:L3/2+1);
stringstyle367 P4 = P4(1:L4/2+1);
stringstyle368
stringstyle369 % Figuren powerspectrum in frequentiedomein volledig bewerkt
stringstyle370 figure (5);
stringstyle371 subplot (2, 1, 1);
stringstyle372 plot (f3, P3);
stringstyle373 semilogy ( f3 , P3 ); % Logaritmische schaal y-as
_{\rm{stringstyle374}} xlim([0 60]); \% Frequenties van 0-60 Hz (incl elek. interf.)
stringstyle375 xlabel ('Frequentie (Hz)');
stringstyle376 ylabel ('Voltage (\muV)');
stringstyle377 title ('Powerspectrum EEG Fp1-F7 meting 2');
stringstyle378
stringstyle379 subplot (2, 1, 2);
stringstyle380 plot (f4, P4);
stringstyle381 semilogy (f4, P4); %Logaritmische schaal y-as
stringstyle382 xlim ([0 60]); %Frequenties van 0-60 Hz (incl elek. interf.)
stringstyle383 xlabel ('Frequentie (Hz)');
```

```
stringstyle384 ylabel ('Voltage (\muV)');
stringstyle385 title ('Powerspectrum EEG Fp2-F8 meting 2');
stringstyle386
stringstyle387 % Smoothing powerspectrum
stringstyle388 [pvolledigbewerkt_EEG1, f7] = pwelch (volledigbewerkt_EEG1, Fs*2, Fs, Fs*2, Fs);
stringstyle389 [pvolledigbewerkt_EEG2, f8] = pwelch (volledigbewerkt_EEG2, Fs*2, Fs, Fs*2, Fs);
stringstyle390
stringstyle391 %Figuren smooth powerspectrum
stringstyle392 figure (6);
stringstyle393 subplot (2,1,1);
stringstyle394 semilogy (f7, pvolledigbewerkt_EEG1); %Logaritmische schaal y-as
stringstyle395 xlim ([0 60]); %Frequenties van 0-60 Hz (incl elek. interf.)
stringstyle396 xlabel ('Frequentie (Hz)');
stringstyle397 ylabel ('Voltage (\muV)');
stringstyle398 title ('Smooth powerspectrum EEG Fp1-F7 meting 2');
stringstyle399
stringstyle400 subplot (2,1,2);
stringstyle401 semilogy (f8, pvolledigbewerkt_EEG2); %Logaritmische schaal y-as
stringstyle402 xlim ([0 60]); %Frequenties van 0-60 Hz (incl elek. interf.)
stringstyle403 xlabel ('Frequentie (Hz)');
stringstyle404 ylabel ('Voltage (\muV)');
stringstyle405 title ('Smooth powerspectrum EEG Fp2-F8 meting 2');
stringstyle406
stringstyle407 % Berekening SNR
stringstyle408 SNR1 = snr(volledigbewerkt_EEG1, potentiaalverschil1)
stringstyle409 SNR2 = snr (volledigbewerkt_EEG2, potentiaalverschil2)
stringstyle410
stringstyle411 %% ECG en EEG gecombineerd smooth powerspectrum meting 2
stringstyle412 %Figuur smooth powerspectrum Fp1-F7
stringstyle413 figure (1);
stringstyle414 semilogy ( f7ECG , pvolledigbewerkt_ECG1 ) ;
stringstyle415 xlim ([0 60]); %Frequenties van 0-60 Hz (incl elek. interf.)
stringstyle416 xlabel ('Frequentie (Hz)');
stringstyle417 ylabel ('Voltage (\muV)');
stringstyle418 title ('Meting 2: Powerspectrum Fp1-F7');
stringstyle419 hold on
stringstyle420 semilogy (f7, pvolledigbewerkt_EEG1);
stringstyle421 xlim ([0 60]); %Frequenties van 0-60 Hz (incl elek. interf.)
stringstyle422 xlabel ('Frequentie (Hz)');
stringstyle423 ylabel ('Voltage (\muV)');
stringstyle424 title ('Meting 2: Powerspectrum Fp1-F7');
stringstyle425 legend ('ECG','EEG');
stringstyle426 saveas (gcf , ' Definitief_powerspectrum_Fp1_F7_meting_2_volledig_bewerkt . png ')
stringstyle427
stringstyle428 % Figuur smooth powerspectrum Fp2-F8
stringstyle429 figure (2);
stringstyle430 semilogy (f8ECG, pvolledigbewerkt_ECG2);
stringstyle431 xlim ([0 60]); %Frequenties van 0-60 Hz (incl elek. interf.)
stringstyle432 xlabel ('Frequentie (Hz)');
stringstyle433 ylabel ('Voltage (\muV)');
stringstyle434 title ('Meting 2: Powerspectrum Fp2-F8');
stringstyle435 hold on
stringstyle436 semilogy (f8, pvolledigbewerkt_EEG2);
stringstyle437 xlim ([0 60]); %Frequenties van 0-60 Hz (incl elek. interf.)
stringstyle438 xlabel ('Frequentie (Hz)');
stringstyle439 ylabel ('Voltage (\muV)');
stringstyle440 title ('Meting 2: Powerspectrum Fp2-F8');
stringstyle441 legend ('ECG','EEG');
stringstyle442 saveas (gcf , ' Definitief_powerspectrum_Fp2_F8_meting_2_volledig_bewerkt . png ')
```
Listing 2: Matlab script meting 2

#### 7.3.3 Meting 3

```
stringstyle1 clear all
stringstyle2 close all
stringstyle3 %% ECG meting 3
stringstyle4 % Data inladen en samples van de 5 gewenste kanalen selecteren
stringstyle5 data3 = TMSi . Poly5 . read ( ' Meting3Lieke . Poly5 ');
stringstyle6 samplestotaal3 = data3.samples;
stringstyle7 samples3 = samplestotaal3 ([25:28 33] ,:) ;
stringstyle8 % Als je specifieke kolommen wil hebben doe je met []
stringstyle9 % Als je alle kolommen wil doe je : dus zonder haakjes
stringstyle10
stringstyle11 % Samples van elk kanaal apart selecteren
```

```
stringstyle12 samplesFp1 = samples3([1],:);
stringstyle13 samplesF7 = samples3([2],:);
stringstyle14 samplesFp2 = samples3 ([3] ,:) ;
stringstyle15 samplesF8 = samples3([4],:);
stringstyle16 samplesgrond = samples3([5], :);
stringstyle17
stringstyle18 Fs = 2048; % Samplefrequentie , eigenschap van meetsysteem
stringstyle19 Ts = 1/Fs; %Om aan het tijddomein te komen
stringstyle20
stringstyle21 %Bipolaire afleidingen
stringstyle22 %X-as defini ren (tijd): van 0 tot alle samples zijn bereikt
stringstyle23 % Van samples naar tijd: samples/Fs
stringstyle24 % Gemiddelde nemen van beide tijden
stringstyle25 t1ECG = ((((0: length ( samplesFp1 ) -1) / Fs ) +((0: length ( samplesF7 ) -1) / Fs )) /2) ;
stringstyle26 t2ECG = ((((0: length ( samplesFp2 ) -1) / Fs ) +((0: length ( samplesF8 ) -1) / Fs )) /2) ;
\text{stringstyle} potentiaalverschil1ECG = (samplesFp1 - samplesF7);
stringstyle28 potentiaalverschil2ECG = (samplesFp2 - samplesF8);
stringstyle29
stringstyle30 % Gain naar 100 brengen
stringstyle31 potentiaalverschil1_gain = ( potentiaalverschil1ECG ) .*5;
stringstyle32 potentiaalverschil2_gain = ( potentiaalverschil2ECG ) .*5;
stringstyle33
stringstyle34 %Figuren tijddomein ongefilterd
stringstyle35 figure (1):
stringstyle36 subplot (2,1,1);
stringstyle37 plot (t1ECG, potentiaalverschil1_gain);
stringstyle38 xlim ([40 55]) ; % Meest stabiele 15 seconden van de meting
stringstyle39 xlabel ('Tijd (s)');
stringstyle40 vlabel ('Voltage (\muV)');
stringstyle41 title ('Tijdspectrum ECG Fp1-F7 meting 3');
stringstyle42
stringstyle43 subplot (2,1,2);
stringstyle44 plot (t2ECG, potentiaalverschil2_gain);
stringstyle45 xlim ([40 55]) ; % Meest stabiele 15 seconden van de meting
stringstyle46 xlabel ('Tijd (s)');
stringstyle47 ylabel ('Voltage (\muV)');
stringstyle48 title ('Tijdspectrum ECG Fp2-F8 meting 3');
stringstyle49
stringstyle50 % Omzetting naar powerspectrum in frequentiedomein
stringstyle51 % Met Fs*(0:(L/2))/L wordt de frequentie-as berekend
stringstyle52 % Frequentie -as: gelijk verdeelde freq 's van 0 tot helft Fs
stringstyle53 % Functie fft dient voor fouriertransformatie naar freqdomein
stringstyle54 % Powerspectrum (P): versterkt spectrum door kwadraat te nemen
stringstyle55 %abs (Y/L).<sup>2</sup>2: gedeeld door L om powerspectrum te normaliseren
stringstyle56 \chiP(1:L/2+1): 1e helft van powerspectrum eruithalen tot aan Nyquist freq.
stringstyle57 L1ECG = (length (potentiaalverschil1_gain));
stringstyle58 L2ECG = (length (potentiaalverschil2_gain));
stringstyle59 f1ECG = (Fs*(0:(L1ECG/2))/L1ECG);
stringstyle60 f2ECG = (Fs*(0:(L2ECG/2))/L2ECG);
stringstyle61 Y1ECG = (fft(potentiaalverschil1_gain));
stringstyle62 Y2ECG = (fft(potentiaalverschil2_gain));
stringstyle63 P1ECG = abs(Y1ECG/L1ECG). ^2;
stringstyle64 P2ECG = abs(Y2ECG/L2ECG). 2:
stringstyle65 P1ECG = P1ECG (1: L1ECG/2+1);\text{stringstyle} P2ECG = P2ECG (1:L2ECG/2+1);
stringstyle67
stringstyle68 % Figuren powerspectrum in frequentiedomein ongefilterd
stringstyle69 figure (2);
stringstyle70 subplot (2, 1, 1);
stringstyle71 plot (f1ECG, P1ECG);
stringstyle72 semilogy (f1ECG, P1ECG); % Logaritmische schaal y-as
stringstyle73 xlim ([0 60]) ; % Frequenties van 0 -60 Hz ( incl elek . interf .)
stringstyle74 xlabel ('Frequentie (Hz)');
stringstyle75 ylabel ('Voltage (\muV)');
stringstyle76 title ('Powerspectrum ECG Fp1-F7 meting 3');
stringstyle77
stringstyle78 subplot (2, 1, 2);
stringstyle79 plot (f2ECG, P2ECG);
stringstyle80 semilogy (f2ECG, P2ECG); % Logaritmische schaal v-as
stringstyle81 xlim ([0 60]) ; % Frequenties van 0 -60 Hz ( incl elek . interf .)
stringstyle82 xlabel ('Frequentie (Hz)');
stringstyle83 ylabel ('Voltage (\muV)');
stringstyle84 title ('Powerspectrum ECG Fp2-F8 meting 3');
stringstyle85
stringstyle86 % Smoothing powerspectrum
stringstyle87 [pECG1,f5ECG] = pwelch (potentiaalverschil1_gain, Fs *2, Fs, Fs *2, Fs);
```

```
stringstyle88 [pECG2, f6ECG] = pwelch (potentiaalverschil2_gain, Fs *2, Fs, Fs *2, Fs);
stringstyle89
 stringstyle90 %Figuren smooth powerspectrum
stringstyle91 figure (3);
 stringstyle92 subplot (2,1,1) ;
 stringstyle93 semilogy (f5ECG, pECG1); %Logaritmische schaal y-as
stringstyle94 xlim ([0 60]); %Frequenties van 0-60 Hz (incl elek. interf.)
stringstyle95 xlabel ('Frequentie (Hz)');
stringstyle96 ylabel ('Voltage (\muV)');
stringstyle97 title ('Smooth powerspectrum ECG Fp1-F7 meting 3');
stringstyle98
stringstyle99 subplot (2,1,2);
stringstyle100 semilogy (f6ECG, pECG2); % Logaritmische schaal y-as
stringstyle101 xlim ([0 60]) ; % Frequenties van 0 -60 Hz ( incl elek . interf .)
stringstyle102 xlabel ('Frequentie (Hz)');
stringstyle103 ylabel ('Voltage (\muV)');
stringstyle104 title ('Smooth powerspectrum ECG Fp2-F8 meting 3');
stringstyle105
stringstyle106 % Verwijderen offset : gemiddelde ( constante ) waarde van signaal afhalen door
stringstyle107 % potentiaalverschil_gain - mean ( potentiaalverschil_gain ) te doen
stringstyle108 potentiaalverschilECG1_offsetvrij = potentiaalverschil1_gain - mean ( potentiaalverschil1_gain );
stringstyle109 potentiaalverschilECG2_offsetvrij = potentiaalverschil2_gain-mean (potentiaalverschil2_gain);
stringstyle110
stringstyle111 % Toepassen filters in tijddomein
stringstyle112 order = 4; %Filter order, scherpte van afkappen
stringstyle113 afkapfreqmaximaalECG = 100; % Laagdoorlaat afkapfrequentie (Hz)
stringstyle114 afkapfreqminimaalECG = 0.5; % Hoogdoorlaat afkapfrequentie (Hz)
stringstyle115
stringstyle116 % Normaliseren afkapfrequentie
stringstyle117 \sqrt[k]{F} s / 2 = rekening houden met anti-aliasing
stringstyle118 normalized_afkapfreqmaximaalECG = afkapfreqmaximaalECG / ( Fs / 2) ;
stringstyle119 normalized_afkapfreqminimaalECG = afkapfreqminimaalECG / (Fs / 2);
stringstyle120
stringstyle121 % Ontwerp butterworth filter
stringstyle122 % Combinatie laagdoorlaat en hoogdoorlaat vormt banddoorlaat
\text{stringstyle} [b1ECG, a1ECG] = butter (order, normalized_afkapfreqmaximaalECG, 'low');
\text{stringstyle} [b2ECG, a2ECG] = butter (order, normalized_afkapfreqminimaalECG, 'high');
stringstyle125
stringstyle126 %Filters op het signaal toepassen
_{\rm stringstyle127} laagfiltered_ECG1 = filtfilt(b1ECG, a1ECG, potentiaalverschilECG1_offsetvrij);
_{\rm stringstyle128} laagfiltered_ECG2 = filtfilt(b1ECG, a1ECG, potentiaalverschilECG2_offsetvrij);
stringstyle129 volledigbewerkt_ECG1 = filtfilt (b2ECG, a2ECG, laagfiltered_ECG1);
stringstyle130 volledigbewerkt_ECG2 = filtfilt (b2ECG, a2ECG, laagfiltered_ECG2);
stringstyle131
stringstyle132 % Figuren tijddomein volledig bewerkt
stringstyle133 figure (4);
stringstyle134 subplot (2,1,1);
stringstyle135 plot (t1ECG, volledigbewerkt_ECG1);
stringstyle136 xlim ([40 55]) ; % Meest stabiele 15 seconden van de meting
stringstyle137 xlabel ('Tijd (s)');
stringstyle138 ylabel ('Voltage (\muV)');
stringstyle139 title ('Meting 3: Tijdspectrum ECG Fp1-F7');
stringstyle140
stringstyle141 subplot (2,1,2);
stringstyle142 plot (t2ECG, volledigbewerkt_ECG2);
stringstyle143 xlim ([40 55]) ; % Meest stabiele 15 seconden van de meting
stringstyle144 xlabel ('Tijd (s)');
stringstyle145 ylabel ('Voltage (\muV)');
stringstyle146 title ('Meting 3: Tijdspectrum ECG Fp2-F8');
stringstyle147 saveas (gcf , ' Definitief_tijdspectrum_ECG_meting_3_volledig_bewerkt . png ')
stringstyle148
stringstyle149 % Omzetting naar powerspectrum in frequentiedomein
stringstyle150 %Met Fs*(0:(L/2))/L wordt de frequentie-as berekend
stringstyle151 % Frequentie -as: gelijk verdeelde freq 's van 0 tot helft Fs
stringstyle152 % Functie fft dient voor fouriertransformatie naar freqdomein
stringstyle153 % Powerspectrum (P): versterkt spectrum door kwadraat te nemen
stringstyle154 % abs (Y/L).<sup>2</sup>2: gedeeld door L om powerspectrum te normaliseren
stringstyle155 %P(1:L/2+1): 1e helft van powerspectrum eruithalen tot aan Nyquist freq.
strinesvle156 L3ECG = length (volledigbewerkt ECG1);
stringstyle157 L4ECG = length (volledigbewerkt_ECG2);
stringstyle158 f3ECG = Fs * (0:(L3ECG/2))/L3ECG;stringstyle159 f4ECG = Fs * (0:(L4ECG/2))/L4ECG;
stringstyle160 Y3ECG = fft(volledigbewerkt_ECG1);
stringstyle161 Y4ECG = fft(volledigbewerkt_ECG2);
stringstyle162 P3ECG = abs(Y3ECG/L3ECG).^2;
stringstyle163 P4ECG = abs(Y4ECG/L4ECG). ^2;
```

```
stringstyle164 P3ECG = P3ECG (1:LSECG/2+1);
\frac{1}{100} \frac{1}{100} \frac{1}{100} \frac{1}{100} \frac{1}{100} \frac{1}{100} \frac{1}{100} \frac{1}{100} \frac{1}{100} \frac{1}{100} \frac{1}{100} \frac{1}{100} \frac{1}{100} \frac{1}{100} \frac{1}{100} \frac{1}{100} \frac{1}{100} \frac{1}{100} \frac{1stringstyle166
stringstyle167 % Figuren powerspectrum in frequentiedomein volledig bewerkt
stringstyle168 figure (5) ;
stringstyle169 subplot (2, 1, 1);
stringstyle170 plot (f3ECG, P3ECG);
stringstyle171 semilogy (f3ECG, P3ECG); % Logaritmische schaal y-as
stringstyle172 xlim ([0 60]) ; % Frequenties van 0 -60 Hz ( incl elek . interf .)
stringstyle173 xlabel ('Frequentie (Hz)');
stringstyle174 ylabel ('Voltage (\muV)');
stringstyle175 title ('Powerspectrum ECG Fp1-F7 meting 3');
stringstyle176
stringstyle177 subplot (2, 1, 2);
stringstyle178 plot (f4ECG, P4ECG);
stringstyle179 semilogy (f4ECG, P4ECG); % Logaritmische schaal y-as
stringstyle180 xlim ([0 60]) ; % Frequenties van 0 -60 Hz ( incl elek . interf .)
stringstyle181 xlabel ('Frequentie (Hz)');
stringstyle182 ylabel ('Voltage (\muV)');
stringstyle183 title ('Powerspectrum ECG Fp2-F8 meting 3');
stringstyle184
stringstyle185 % Smoothing powerspectrum
stringstyle186 [ pvolledigbewerkt_ECG1 , f7ECG ] = pwelch ( volledigbewerkt_ECG1 , Fs *2 , Fs , Fs *2 , Fs );
stringstyle187 [pvolledigbewerkt_ECG2, f8ECG] = pwelch (volledigbewerkt_ECG2, Fs*2, Fs, Fs*2, Fs);
stringstyle188
stringstyle189 %Figuren smooth powerspectrum
stringstyle190 figure (6);
stringstyle191 subplot (2,1,1);
stringstyle192 semilogy ( f7ECG , pvolledigbewerkt_ECG1 ) ; % Logaritmische schaal y-as
stringstyle193 xlim ([0 60]) ; % Frequenties van 0 -60 Hz ( incl elek . interf .)
stringstyle194 xlabel ('Frequentie (Hz)');
stringstyle195 vlabel ('Voltage (\muV)');
stringstyle196 title ('Smooth powerspectrum ECG Fp1-F7 meting 3');
stringstyle197
stringstyle198 subplot (2,1,2);
stringstyle199 semilogy (f8ECG, pvolledigbewerkt_ECG2); % Logaritmische schaal y-as
stringstyle200 xlim ([0 60]) ; % Frequenties van 0 -60 Hz ( incl elek . interf .)
stringstyle201 xlabel ('Frequentie (Hz)');
stringstyle202 ylabel ('Voltage (\muV)');
stringstyle203 title ('Smooth powerspectrum ECG Fp2-F8 meting 3');
stringstyle204
stringstyle205 % Berkening SNR
stringstyle206 SNR1ECG = snr ( volledigbewerkt_ECG1 , potentiaalverschil1ECG )
stringstyle207 SNR2ECG = snr ( volledigbewerkt_ECG2 , potentiaalverschil2ECG )
stringstyle208
stringstyle209 %% EEG meting 3
stringstyle210 % Data inladen en samples van de 5 gewenste kanalen selecteren
stringstyle211 data3 = TMSi. Poly5.read ('Meting3Lieke. Poly5');
stringstyle212 samplestotaal3 = data3.samples;
stringstyle213 samples3 = samplestotaal3 ([25:28 33] ,:) ;
stringstyle214 % Als je specifieke kolommen wil hebben doe je met []
stringstyle215 % Als je alle kolommen wil doe je : dus zonder haakjes
stringstyle216
stringstyle217 % Samples van elk kanaal apart selecteren
stringstyle218 samplesFp1 = samples3([1],:);
\frac{1}{\text{stringsstyle}} samplesF7 = samples3([2], :);
stringstyle220 samplesFp2 = samples3([3],:);
stringstyle221 samplesF8 = samples3([4], :);
stringstyle222 samplesgrond = samples3 ([5] ,:) ;
stringstyle223
stringstyle224 Fs = 2048; % Samplefrequentie , eigenschap van meetsysteem
stringstyle225 Ts = 1/Fs; %Om aan tijddomein te komen
stringstyle226
stringstyle227 %Bipolaire afleidingen
stringstyle228 %X-as defini ren (tijd): van 0 tot alle samples zijn bereikt
stringstyle229 % Van samples naar tijd: samples/Fs
stringstyle230 % Gemiddelde nemen van beide tijden
st1 = (((0: length(samplesFp1)-1)/Fs) + ((0: length(samplesF7)-1)/Fs));
stringstyle232 t2 = (((0: length(samplesFp2)-1)/Fs) + ((0: length(samplesF8)-1)/Fs))/2);
stringstyle233 potentiaalverschil1 = (samplesFp1 - samplesF7);
stringstyle234 potentiaalverschil2 = (samplesFp2 - samplesF8);
stringstyle235
stringstyle236 %Figuren tijddomein ongefilterd
stringstyle237 figure (1);
stringstyle238 subplot (2,1,1);
stringstyle239 plot (t1, potentiaalverschil1);
```

```
stringstyle240 xlim ([40 55]) ; % Meest stabiele 15 seconden van de meting
stringstyle241 xlabel ('Tijd (s)');
stringstyle242 ylabel ('Voltage (\muV)');
stringstyle243 title ('Tijdspectrum EEG Fp1-F7 meting 3');
stringstyle244
stringstyle245 subplot (2,1,2);
stringstyle246 plot (t2, potentiaalverschil2);
stringstyle247 xlim ([40 55]) ; % Meest stabiele 15 seconden van de meting
stringstyle248 xlabel ('Tijd (s)');
stringstyle249 ylabel ('Voltage (\muV)');
stringstyle250 title ('Tijdspectrum EEG Fp2-F8 meting 3');
stringstyle251
stringstyle252 % Omzetting naar powerspectrum in frequentiedomein
stringstyle253 % Met Fs * (0: (L/2) ) / L wordt de frequentie-as berekend
stringstyle254 % Frequentie -as: gelijk verdeelde freq 's van 0 tot helft Fs
stringstyle255 % Functie fft dient voor fouriertransformatie naar freqdomein
stringstyle256 % Powerspectrum (P): versterkt spectrum door kwadraat te nemen
stringstyle257 % abs (Y/L) .^2: gedeeld door L om powerspectrum te normaliseren
stringstyle258 %P (1:L/2+1): 1e helft van powerspectrum eruithalen tot aan Nyquist freq.
stringstyle259 L1 = (length (potentiaalverschil1));
\frac{1}{2} = (length (potentiaalverschil2));
stringstyle261 f1 = Fs * (0:(L1/2))/L1;stringstyle262 f2 = Fs * (0:(L2/2)) / L2;stringstyle263 Y1 = fft (potentialverschild);stringstyle264 Y2 = fft (potentiaalverschil2);
stringstyle265 P1 = abs (Y1/L1) .^2;stringstyle266 P2 = abs (Y2/L2).<sup>2</sup>;
stringstyle267 P1 = P1 (1:L1/2+1);stringstyle268 P2 = P2(1:L2/2+1);
stringstyle269
stringstyle270 % Figuren powerspectrum in frequentiedomein ongefilterd
stringstyle271 figure (2);
stringstyle272 subplot (2, 1, 1);
stringstyle273 plot (f1, P1);
stringstyle274 semilogy (f1, P1); % Logaritmische schaal y-as
stringstyle275 xlim ([0 60]) ; % Frequenties van 0 -60 Hz ( incl elek . interf .)
stringstyle276 xlabel ('Frequentie (Hz)');
stringstyle277 ylabel ('Voltage (\muV)');
stringstyle278 title ('Powerspectrum EEG Fp1-F7 meting 3');
stringstyle279
stringstyle280 subplot (2, 1, 2);
stringstyle281 plot (f2, P2);
stringstyle282 semilogy (f2, P2); % Logaritmische schaal y-as
stringstyle283 xlim ([0 60]) ; % Frequenties van 0 -60 Hz ( incl elek . interf .)
stringstyle284 xlabel ('Frequentie<sup>(Hz)'</sup>);
stringstyle285 ylabel ('Voltage (\muV)');
stringstyle286 title ('Powerspectrum EEG Fp2-F8 meting 3');
stringstyle287
stringstyle288 % Smoothing powerspectrum
\text{stringstyle}{289} [pEEG1,f5] = pwelch(potentiaalverschil1,Fs*2,Fs,Fs*2,Fs);
\text{stringstyle}{290} [pEEG2,f6] = pwelch(potentiaalverschil2,Fs*2,Fs,Fs*2,Fs);
stringstyle291
stringstyle292 %Figuren smooth powerspectrum
stringstyle293 figure (3);
stringstyle294 subplot (2,1,1);
stringstyle295 semilogy (f5, pEEG1); %Logaritmische schaal y-as
stringstyle296 xlim ([0 60]); %Frequenties van 0-60 Hz (incl elek. interf.)
stringstyle297 xlabel ('Frequentie (Hz)');
stringstyle298 ylabel ('Voltage (\muV)');
stringstyle299 title ('Smooth powerspectrum EEG Fp1-F7 meting 3');
stringstyle300
stringstyle301 subplot (2,1,2);
stringstyle302 semilogy (f6, pEEG2); %Logaritmische schaal y-as
stringstyle303 xlim ([0 60]); %Frequenties van 0-60 Hz (incl elek. interf.)
stringstyle304 xlabel ('Frequentie (Hz)');
stringstyle305 ylabel ('Voltage (\muV)');
stringstyle306 title ('Smooth powerspectrum EEG Fp2-F8 meting 3');
stringstyle307
stringstyle308 %Verwijderen offset: gemiddelde (constante) waarde van signaal afhalen door
stringstyle309 % potentiaalverschil - mean (potentiaalverschil) te doen
stringstyle310 potentiaalverschilEEG1_offsetvrij = potentiaalverschil1ECG-mean (potentiaalverschil1ECG);
stringstyle311 potentiaalverschilEEG2_offsetvrij = potentiaalverschil2ECG - mean (potentiaalverschil2ECG);
stringstyle312
stringstyle313 % Toepassen filters in tijddomein
stringstyle314 order = 4; % Filter order , scherpte van afkappen
stringstyle315 afkapfreqmaximaal = 40; % Laagdoorlaat afkapfrequentie (Hz)
```

```
stringstyle316 afkapfreqminimaal = 0.1; % Hoogdoorlaat afkapfrequentie (Hz)
stringstyle317
stringstyle318 % Normaliseren afkapfrequentie
stringstyle319 %Fs/2 = rekening houden met anti-aliasing
stringstyle320 normalized_afkapfreqmaximaal = afkapfreqmaximaal / (Fs / 2);
stringstyle321 normalized_afkapfreqminimaal = afkapfreqminimaal / (Fs / 2);
stringstyle322
stringstyle323 % Ontwerp butterworth filter
stringstyle324 % Combinatie laagdoorlaat en hoogdoorlaat vormt banddoorlaat
stringstyle325 [b1, a1] = butter (order, normalized_afkapfreqmaximaal, 'low');
stringstyle326 [b2, a2] = butter (order, normalized_afkapfreqminimaal, 'high');
stringstyle327
stringstyle328 %Filters op signaal toepassen
stringstyle329 laagfiltered_EEG1 = filtfilt (b1, a1, potentiaalverschilEEG1_offsetvrij);
_{\rm stringstyle}30 laagfiltered_EEG2 = filtfilt(b1, a1, potentiaalverschilEEG2_offsetvrij);
stringstyle331 volledigbewerkt_EEG1 = filtfilt (b2 , a2 , laagfiltered_EEG1 ) ;
stringstyle332 volledigbewerkt_EEG2 = filtfilt (b2, a2, laagfiltered_EEG2);
stringstyle333
stringstyle334 % Figuren tijddomein volledig bewerkt
stringstyle335 figure (4);
stringstyle336 subplot (2,1,1);
stringstyle337 plot (t1ECG, volledigbewerkt_EEG1);
stringstyle338 xlim ([40 55]) ; % Meest stabiele 15 seconden van de meting
stringstyle339 xlabel ('Tijd (s)');
stringstyle340 ylabel ('Voltage (\muV)');
stringstyle341 title ('Meting 3: Tijdspectrum EEG Fp1-F7');
stringstyle342
stringstyle343 subplot (2,1,2);
stringstyle344 plot (t2ECG, volledigbewerkt EEG2) ;
stringstyle345 xlim ([40 55]) ; % Meest stabiele 15 seconden van de meting
stringstyle346 xlabel ('Tijd (s)');
stringstyle347 ylabel ('Voltage (\muV)');
stringstyle348 title ('Meting 3: Tijdspectrum EEG Fp2-F8');
stringstyle349 saveas (gcf , ' Definitief_tijdspectrum_EEG_meting_3_volledig_bewerkt . png ')
stringstyle350
stringstyle351 % Omzetting naar powerspectrum in frequentiedomein
stringstyle352 %Met Fs*(0:(L/2))/L wordt de frequentie-as berekend
stringstyle353 % Frequentie -as: gelijk verdeelde freq 's van 0 tot helft Fs
stringstyle354 % Functie fft dient voor fouriertransformatie naar freqdomein
stringstyle355 % Powerspectrum (P): versterkt spectrum door kwadraat te nemen
stringstyle356 %abs (Y/L).<sup>2</sup>: gedeeld door L om powerspectrum te normaliseren
stringstyle357 %P(1:L/2+1): 1e helft van powerspectrum eruithalen tot aan Nyquist freq.
stringstyle358 L3 = length ( volledigbewerkt_EEG1 );
stringstyle359 L4 = length ( volledigbewerkt_EEG2 );
stringstyle360 f3 = Fs * (0:(L3/2)) / L3;
stringstyle361 f4 = Fs * (0:(L4/2))/L4;stringstyle362 Y3 = fft (volledigbewerkt_EEG1);
stringstyle363 Y4 = fft (volledigbewerkt_EEG2);
stringstyle364 P3 = abs (Y3/L3).<sup>2</sup>;
stringstyle365 P4 = abs (Y4/L4) .^2;stringstyle366 P3 = P3(1: L3/2+1):
stringstyle367 P4 = P4(1:L4/2+1);stringstyle368
stringstyle369 % Figuren powerspectrum in frequentiedomein volledig bewerkt
stringstyle370 figure (5);
stringstyle371 subplot (2, 1, 1);
stringstyle372 plot (f3, P3);
stringstyle373 semilogy (f3, P3); % Logaritmische schaal y-as
stringstyle374 xlim ([0 60]); %Frequenties van 0-60 Hz (incl elek. interf.)
stringstyle375 xlabel ('Frequentie (Hz)');
stringstyle376 ylabel ('Voltage (\muV)');
stringstyle377 title ('Powerspectrum EEG Fp1-F7 meting 3');
stringstyle378
stringstyle379 subplot (2, 1, 2);
stringstyle380 plot (f4, P4);
stringstyle381 semilogy ( f4 , P4 ); % Logaritmische schaal y-as
_{\rm{stringstyle}382} xlim([O 6O]); \%Frequenties van 0-60 Hz (incl elek. interf.)
stringstyle383 xlabel ('Frequentie (Hz)');
stringstyle384 ylabel ('Voltage (\muV)');
stringstyle385 title ('Powerspectrum EEG Fp2-F8 meting 3');
stringstyle386
stringstyle387 %Smoothing powerspectrum
stringstyle388 [pvolledigbewerkt_EEG1, f7] = pwelch (volledigbewerkt_EEG1, Fs*2, Fs, Fs*2, Fs);
stringstyle389 [pvolledigbewerkt_EEG2, f8] = pwelch (volledigbewerkt_EEG2, Fs*2, Fs, Fs*2, Fs);
stringstyle390
stringstyle391 %Figuren smooth powerspectrum
```

```
stringstyle392 figure (6);
stringstyle393 subplot (2,1,1);
stringstyle394 semilogy (f7, pvolledigbewerkt_EEG1); %Logaritmische schaal y-as
stringstyle395 xlim ([0 60]); %Frequenties van 0-60 Hz (incl elek. interf.)
stringstyle396 xlabel ('Frequentie<sup>(Hz)'</sup>);
stringstyle397 ylabel ('Voltage (\muV)');
stringstyle398 title ('Smooth powerspectrum EEG Fp1-F7 meting 3');
stringstyle399
stringstyle400 subplot (2,1,2);
stringstyle401 semilogy (f8, pvolledigbewerkt_EEG2); %Logaritmische schaal y-as
stringstyle402 xlim ([0 60]) ; % Frequenties van 0 -60 Hz ( incl elek . interf .)
stringstyle403 xlabel ('Frequentie (Hz)');
stringstyle404 ylabel ('Voltage (\muV)');
stringstyle405 title ('Smooth powerspectrum EEG Fp2-F8 meting 3');
stringstyle406
stringstyle407 % Berekening SNR
stringstyle408 SNR1 = snr (volledigbewerkt_EEG1, potentiaalverschil1)
stringstyle409 SNR2 = snr ( volledigbewerkt_EEG2 , potentiaalverschil2 )
stringstyle410
stringstyle411 %% ECG en EEG gecombineerd smooth powerspectrum meting 3
stringstyle412 %Figuur smooth powerspectrum Fp1-F7
stringstyle413 figure (1);
stringstyle414 semilogy (f7ECG, pvolledigbewerkt_ECG1);
stringstyle415 xlim ([0 60]); %Frequenties van 0-60 Hz (incl elek. interf.)
stringstyle416 xlabel ('Frequentie (Hz)');
stringstyle417 ylabel ('Voltage (\muV)');
stringstyle418 title ('Meting 3: Powerspectrum Fp1-F7');
stringstyle419 hold on
stringstyle420 semilogy (f7, pvolledigbewerkt_EEG1);
stringstyle421 xlim ([0 60]) ; % Frequenties van 0 -60 Hz ( incl elek . interf .)
stringstyle422 xlabel ('Frequentie (Hz)');
stringstyle423 ylabel ('Voltage (\muV)');
stringstyle424 title ('Meting 3: Powerspectrum Fp1-F7');
stringstyle425 legend ('ECG','EEG')
_{\rm stringstyle}26 saveas(gcf, 'Definitief_powerspectrum_Fp1_F7_meting_3_volledig_bewerkt.png')
stringstyle427
stringstyle428 %Figuur smooth powerspectrum Fp2-F8
stringstyle429 figure (2);
stringstyle430 semilogy (f8ECG, pvolledigbewerkt_ECG2);
stringstyle431 xlim ([0 60]); %Frequenties van 0-60 Hz (incl elek. interf.)
stringstyle432 xlabel ('Frequentie (Hz)');
stringstyle433 ylabel ('Voltage (\muV)');
stringstyle434 title ('Meting 3: Powerspectrum Fp2-F8');
stringstyle435 hold on
stringstyle436 semilogy (f8, pvolledigbewerkt_EEG2);
stringstyle437 xlim ([0 60]) ; % Frequenties van 0 -60 Hz ( incl elek . interf .)
stringstyle438 xlabel ('Frequentie (Hz)');
stringstyle439 ylabel ('Voltage (\muV)');
stringstyle440 title ('Meting 3: Powerspectrum Fp2-F8');
stringstyle441 legend ('ECG','EEG')
_{\rm stringstyle}42 saveas(gcf, 'Definitief_powerspectrum_Fp2_F8_meting_3_volledig_bewerkt.png')
                                                  Listing 3: Matlab script meting 3
```
#### 7.3.4 Meting 4

```
stringstyle1 clear all
stringstyle2 close all
 stringstyle3 %% ECG meting 4
stringstyle4 % Data inladen en samples van de 5 gewenste kanalen selecteren
stringstyle5 data4 = TMSi . Poly5 . read ( ' Meting4Lieke . Poly5 ');
stringstyle6 samplestotaal4 = data4 . samples ;
stringstyle7 samples4 = samplestotaal4 ([25:28 33], :);
stringstyle8 % Als je specifieke kolommen wil hebben doe je met []
stringstyle9 % Als je alle kolommen wil doe je : dus zonder haakjes
stringstyle10
stringstyle11 % Samples van elk kanaal apart selecteren
stringstyle12 samplesFp1 = samples4 ([1] ,:) ;
stringstyle13 samplesF7 = samples4([2],:);
stringstyle14 samplesFp2 = samples4([3],:);
stringstyle15 samplesF8 = samples4([4],:);
stringstyle16 samplesgrond = samples4([5],:);
stringstyle17
stringstyle18 Fs = 2048; % Samplefrequentie , eigenschap van meetsysteem
stringstyle19 Ts = 1/ Fs ; %Om aan het tijddomein te komen
```

```
stringstyle20
stringstyle21 %Bipolaire afleidingen
stringstyle22 %X-as defini ren (tijd): van 0 tot alle samples zijn bereikt
stringstyle23 % Van samples naar tijd: samples/Fs
stringstyle24 % Gemiddelde nemen van beide tijden
stringstyle25 t1ECG = ((((0: length (samplesFp1)-1)/Fs)+((0: length (samplesF7)-1)/Fs))/2);
stringstyle26 t2ECG = ((((0: length (samplesFp2)-1)/Fs)+((0: length (samplesF8)-1)/Fs))/2);
\text{stringstyle} potentiaalverschil1ECG = (samplesFp1 - samplesF7);
\text{stringstyle}\texttt{s} potentiaalverschil2ECG = (samplesFp2 - samplesF8);
stringstyle29
stringstyle30 % Gain naar 100 brengen
stringstyle31 potentiaalverschil1_gain = ( potentiaalverschil1ECG ) .*5;
stringstyle32 potentiaalverschil2_gain = (potentiaalverschil2ECG).*5;
stringstyle33
stringstyle34 % Figuren tijddomein ongefilterd
stringstyle35 figure (1) ;
stringstyle36 subplot (2,1,1);
stringstyle37 plot (t1ECG, potentiaalverschil1_gain);
stringstyle38 xlim ([20 35]) ; % Meest stabiele 15 seconden van de meting
stringstyle39 xlabel('Tijd (s)');
stringstyle40 ylabel ('Voltage (\muV)');
stringstyle41 title ('Tijdspectrum ECG Fp1-F7 meting 4');
stringstyle42
stringstyle43 subplot (2,1,2);
stringstyle44 plot (t2ECG, potentiaalverschil2_gain);
stringstyle45 xlim ([20 35]) ; % Meest stabiele 15 seconden van de meting
stringstyle46 xlabel ('Tijd (s)');
stringstyle47 ylabel ('Voltage (\muV)');
stringstyle48 title ('Tijdspectrum ECG Fp2-F8 meting 4');
stringstyle49
stringstyle50 % Omzetting naar powerspectrum in frequentiedomein
stringstyle51 % Met Fs *(0:( L /2) )/L wordt de frequentie -as berekend
stringstyle52 % Frequentie -as: gelijk verdeelde freq 's van 0 tot helft Fs
stringstyle53 % Functie fft dient voor fouriertransformatie naar freqdomein
stringstyle54 % Powerspectrum (P): versterkt spectrum door kwadraat te nemen
stringstyle55 %abs (Y/L) .<sup>^</sup>2: gedeeld door L om powerspectrum te normaliseren
stringstyle56 %P(1:L/2+1): 1e helft van powerspectrum eruithalen tot aan Nyquist freq.
stringstyle57 L1ECG = (length (potentiaalverschil1_gain));
stringstyle58 L2ECG = (length (potentiaalverschil2_gain));
stringstyle59 f1ECG = (Fs*(0:(L1ECG/2))/L1ECG);stringstyle60 f2ECG = (Fs*(0:(L2ECG/2))/L2ECG);
stringstyle61 Y1ECG = (fft(potentiaalverschil1_gain));
stringstyle62 Y2ECG = (fft (potentiaalverschil2_gain));
stringstyle63 P1ECG = abs (Y1ECG/L1ECG). <sup>2</sup>;
\frac{1}{\text{stringstyle}} P2ECG = abs(Y2ECG/L2ECG).^2;
\text{stringstyle} P1ECG = P1ECG (1:L1ECG/2+1);
\frac{1}{2} stringstyle66 P2ECG = P2ECG (1: L2ECG / 2+1);
stringstyle67
stringstyle68 % Figuren powerspectrum in frequentiedomein ongefilterd
stringstyle69 figure (2);
stringstyle70 subplot (2, 1, 1);
stringstyle71 plot (f1ECG, P1ECG);
stringstyle72 semilogy (f1ECG, P1ECG); % Logaritmische schaal y-as
stringstyle73 xlim ([0 60]) ; % Frequenties van 0 -60 Hz ( incl elek . interf .)
stringstyle74 xlabel ('Frequentie (Hz)');
stringstyle75 ylabel ('Voltage (\muV)');
stringstyle76 title ('Powerspectrum ECG Fp1-F7 meting 4');
stringstyle77
stringstyle78 subplot (2, 1, 2);
stringstyle79 plot (f2ECG, P2ECG);
stringstyle80 semilogy (f2ECG, P2ECG); %Logaritmische schaal y-as
stringstyle81 xlim ([0 60]) ; % Frequenties van 0 -60 Hz ( incl elek . interf .)
stringstyle82 xlabel ('Frequentie (Hz)');
stringstyle83 ylabel ('Voltage (\muV)');
stringstyle84 title ('Powerspectrum ECG Fp2-F8 meting 4');
stringstyle85
stringstyle86 % Smoothing powerspectrum
stringstyle87 [pECG1, f5ECG] = pwelch (potentiaalverschil1_gain, Fs *2, Fs, Fs *2, Fs);
stringstyle88 [pECG2, f6ECG] = pwelch (potentiaalverschil2_gain, Fs*2, Fs, Fs*2, Fs);
stringstyle89
stringstyle90 %Figuren smooth powerspectrum
stringstyle91 figure (3);
stringstyle92 subplot (2,1,1);
stringstyle93 semilogy (f5ECG, pECG1); %Logaritmische schaal y-as
stringstyle94 xlim ([0 60]) ; % Frequenties van 0 -60 Hz ( incl elek . interf .)
stringstyle95 xlabel ('Frequentie (Hz)');
```

```
stringstyle96 ylabel ('Voltage (\muV)');
stringstyle97 title ('Smooth powerspectrum ECG Fp1-F7 meting 4');
stringstyle98
stringstyle99 subplot (2,1,2);
stringstyle100 semilogy (f6ECG, pECG2); %Logaritmische schaal y-as
stringstyle101 xlim ([0 60]) ; % Frequenties van 0 -60 Hz ( incl elek . interf .)
stringstyle102 xlabel ('Frequentie (Hz)');
stringstyle103 ylabel ('Voltage (\muV)');
stringstyle104 title ('Smooth powerspectrum ECG Fp2-F8 meting 4');
stringstyle105
stringstyle106 % Verwijderen offset : gemiddelde ( constante ) waarde van signaal afhalen door
stringstyle107 % potentiaalverschil_gain - mean ( potentiaalverschil_gain ) te doen
stringstyle108 potentiaalverschilECG1_offsetvrij = potentiaalverschil1_gain-mean (potentiaalverschil1_gain);
stringstyle109 potentiaalverschilECG2_offsetvrij = potentiaalverschil2_gain-mean (potentiaalverschil2_gain);
stringstyle110
stringstyle111 % Toepassen filters in tijddomein
stringstyle112 order = 4; %Filter order, scherpte van afkappen
stringstyle113 afkapfreqmaximaalECG = 100; % Laagdoorlaat afkapfrequentie (Hz)
_{\rm{stringstyle}} afkapfreqminimaalECG = 0.5; %Hoogdoorlaat afkapfrequentie (Hz)
stringstyle115
stringstyle116 % Normaliseren afkapfrequentie
stringstyle117 %Fs/2 = rekening houden met anti-aliasing
stringstyle118 normalized_afkapfreqmaximaalECG = afkapfreqmaximaalECG / ( Fs / 2) ;
stringstyle119 normalized_afkapfreqminimaalECG = afkapfreqminimaalECG / (Fs / 2);
stringstyle120
stringstyle121 % Ontwerp butterworth filter
stringstyle122 % Combinatie laagdoorlaat en hoogdoorlaat vormt banddoorlaat
\text{stringstyle} [b1ECG, a1ECG] = butter (order, normalized_afkapfreqmaximaalECG, 'low');
\text{stringstyle} [b2ECG, a2ECG] = butter (order, normalized_afkapfreqminimaalECG, 'high');
stringstyle125
stringstyle126 %Filters op het signaal toepassen
stringstyle127 laagfiltered_ECG1 = filtfilt (b1ECG, a1ECG, potentiaalverschilECG1_offsetvrij);
stringstyle128 laagfiltered_ECG2 = filtfilt (b1ECG, a1ECG, potentiaalverschilECG2_offsetvrij);
stringstyle129 volledigbewerkt_ECG1 = filtfilt ( b2ECG , a2ECG , laagfiltered_ECG1 );
stringstyle130 volledigbewerkt_ECG2 = filtfilt ( b2ECG , a2ECG , laagfiltered_ECG2 );
stringstyle131
stringstyle132 %Figuren tijddomein volledig bewerkt
stringstyle133 figure (4);
stringstyle134 subplot (2,1,1);
stringstyle135 plot (t1ECG, volledigbewerkt_ECG1);
stringstyle136 xlim ([20 35]) ; % Meest stabiele 15 seconden van de meting
stringstyle137 xlabel ('Tijd (s)');
stringstyle138 ylabel ('Voltage (\muV)');
stringstyle139 title ('Meting 4: Tijdspectrum ECG Fp1-F7');
stringstyle140
stringstyle141 subplot (2,1,2);
stringstyle142 plot (t2ECG, volledigbewerkt_ECG2);
stringstyle143 xlim ([20 35]) ; % Meest stabiele 15 seconden van de meting
stringstyle144 xlabel ('Tijd (s)');
stringstyle145 ylabel ('Voltage (\muV)');
stringstyle146 title ('Meting 4: Tijdspectrum ECG Fp2-F8');
stringstyle147 saveas (gcf , ' Definitief_tijdspectrum_ECG_meting_4_volledig_bewerkt . png ')
stringstyle148
stringstyle149 % Omzetting naar powerspectrum in frequentiedomein
stringstyle150 %Met Fs*(0:(L/2))/L wordt de frequentie-as berekend
stringstyle151 % Frequentie -as: gelijk verdeelde freq 's van 0 tot helft Fs
stringstyle152 % Functie fft dient voor fouriertransformatie naar freqdomein
stringstyle153 % Powerspectrum (P): versterkt spectrum door kwadraat te nemen
stringstyle154 % abs (Y/L) .^2: gedeeld door L om powerspectrum te normaliseren
stringstyle155 %P(1:L/2+1): 1e helft van powerspectrum eruithalen tot aan Nyquist freq.
stringstyle156 L3ECG = length (volledigbewerkt_ECG1);
stringstyle157 L4ECG = length (volledigbewerkt_ECG2);
stringstyle158 f3ECG = Fs * (0:(L3ECG/2))/L3ECG;stringstyle159 f4ECG = Fs * (0:(L4ECG/2))/L4ECG;
stringstyle160 Y3ECG = fft(volledigbewerkt_ECG1);
stringstyle161 Y4ECG = fft(volledigbewerkt_ECG2);
\frac{1}{\text{stringstyle}} P3ECG = abs(Y3ECG/L3ECG).^2;
stringstyle163 P4ECG = abs(Y4ECG/L4ECG). ^2;
\frac{1}{100} \frac{1}{64} P3ECG = P3ECG (1:LSECG/2+1);
stringstyle165 P4ECG = P4ECG (1:L4ECG/2+1);
stringstyle166
stringstyle167 % Figuren powerspectrum in frequentiedomein volledig bewerkt
stringstyle168 figure (5);
stringstyle169 subplot (2, 1, 1);
stringstyle170 plot (f3ECG, P3ECG);
stringstyle171 semilogy (f3ECG, P3ECG); %Logaritmische schaal y-as
```

```
stringstyle172 xlim ([0 60]) ; % Frequenties van 0 -60 Hz ( incl elek . interf .)
stringstyle173 xlabel ('Frequentie (Hz)');
stringstyle174 ylabel ( 'Voltage (\muV)');
stringstyle175 title ('Powerspectrum ECG Fp1-F7 meting 4');
stringstyle176
stringstyle177 subplot (2, 1, 2);
stringstyle178 plot (f4ECG, P4ECG);
stringstyle179 semilogy (f4ECG, P4ECG); % Logaritmische schaal y-as
stringstyle180 xlim ([0 60]) ; % Frequenties van 0 -60 Hz ( incl elek . interf .)
stringstyle181 xlabel ('Frequentie (Hz)');
stringstyle182 ylabel ('Voltage (\muV)');
stringstyle183 title ('Powerspectrum ECG Fp2-F8 meting 4');
stringstyle184
stringstyle185 % Smoothing powerspectrum
stringstyle186 [ pvolledigbewerkt_ECG1 , f7ECG ] = pwelch ( volledigbewerkt_ECG1 , Fs *2 , Fs , Fs *2 , Fs );
stringstyle187 [ pvolledigbewerkt_ECG2 , f8ECG ] = pwelch ( volledigbewerkt_ECG2 , Fs *2 , Fs , Fs *2 , Fs );
stringstyle188
stringstyle189 %Figuren smooth powerspectrum
stringstyle190 figure (6);
stringstyle191 subplot (2,1,1);
stringstyle192 semilogy (f7ECG, pvolledigbewerkt_ECG1); % Logaritmische schaal y-as
stringstyle193 xlim ([0 60]) ; % Frequenties van 0 -60 Hz ( incl elek . interf .)
stringstyle194 xlabel ('Frequentie (Hz)');
stringstyle195 ylabel ('Voltage (\muV)');
stringstyle196 title ('Smooth powerspectrum ECG Fp1-F7 meting 4');
stringstyle197
stringstyle198 subplot (2,1,2);
stringstyle199 semilogy (f8ECG, pvolledigbewerkt_ECG2); % Logaritmische schaal y-as
stringstyle200 xlim ([0 60]); %Frequenties van 0-60 Hz (incl elek. interf.)
stringstyle201 xlabel ('Frequentie (Hz)');
stringstyle202 ylabel ('Voltage (\muV)');
stringstyle203 title ('Smooth powerspectrum ECG Fp2-F8 meting 4');
stringstyle204
stringstyle205 % Berekening SNR
stringstyle206 SNR1ECG = snr ( volledigbewerkt_ECG1 , potentiaalverschil1ECG )
stringstyle207 SNR2ECG = snr ( volledigbewerkt_ECG2 , potentiaalverschil2ECG )
stringstyle208
stringstyle209 %% EEG meting 4
stringstyle210 % Data inladen en samples van de 5 gewenste kanalen selecteren
stringstyle211 data4 = TMSi. Poly5.read ('Meting4Lieke. Poly5');
stringstyle212 samplestotaal4 = data4.samples;
stringstyle213 samples4 = samplestotaal4 ([25:28 33],:);
stringstyle214 % Als je specifieke kolommen wil hebben doe je met []
stringstyle215 % Als je alle kolommen wil doe je : dus zonder haakjes
stringstyle216
stringstyle217 % Samples van elk kanaal apart selecteren
stringstyle218 samplesFp1 = samples4([1],:);
stringstyle219 samplesF7 = samples4([2],:);
stringstyle220 samplesFp2 = samples4([3],:);
_{\text{stringstyle221}} samplesF8 = samples4([4],:);
stringstyle222 samplesgrond = samples4([5],:);
stringstyle223
stringstyle224 Fs = 2048; % Samplefrequentie , eigenschap van meetsysteem
stringstyle225 Ts = 1/Fs; %Om aan tijddomein te komen
stringstyle226
stringstyle227 %Bipolaire afleidingen
stringstyle228 %X-as defini ren (tijd): van 0 tot alle samples zijn bereikt
stringstyle229 % Van samples naar tijd : samples /Fs
stringstyle230 % Gemiddelde nemen van beide tijden
stringstyle231 t1 = (((0: length(samplesFp1)-1)/Fs) + ((0: length(samplesF7)-1)/Fs))/2);
stringstyle232 t2 = ((((0: length (samplesFp2) -1)/Fs) + ((0: length (samplesF8) -1)/Fs) (232 \text{ t}^2) ;
stringstyle233 potentiaalverschil1 = ( samplesFp1 - samplesF7 );
stringstyle234 potentiaalverschil2 = (samplesFp2 - samplesF8);
stringstyle235
stringstyle236 %Figuren tijddomein ongefilterd
strines <sub>t</sub> <sub>237</sub> figure (1):
stringstyle238 subplot (2,1,1);
stringstyle239 plot (t1, potentiaalverschil1);
stringstyle240 xlim ([20 35]) ; % Meest stabiele 15 seconden van de meting
stringstyle241 xlabel ('Tijd (s)');
stringstyle242 ylabel ('Voltage (\muV)');
stringstyle243 title ('Tijdspectrum EEG Fp1-F7 meting 4');
stringstyle244
stringstyle245 subplot (2,1,2);
stringstyle246 plot (t2, potentiaalverschil2);
stringstyle247 xlim ([20 35]) ; % Meest stabiele 15 seconden van de meting
```

```
stringstyle248 xlabel ('Tijd (s)');
stringstyle249 ylabel ('Voltage (\muV)');
stringstyle250 title ('Tijdspectrum EEG Fp2-F8 meting 4');
stringstyle251
stringstyle252 % Omzetting naar powerspectrum in frequentiedomein
stringstyle253 % Met Fs *(0:( L /2) )/L wordt de frequentie -as berekend
stringstyle254 % Frequentie -as: gelijk verdeelde freq 's van 0 tot helft Fs
stringstyle255 % Functie fft dient voor fouriertransformatie naar freqdomein
stringstyle256 % Powerspectrum (P): versterkt spectrum door kwadraat te nemen
stringstyle257 %abs (Y/L).<sup>2</sup>2: gedeeld door L om powerspectrum te normaliseren
stringstyle258 %P(1:L/2+1): 1e helft van powerspectrum eruithalen tot aan Nyquist freq.
stringstyle259 L1 = (length (potentiaalverschil1));
stringstyle260 L2 = (length (potentiaalverschil2));
stringstyle261 f1 = Fs * (0:(L1/2)) / L1;stringstyle262 f2 = Fs * (0:(L2/2)) / L2;stringstyle263 Y1 = fft (potentiaalverschil1);
stringstyle264 YZ = fft (potentialverschild);
stringstyle265 P1 = abs(Y1/L1). ^2;
stringstyle266 P2 = abs (Y2/L2).<sup>2</sup>;
stringstyle267 P1 = P1 (1:L1/2+1);stringstyle268 P2 = P2(1:L2/2+1);stringstyle269
stringstyle270 % Figuren powerspectrum in frequentiedomein ongefilterd
stringstyle271 figure (2);
stringstyle272 \text{subplot}(2, 1, 1);
stringstyle273 plot (f1, P1);
stringstyle274 semilogy (f1, P1); % Logaritmische schaal y-as
stringstyle275 xlim ([0 60]); %Frequenties van 0-60 Hz (incl elek. interf.)
\sigmastringstyle276 xlabel ('Frequentie (Hz)');
stringstyle277 ylabel ('Voltage (\muV)');
stringstyle278 title ('Powerspectrum EEG Fp1-F7 meting 4');
stringstyle279
stringstyle280 subplot (2, 1, 2);
stringstyle281 plot (f2, P2);
stringstyle282 semilogy (f2, P2); % Logaritmische schaal y-as
stringstyle283 xlim ([0 60]) ; % Frequenties van 0 -60 Hz ( incl elek . interf .)
stringstyle284 xlabel ('Frequentie (Hz)');
stringstyle285 ylabel ('Voltage (\muV)');
stringstyle286 title ('Powerspectrum EEG Fp2-F8 meting 4');
stringstyle287
stringstyle288 % Smoothing powerspectrum
stringstyle289 [pEEG1, f5] = pwelch (potentiaalverschil1, Fs*2, Fs, Fs*2, Fs);
stringstyle290 [pEEG2, f6] = pwelch (potentiaalverschil2, Fs*2, Fs, Fs*2, Fs);
stringstyle291
stringstyle292 %Figuren smooth powerspectrum
stringstyle293 figure (3);
stringstyle294 subplot (2,1,1);
stringstyle295 semilogy (f5, pEEG1); %Logaritmische schaal v-as
stringstyle296 xlim ([0 60]); %Frequenties van 0-60 Hz (incl elek. interf.)
stringstyle297 xlabel ('Frequentie (Hz)');
stringstyle298 ylabel ('Voltage (\muV)');
stringstyle299 title ('Smooth powerspectrum EEG Fp1-F7 meting 4');
stringstyle300
stringstyle301 subplot (2,1,2);
stringstyle302 semilogy (f6, pEEG2); %Logaritmische schaal y-as
stringstyle303 xlim ([0 60]); %Frequenties van 0-60 Hz (incl elek. interf.)
stringstyle304 xlabel ('Frequentie (Hz)');
stringstyle305 ylabel ('Voltage (\muV)');
stringstyle306 title ('Smooth powerspectrum EEG Fp2-F8 meting 4');
stringstyle307
stringstyle308 %Verwijderen offset: gemiddelde (constante) waarde van signaal afhalen door
stringstyle309 % potentiaalverschil - mean (potentiaalverschil) te doen
stringstyle310 potentiaalverschilEEG1_offsetvrij = potentiaalverschil1 - mean (potentiaalverschil1);
stringstyle311 potentiaalverschilEEG2_offsetvrij = potentiaalverschil2 - mean ( potentiaalverschil2 );
stringstyle312
stringstyle313 % Toepassen filters in tijddomein
stringstyle314 order = 4; % Filter order , scherpte van afkappen
stringstyle315 afkapfreqmaximaal = 40; % Laagdoorlaat afkapfrequentie (Hz)
stringstyle316 afkapfreqminimaal = 0.1; % Hoogdoorlaat afkapfrequentie (Hz)
stringstyle317
stringstyle318 % Normaliseren afkapfrequentie
stringstyle319 %Fs /2 = rekening houden met anti - aliasing
stringstyle320 normalized_afkapfreqmaximaal = afkapfreqmaximaal / (Fs / 2);
stringstyle321 normalized_afkapfreqminimaal = afkapfreqminimaal / (Fs / 2);
stringstyle322
stringstyle323 % Ontwerp butterworth filter
```

```
stringstyle324 % Combinatie laagdoorlaat en hoogdoorlaat vormt banddoorlaat
_{\text{stringstyle}} [b1, a1] = butter (order, normalized_afkapfreqmaximaal, 'low');
\text{stringstyle} [b2, a2] = butter (order, normalized_afkapfreqminimaal, 'high');
stringstyle327
stringstyle328 % Filters op signaal toepassen
stringstyle329 laagfiltered_EEG1 = filtfilt (b1, a1, potentiaalverschilEEG1_offsetvrij);
_{\rm stringstyle}30 laagfiltered_EEG2 = filtfilt(b1, a1, potentiaalverschilEEG2_offsetvrij);
stringstyle331 volledigbewerkt_EEG1 = filtfilt (b2 , a2 , laagfiltered_EEG1 ) ;
stringstyle332 volledigbewerkt_EEG2 = filtfilt (b2 , a2 , laagfiltered_EEG2 ) ;
stringstyle333
stringstyle334 % Figuren tijddomein volledig bewerkt
stringstyle335 figure (4);
stringstyle336 subplot (2,1,1);
stringstyle337 plot (t1, volledigbewerkt_EEG1);
stringstyle338 xlim ([20 35]) ; % Meest stabiele 15 seconden van de meting
stringstyle339 xlabel('Tiid (s)'):
stringstyle340 ylabel ('Voltage (\muV)');
stringstyle341 title ('Meting 4: Tijdspectrum EEG Fp1-F7');
stringstyle342
stringstyle343 subplot (2,1,2);
stringstyle344 plot (t2, volledigbewerkt_EEG2);
stringstyle345 xlim ([20 35]) ; % Meest stabiele 15 seconden van de meting
stringstyle346 xlabel ('Tijd (s)');
stringstyle347 ylabel ('Voltage (\muV)');
stringstyle348 title ('Meting 4: Tijdspectrum EEG Fp2-F8');
stringstyle349 saveas (gcf , ' Definitief_tijdspectrum_EEG_meting_4_volledig_bewerkt . png ')
stringstyle350
stringstyle351
stringstyle352 % Omzetting naar powerspectrum in frequentiedomein
stringstyle353 % Met Fs *(0:( L /2) )/L wordt de frequentie -as berekend
stringstyle354 % Frequentie -as: gelijk verdeelde freq 's van 0 tot helft Fs
stringstyle355 % Functie fft dient voor fouriertransformatie naar freqdomein
stringstyle356 % Powerspectrum (P): versterkt spectrum door kwadraat te nemen
stringstyle357 % abs (Y/L).<sup>2</sup>: gedeeld door L om powerspectrum te normaliseren
stringstyle358 %P(1:L/2+1): 1e helft van powerspectrum eruithalen tot aan Nyquist freq.
stringstyle359 L3 = length (volledigbewerkt_EEG1);
stringstyle360 L4 = length (volledigbewerkt_EEG2);
stringstyle361 f3 = Fs * (0:(L3/2))/L3;
stringstyle362 f4 = Fs * (0:(L4/2))/L4;
stringstyle363 Y3 = fft (volledigbewerkt_EEG1);
stringstyle364 Y4 = fft (volledigbewerkt_EEG2);
stringstyle365 P3 = abs(Y3/L3) .^2;stringstyle366 P4 = abs (Y4/L4) .^2;stringstyle367 P3 = P3(1:L3/2+1);
stringstyle368 P4 = P4(1:L4/2+1);
stringstyle369
stringstyle370 % Figuren powerspectrum in frequentiedomein volledig bewerkt
stringstyle371 figure (5);
stringstyle372 subplot (2, 1, 1);
stringstyle373 plot (f3, P3);
stringstyle374 semilogy (f3, P3); % Logaritmische schaal y-as
stringstyle375 xlim ([0 60]); %Frequenties van 0-60 Hz (incl elek. interf.)
stringstyle376 xlabel ('Frequentie (Hz)');
stringstyle377 ylabel ('Voltage (\muV)');
stringstyle378 title ('Powerspectrum EEG Fp1-F7 meting 4');
stringstyle379
stringstyle380 subplot (2, 1, 2);
stringstyle381 plot (f4, P4);
stringstyle382 semilogy (f4, P4); % Logaritmische schaal y-as
stringstyle383 xlim ([0 60]); %Frequenties van 0-60 Hz (incl elek. interf.)
stringstyle384 xlabel ('Frequentie<sup>(Hz)'</sup>);
stringstyle385 ylabel ('Voltage (\muV)');
stringstyle386 title ('Powerspectrum EEG Fp2-F8 meting 4');
stringstyle387
stringstyle388 % Smoothing powerspectrum
stringstyle389 [pvolledigbewerkt_EEG1,f7] = pwelch (volledigbewerkt_EEG1,Fs*2,Fs,Fs*2,Fs);
stringstyle390 [pvolledigbewerkt_EEG2, f8] = pwelch (volledigbewerkt_EEG2, Fs*2, Fs, Fs*2, Fs);
stringstyle391
stringstyle392 %Figuren smooth powerspectrum
stringstyle393 figure (6);
stringstyle394 subplot (2,1,1);
stringstyle395 semilogy (f7, pvolledigbewerkt_EEG1); %Logaritmische schaal y-as
stringstyle396 xlim ([0 60]) ; % Frequenties van 0 -60 Hz ( incl elek . interf .)
stringstyle397 xlabel ('Frequentie (Hz)');
stringstyle398 ylabel ('Voltage (\muV)');
stringstyle399 title ('Smooth powerspectrum EEG Fp1-F7 meting 4');
```

```
stringstyle400
stringstyle401 subplot (2,1,2);
stringstyle402 semilogy (f8, pvolledigbewerkt_EEG2); % Logaritmische schaal y-as
stringstyle403 xlim ([0 60]); %Frequenties van 0-60 Hz (incl elek. interf.)
stringstyle404 xlabel ('Frequentie (Hz)');
stringstyle405 ylabel ('Voltage (\muV)');
stringstyle406 title ('Smooth powerspectrum EEG Fp2-F8 meting 4');
stringstyle407
stringstyle408 % Berekening SNR
stringstyle409 SNR1 = snr (volledigbewerkt_EEG1, potentiaalverschil1)
stringstyle410 SNR2 = snr ( volledigbewerkt_EEG2 , potentiaalverschil2 )
stringstyle411
stringstyle412 %% ECG en EEG gecombineerd smooth powerspectrum meting 4
stringstyle413 %Figuur smooth powerspectrum Fp1-F7
stringstyle414 figure (1);
stringstyle415 semilogy (f7ECG, pvolledigbewerkt_ECG1) ;
stringstyle416 xlim ([0 60]) ; % Frequenties van 0 -60 Hz ( incl elek . interf .)
stringstyle417 xlabel ('Frequentie<sup>(Hz)'</sup>);
stringstyle418 ylabel ('Voltage (\muV)');
stringstyle419 title ('Meting 4: Powerspectrum Fp1-F7');
stringstyle420 hold on
stringstyle421 semilogy (f7, pvolledigbewerkt_EEG1);
stringstyle422 xlim ([0 60]); %Frequenties van 0-60 Hz (incl elek. interf.)
stringstyle423 xlabel ('Frequentie (Hz)');
stringstyle424 ylabel ('Voltage (\muV)');
stringstyle425 title ('Meting 4: Powerspectrum Fp1-F7');
stringstyle426 legend ('ECG','EEG');
\rm_{stringstyle427} saveas(gcf, 'Definitief_powerspectrum_Fp1_F7_meting_4_volledig_bewerkt.png')
stringstyle428
stringstyle429 %Figuur smooth powerspectrum Fp2-F8
stringstyle430 figure (2);
stringstyle431 semilogy (f8ECG, pvolledigbewerkt_ECG2);
stringstyle432 xlim ([0 60]) ; % Frequenties van 0 -60 Hz ( incl elek . interf .)
stringstyle433 xlabel ('Frequentie<sup>(Hz)'</sup>);
stringstyle434 ylabel ('Voltage (\muV)');
stringstyle435 title ('Meting 4: Powerspectrum Fp2-F8');
stringstyle436 hold on
stringstyle437 semilogy (f8, pvolledigbewerkt_EEG2);
stringstyle438 xlim ([0 60]); %Frequenties van 0-60 Hz (incl elek. interf.)
stringstyle439 xlabel ('Frequentie<sup>(Hz)'</sup>);
stringstyle440 ylabel ('Voltage (\muV)');
stringstyle441 title ('Meting 4: Powerspectrum Fp2-F8');
stringstyle442 legend ('ECG','EEG');
stringstyle443 saveas (gcf , ' Definitief_powerspectrum_Fp2_F8_meting_4_volledig_bewerkt . png ')
                                                   Listing 4: Matlab script meting 4
```